# **DISEÑO E IMPLEMENTACIÓN DE UN SISTEMA DE INFORMACIÓN DE DOCENTES PARA EL DEPARTAMENTO DE PROCESOS ACADÉMICOS EN LA CORPORACIÓN EDUCATIVA MAYOR DEL DESARROLLO SIMÓN BOLÍVAR**

**NELSON BELTRÁN JULIO RICHARD CANTILLO FANDIÑO JOHANNA PARRA BERMÚDEZ** 

> **Asesor: JOHAN MANCERA**

**SEMESTRE 10<sup>º</sup>A INGENIERIA DE SISTEMAS CORPORACIÓN EDUCATIVA MAYOR DEL DESARROLLO SIMÓN BOLÍVAR BARRANQUILLA 2002** 

Nota de aceptación

 $\tilde{\phantom{1}}$ 

Ó.

Õ

À

Usuario

**Director** 

Barranquilla 13-12-2002

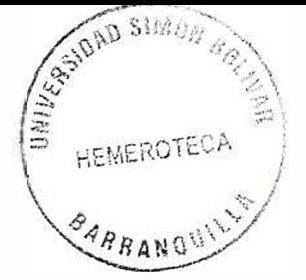

# **CONTENIDO**

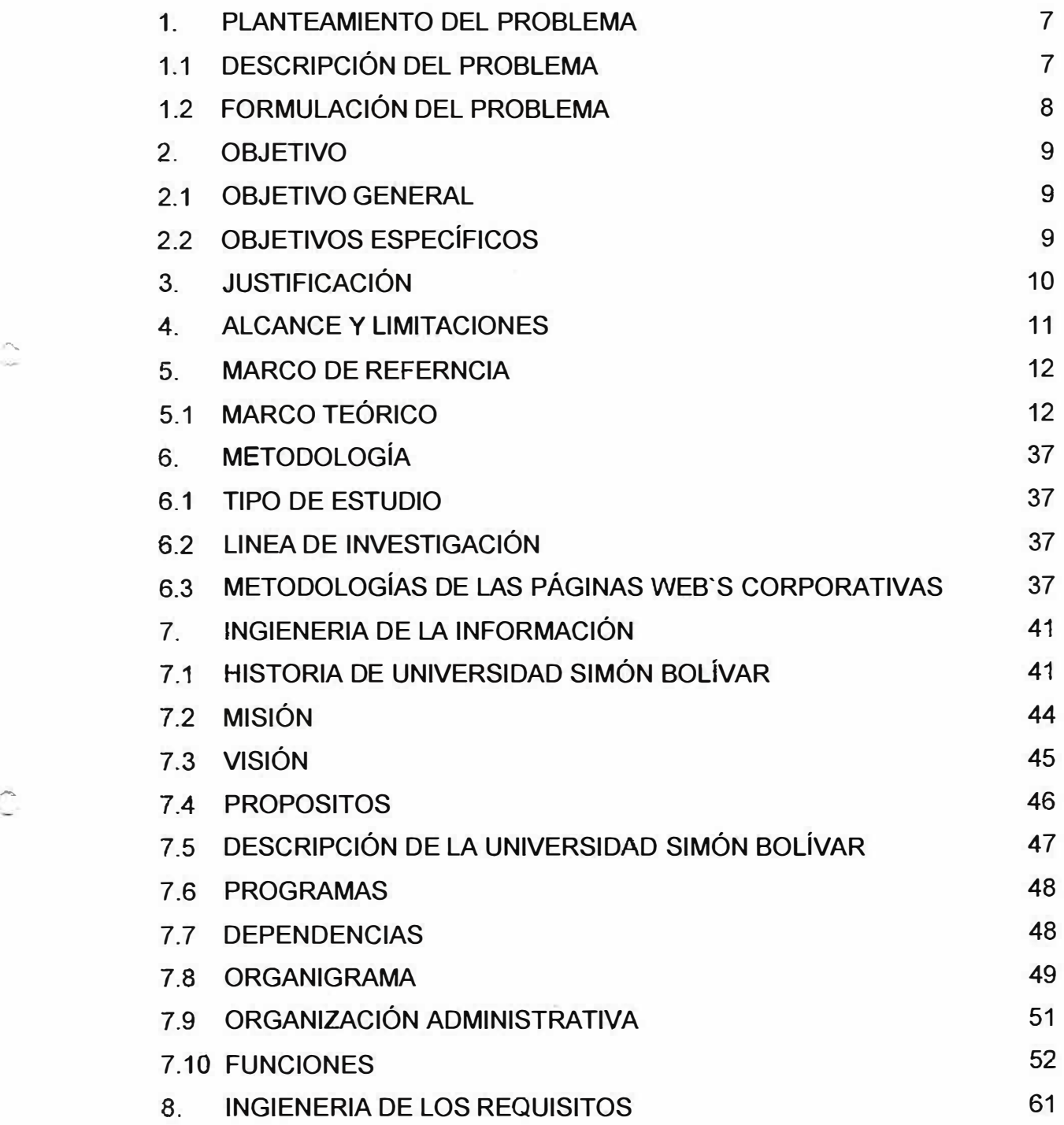

.....

 $\overline{\phantom{0}}$ 

*r*  .

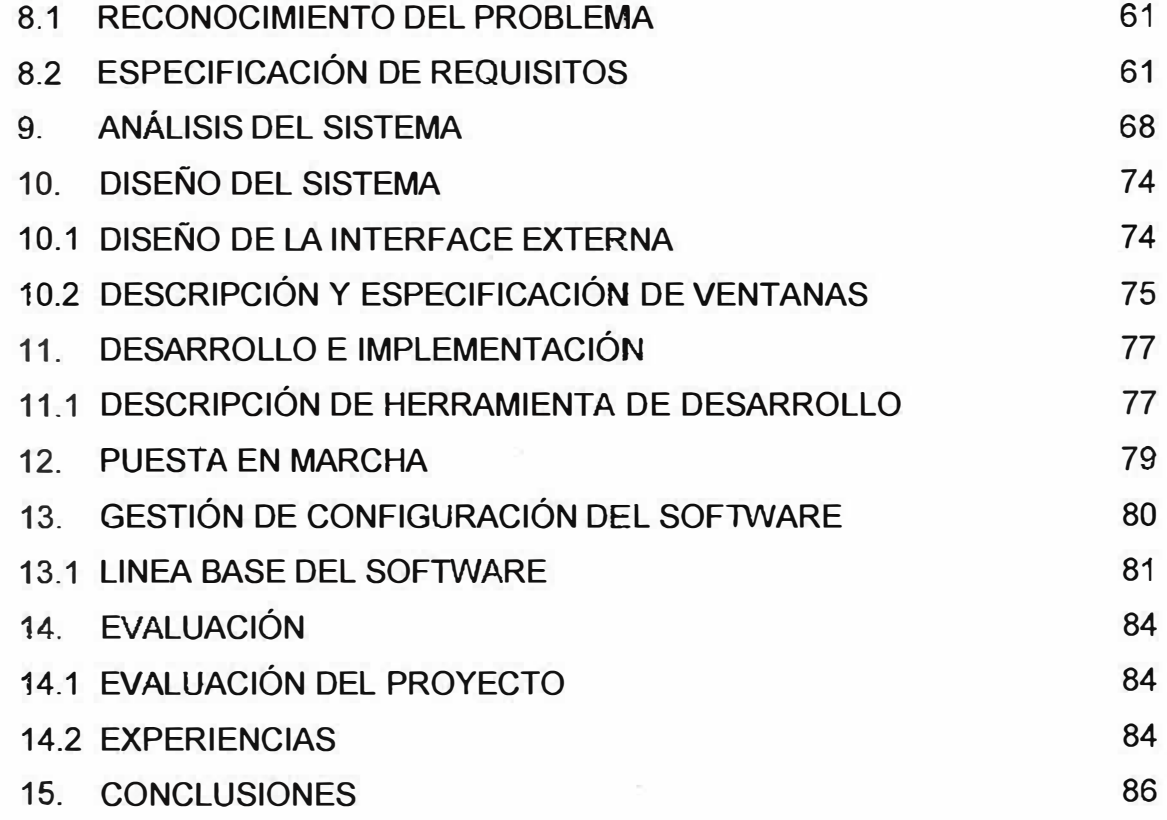

 $\pmb{\varepsilon}$ 

*r* 

ે

 $\pi$  .

÷,

# **INTRODUCCIÓN**

El presente informe hace referencia al desarrollo de una bodega de datos, en la cual se va a almacenar la información de los docentes que laboran en la Corporación Educativa Mayor del Desarrollo Simón Bolívar.

El propósito global del proyecto es brindar una solución integral al ente encargado del manejo de dicha información, apoyados en el método deductivo, teniendo como punto de partida la exploración de campo y la recolección de información básica para llevarlo a cabo; respondiendo a la naturaleza gradual del proyecto, se utilizó el tipo de estudio aplicado.

En esta bodega de datos se almacenará la información en cierto numero de campos clasificados, datos en el ámbito personal y profesional.

Entre estos tenemos datos tales como:

sh

Nombre, cédula, genero, fecha nacimiento, edad, profesión de pregrado, universidad de pregrado, año de pregrado, unidad académica donde labora, asignaturas, titulo de postgrado, universidad de postgrado, año de vinculación a la institución, año de retiro, tiempo de vinculación, cátedra, entre otros.

Finalmente le proporcionaremos a la institución un software que permita la realización de consultas relacionadas con los campos definidos anteriormente. La visualización de esta información se podrá realizar gracias una interfaz grafica.

<sup>•</sup> **Interfaz Gra.fica:** herramienta informática que permite al usuario interactuar con el computador.

# **1. PLANTEAMIENTO DEL PROBLEMA**

# **1.1 DESCRIPCIÓN DEL PROBLEMA**

El uso de los sistemas de información se ha convertido en una de las necesidades más prioritarias de las instituciones, y más aún si se tiene en cuenta que el volumen de información aumenta considerablemente. Por tal motivo la Corporación Educativa Mayor del Desarrollo Simón Bolívar desea mantener una comunicación con todos los departamentos que hacen parte de ella, especialmente el de procesos académicos que se ha inclinado por sistematizar su información.

El problema del departamento de procesos académicos se centra en la complejidad del manejo de la información, ya que existen numerosos campos de datos referentes a los docentes que laboran en esta institución.

Por ende la visualización total de los campos que contienen dicha información es muy complicada, debido a que el programa (Excel) que se utiliza para el manejo de esta información no es él mas optimo.

# **1.2 FORMULACIÓN DEL PROBLEMA**

Se tiene en cuenta para la elaboración de este proyecto la siguiente pregunta general:

¿ De qué manera la implementación de un sistema de información en el departamento de procesos académicos de la Corporación Educativa Mayor del Desarrollo Simón Bolívar, incrementaría la eficacia en la toma de decisiones, la calidad de las mismas, la eficiencia en el manejo de información y a la vez como se agilizarían las acciones en tiempo y trabajo?

 $\mathbf{r}$ 

# **2. OBJETIVOS**

# **2.1 OBJETIVO GENERAL**

Diseñar e implementar un sistema de información que permita el almacenamiento y gestión de datos básicos y especiales concernientes a los docentes que laboran en nuestra institución y conocer el nivel profesional de ellos.

# **2.2 OBJETIVOS ESPECÍFICOS**

- Conocer la información que tiene el departamento de procesos académicos acerca de los docentes que laboran en la institución.
- Conocer la manera como se maneja esta información en dicho departamento.
- $\bullet$ Implementar toda la metodología utilizada por la Ingeniería del Software.

*(\* 

# **3. JUSTIFICACION**

El sistema de información que se desarrollará buscara aplicar todos los conocimientos de la informática y las nuevas tecnologías, para encontrar solución a los problemas que se presentan en el manejo de la información, tales inconvenientes se ven reflejados en la forma de trabajar sobre dichos datos al momento de solicitar una tarea requerir alguna información del sistema se logra con mas trabajo y con mucho mas tiempo de retrazo. Esto debido a que hay que realizar muchos cruces de campos para capturar la información y sé hacia de forma manual. Estos son los problemas que presenta el actual sistema en el departamento de procesos académicos de La Corporación Educativa Mayor del Desarrollo Simón Bolívar.

El sistema mejorará la forma como opera este departamento sobre la información, ya que no lo realiza de una manera eficiente.

Esto no quiere decir que no sea confiable porque igual cumple con las tareas requeridas por el usuario pero, lo que se busca es mayor eficiencia, rapidez utilizando SISTEMAS DE INFORMACIÓN al igual que LAS BASES DE DATOS.

,-

1 31<br>1 71

# **4. ALCANCE Y LIMITACIONES**

El alcance de nuestro proyecto esta enmarcado por los lineamientos dados por el personal de procesos académicos, que logrará satisfacer todas las necesidades del usuario final.

Además cuenta con unas limitaciones:

.-

 $\mathcal{A}$  .

Este proyecto se encuentra limitado en tiempo, durante los periodos correspondientes al primer y segundo semestre del año 2002.

El personal capacitado en el diseño de sistemas de información como nuestro asesor (lng. Johan Mancera), usuarios del sistema y los estudiantes de Ingeniería de Sistema de Décimo semestre del grupo "A" de la jornada de la mañana (Nelson Beltrán Julio, Richard Cantillo Fandiño, Johana Parra Bermúdez)

Herramienta para soporte de información (motor de bases de datos ORACLE), herramienta de diseño e implementación de software (Microsoft Visual Basic), herramienta de generación de reportes (Crystal reports), herramienta para la generación de la ayuda en línea (WorkShow), equipos de computación en red.

 $\overline{\mathbf{1}}$ 

#### **5. MARCO DE REFERENCIA**

#### **5.1 MARCO TEORICO**

·-

#### **SISTEMAS DE INFORMACIÓN**

La gente requiere información por muchas razones. Por ejemplo, es probable que usted busque información para divertirse y obtener algún beneficio mientras observa la televisión, cuando ve películas, al navegar por Internet, escuchando la radio y leyendo periódicos, revistas y libros. Sin embargo, en los negocios, la gente y las organizaciones buscan y utilizan información de manera específica para tomar decisiones y resolver problemas de manera efectiva, las prácticas muy relacionadas que constituyen los cimientos de toda empresa exitosa.

¿ Qué es un problema? Problema es cualquier situación indeseable. Si está varado en un camino solitario, con un neumático averiado, tiene un problema. Si sabe que algunos clientes no pagan sus deudas a tiempo pero no sabe quiénes o cuánto dinero deben, tiene un problema. Puede resolver ambos con ayuda de la información. En el primer caso puede llamar a una compañía de remolques, que tal vez utilice un sistema de rastreo por computadora para enviar el camión de remolque más cercano a donde usted se encuentra; en el segundo caso tal vez necesite un simple software de contabilidad.

Una organización o un individuo que encuentra más de una manera de resolver un problema debe tomar una decisión. El problema "2+2=?" no requiere tomar decisiones porque sólo tiene una solución. Sin embargo, como administrador

 $\overline{1}$ 

puede enfrentar otro tipo de dilema: "¿cuál es la mejor manera de promover el nuevo automóvil de una empresa?" Hay muchas maneras posibles de promoverlo: publicidad en televisión, radio, periódicos y Web, exhibiciones de automóviles, correo directo o cualquier combinación de estos métodos. Este caso requiere que se tomen decisiones.

Tanto la solución de problemas como la toma de decisiones requieren manejo de información. Conseguir de manera eficiente la información adecuada, clasificarla para que pueda usarse según se necesite y su uso sirva para ayudar a una organización a lograr sus objetivos comerciales (todos estos temas se analizan en el libro) son las claves para conseguir el éxito en los negocios hoy en día. Como futuro profesional necesita comprender y aplicar estos fundamentos de la información para tener éxito.

#### **DATOS, INFORMACIÓN Y SISTEMAS**

Utilizamos las palabras "datos", "información" y "sistema" casi a diario, por ello es necesario que comprenda qué significan en general y en un contexto comercial si utilizará información de manera efectiva en su profesión.

#### **DATOS E INFORMACIÓN**

y.

Los términos "datos" e "información" no significan lo mismo. **Datos** en español de la palabra latina *datum,* que significa literalmente "algo dado", o un hecho que puede tomar la forma de un número, un enunciado una imagen. Los datos son la materia prima en la producción de información Por otra parte, la información son datos que adquieren significado dentro contexto. La información puede consistir en datos primarios o datos manipulados a través de la suma, la resta, la división o cualquier otra operación que conduzca una mayor comprensión de una situación.

 $\overline{\phantom{a}}$ 

#### **MANIPULACIÓN DE DATOS**

÷.

 $J<sub>1</sub>$ 

Veamos un ejemplo sencillo que muestra la diferencía entre datos e información. Suponga que trabaja para un fabricante de automóviles.

El año pasado la empresa introdujo un nuevo vehículo en el mercado. Debido a que la administración se dio cuenta de que mantener una base de clientes constante requiere el mejoramiento continuo de los productos y servicios, realiza encuestas periódicas sobre muestras grandes de compradores. Envía cuestionarios con treinta preguntas de varias categorías: datos estadísticos (como género, edad e ingresos anuales); opinión sobre diferentes aspectos de los productos (como facilidad de manejo, frenado y la calidad del sistema de sonido); características que más satisfacen a tos compradores; y si el personal del concesionario ha sido cortés con los clientes.

Revísar todos estos datos consumiría demasiado tiempo y no sería muy útil; Sin embargo, si se manipulan, pueden proporcionar información valiosa. Por ejemplo, si ciasifica las opiniones y críticas **y** las suma según el tema **y** el automóvil, la empresa podrá determinar los puntos débiles del producto. Luego la empresa pasaría la información resultante a la unidad correspondiente de ingeniería o producción.

Tal vez la empresa tenga datos suficientes sobre los concesionarios que venden los automóviles a los clientes que participaron en la encuesta, los modelos que venden y el método de financiamiento para cada compra, pero con los resultados de la encuesta la empresa puede generar nueva información para mejorar su mercadotecnia. Por ejemplo, si calcula el promedio de edad e ingresos de los compradores actuales **y** los clasifica por et automóvil que compraron, los gerentes de mercadotecnia pueden dirigir mejor la publicidad a grupos con mayor poder de

 $\overline{\phantom{a}}$ 

adquisición de cada automóvil. Si la mayoría de los compradores de un tipo de automóvil en particular no solicita financiamiento, tal vez la empresa querrá reducir esta opción de servicio para ese automóvil y apartar más dinero para financiar compras de otros automóviles. De esta manera la empresa genera información útil a partir de los datos.

#### **CÓMO SE GENERA LA INFORMACIÓN**

... -

 $\Xi_{\rm d}$ 

En los ejemplos anteriores el cálculo de los totales y promedios de los diferentes tipos de quejas o edades de los compradores revela tendencias asociadas con los clientes. Estos cálculos son procesos. Un proceso es cualquier manipulación de datos, por lo general con el objetivo de producir información. Sin embargo, algunos procesos producen otro conjunto de datos provisionales. Por tanto, mientras que los datos son materia prima, la información es una salida. Así como las materias primas se procesan en la producción para crear productos finales útiles los datos primarios se procesan en sistemas para obtener información final útil.

A veces los que se consideran datos en un contexto son información en otro. Por ejemplo, si una organización necesita conocer la edad de cada persona que asiste a un juego de baloncesto entonces una lista con esos datos es información. Pero si esa misma organización desea conocer el precio promedio de los boletos que compra cada grupo por edad, la lista de edades no es más que datos que la organización debe procesar para generar información.

#### **INFORMACIÓN EN EL CONTEXTO**

La información es un recurso muy importante para los individuos y las organizaciones pero no toda la información es útil. Analice la siguiente historia. Dos personas que hacían un viaje en un globo aerostático encontraron un viento inesperado que pronto los desvió de su recorrido. Cuándo lograron reducir la

1,.

altura de su globo le gritaron a un granjero de la superficie, "¿Dónde estamos?", "¡Están justos encima de un campo de maíz!", Respondió. Los viajeros se miraron y uno gruñó, "¡Vaya información! ¡Muy precisa y totalmente inútil!" Para ser útil la información debe ser relevante, completa, precisa y actual, y en los negocios la información también debe obtenerse de manera económica, es decir, rentable.

#### **¿QUÉ ES UN SISTEMA?**

Antes de analizar los sistemas de información es importante que se comprenda el significado de las dos palabras. Tal vez ha utilizado muchas veces la palabra "sistema". En términos simples un **sistema** es una serie de elementos que funcionan en conjunto para alcanzar un objetivo, o varios objetivos en común, al aceptar una entrada, procesarla y producir una salida de manera organizada. Considere los siguientes ejemplos:

- Un sistema de sonido contiene muchas partes electrónicas y mecánicas, como un lector de láser, un amplificador, un ecualizador, etc Este sistema utiliza como entrada energía eléctrica **y** sonido grabado en cinta o disco, **y** procesa la entrada para reproducir música **y** otros sonidos. Los componentes funcionan en conjunto para lograr este objetivo.
- Piense en las veces que ha escuchado la frase "sacudir el sistema". Aquí, el término sistema se refiere a una organización de seres humanos (una dependencia de gobierno, una empresa comercial o cualquier otra organización burocrática) También las organizaciones son sistemas; tienen componentes (personas organizadas en departamentos **y** divisiones) que trabajan en conjunto para alcanzar objetivos comunes.

 $\overline{1}$ 

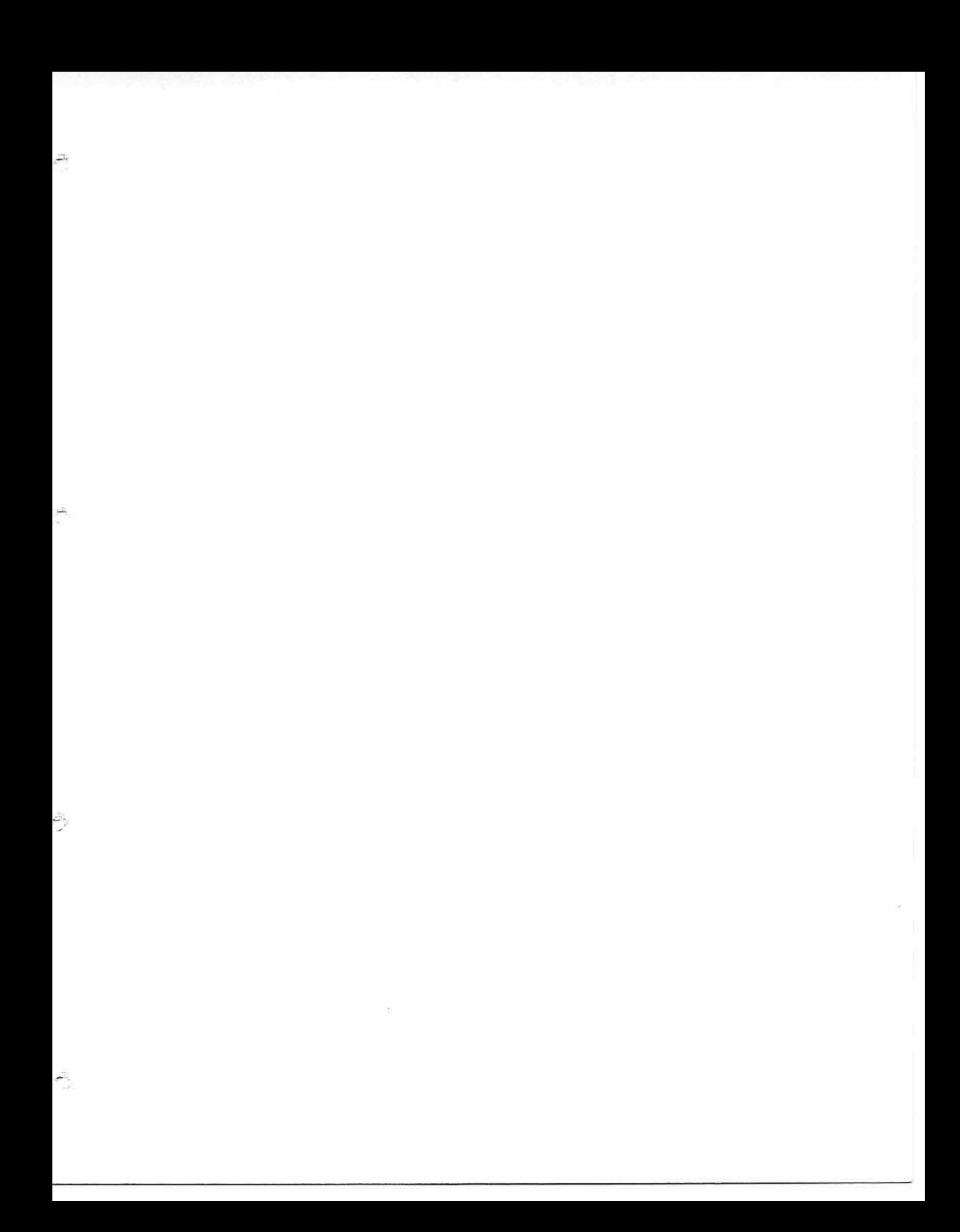

SISTEMAS y SUBSISTEMAS Como todos sabemos no todos los sistemas tienen un solo objetivo. A menudo un sistema incluye varios subsistemas (componentes de un sistema más grande) con subobjetivos, los cuales contribuyen a lograr el objetivo principal. Los subsistemas pueden recibir la entrada de otros sistemas o subsistemas, **y** transferir una salida a éstos.

 $\overline{a}$ 

A

Considere los diferentes departamentos de un negocio de producción. El departamento de mercadotecnia trata de promover la venta de los productos; el departamento de ingeniería trata de diseñar nuevos productos y mejorar los existentes; el de finanzas trata de planear un presupuesto claro y devengar intereses por cada centavo no utilizado al final del día. Cada departamento es un subsistema con su propio objetivo, que es un subobjetivo de un sistema más grande (la empresa), cuyo objetivo es obtener la máxima ganancia.

Ahora considere los objetivos del sistema de información de una organización productiva que almacena y procesa datos operativos y produce información sobre todos los aspectos de las operaciones de la empresa. El propósito del subsistema de control de inventario es permitir que los administradores sepan qué cantidades de cuáles elementos están disponibles; el propósito def subsistema de control de producción es registrar el estado de las partes fabricadas; **y** el subsistema de control de ensamblado presenta la factura de los materiales (una lista de todas las partes que integran un producto} **y** el estado de los productos ensamblados. El objetivo del sistema en conjunto es producir bienes terminados al más bajo costo posible en el menor tiempo posible.

La contabilidad, Está integrado por varios subsistemas: información de registros de cuentas por pagar sobre el dinero que la organización debe a otras organizaciones e individuos; sumas de registros de cuentas por cobrar que se deben a la organización y quién las debe; en un libro general se registran transacciones actuales; y un mecanismo de reporte genera informes sobre el

 $^{\dagger}$ 

estado financiero de la empresa. Cada subsistema tiene un objetivo bien definido. En conjunto los subsistemas integran el sistema contable de la organización.

**SISTEMAS CERRADOS EN COMPARACIÓN CON SISTEMAS ABIERTOS** Los sistemas son cerrados o abiertos, dependiendo de la naturaleza de la información que fluye dentro de una organización. Un **sistema cerrado se** mantiene aislado, sin conexión con otro sistema: nada fluye de otro sistema, nada fluye hacia otro sistema. Un sistema abierto interactúa con otros sistemas. Por ejemplo, un sistema de contabilidad que registra cuentas por cobrar, cuenta por pagar, y flujo de caja es abierto si recibe las cifras relacionados con los sueldos del sistema de sueldos. Por definición los subsistemas siempre son abiertos, como son componentes de un sistema más grande deben recibir información de otros subsistemas y dar información a éstos.

INFORMACIÓN Y SISTEMAS Si se comprende el significado de las palabras "información" y "sistema" casi puede intuirse la definición del término sistema de información: **sistema de información (SI)** son todos los elementos que funcionan en conjunto para procesar datos y producir información. Casi todos los sistemas de información para los negocios se componen de muchos subsistemas con sus respectivos subobjetivos, y todos contribuyen a lograr el objetivo principal de la organización.

#### **INFORMACIÓN Y ADMINISTRADORES**

...... ...

> Considerar a una organización desde el punto de vista de sus suborganizaciones o subsistemas (llamado razonamiento de sistemas) es un método eficaz de administración porque crea una estructura excelente para la toma de decisiones y solución de problemas. Para solucionar problemas los administradores necesitan aislar los problemas para solucionarlos, esto lo logran cuando identifican los

> > "'

subsistemas en que ocurren los problemas y generan la solución dentro de las posibilidades de esos subsistemas.

35

 $\widetilde{\mathcal{A}}$ 

Los sistemas de pensamiento también son útiles para que los administradores se concentren en los objetivos y las operaciones globales de un negocio. Los impulsa a considerar el sistema en su conjunto, no sólo un subsistema especifico, al momento de solucionar problemas y tomar decisiones. Tal vez una solución satisfactoria para un subsistema sea inadecuada para el negocio como un todo. Por ejemplo, cuando el departamento de ventas crea un sitio Web para tomar pedidos de los clientes automatiza una actividad que antes requería grandes cantidades de trabajo del subsistema de ventas **y** esto reduce los costos. Con el razonamiento de los sistemas, hacer eficiente el proceso de ventas, también podría mejorar otros procesos de la empresa. Sin razonamiento de los sistemas los administradores de otros departamentos no participan en las decisiones, por lo que no obtiene beneficios. En el caso del departamento de ventas, si se incluye a otros administradores en la planeación para la toma automática de pedidos por Internet, podrían sugerir que los datos de ventas registrados en la base de datos conectada a la Web también estén a disposición de otros departamentos como los referentes a envíos **y** producción. El departamento de envíos podría utilizar los registros para acelerar el empacado **y** et envío gracias a la información que aparece en el monitor de una computadora en lugar de una hoja de papel. Las unidades de producción utilizarían los registros de pedidos para la planeación del empleo racional de recursos como trabajadores **y** mercancía. En sentido figurado, al aplicar el razonamiento de los sistemas los administradores efectivos conciben sus áreas de responsabilidad como piezas de un rompecabezas donde cada una es importante y debe interactuar con las adyacentes, pero nunca debe perderse de vista la imagen completa.

Una de las contribuciones más importantes de un sistema de información al funcionamiento sólido de una organización es la automatización del intercambio de

 $\mathbf{r}$ 

información entre subsistemas de negocios (como departamentos y divisiones). Considere el ejemplo anterior: las órdenes de los clientes tomadas de Internet podrían enviarse a las unidades de producción y envíos que las procesarían con sus propios sistemas de información para sus propósitos específicos. En realidad estos intercambios de información constituyen una parte importante de todas las interacciones entre subsistemas de negocios.

枭

En el **mapa** de **información** ideal de un negocio (es decir, en la descripción del flujo de datos e información dentro de una organización) es una red de subsistemas de información la que intercambia información con el interior y el exterior del sistema. En una organización ideal ningún ser humano necesitaría recuperar información de un SI y transferirla a otro, sino que la organización capturaría sólo nuevos datos primarios, por fo general de sus operaciones o del exterior de la organización. Luego los datos capturados en cualquier punto del sistema quedarían disponibles de manera automática para cualquier otro subsistema que los necesitara. Por tanto, al razonamiento de los sistemas le es de gran ayuda ta tecnología de la información (TI), término que se refiere a todas las tecnologías que facilitan en conjunto la construcción y el mantenimiento de los sistemas de información.

#### **LOS BENEFICIOS DE LA SINERGIA SER HUMANO-COMPUTADORA**

Es importante recordar que las computadoras sólo pueden seguir instrucciones proporcionadas por los seres humanos. Las computadoras procesan con exactitud datos a mayores velocidades que las personas, aunque están limitadas en muchos aspectos (sobre todo porque carecen de sentido común) Sin embargo, combinar las ventajas de estas máquinas con las del ser humano crea sinergia.

Algunas personas llaman sinergia a la regla de 2+2=5. La sinergia (término de origen griego que significa "trabajo conjunto") ocurre cuando al combinar recursos

 $A$ 

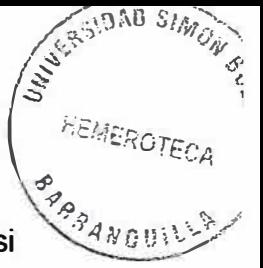

producen una salida superior a la suma de las salidas de los mismos recursos, si se emplearan por separado. Una computadora funciona con rapidez y precisión; los seres humanos trabajan con relativa lentitud y cometen errores. Sin embargo, una computadora no puede tomar decisiones buscadas en el criterio ni formular pasos para solucionar problemas. Por tanto, una combinación ser humanocomputadora permite que los resultados del pensamiento humano se traduzcan en procesamiento eficiente de grandes cantidades de datos. Es importante no observar sólo los beneficios potenciales de la sinergia sino también lo que no debe esperarse que las computadoras realicen sin intervención humana.

#### **¿QU�SONLOSSIBTEMASDE™FORMAC�N?**

21

En una organización un sistema de información se compone de datos, hardware, software, personas y procedimientos, todos con los puntos fuertes y débiles. Definido de manera general, el término "sistema de información" se ha vuelto sinónimo de "sistema de información computarizado", un sistema con una computadora como eje, a la que se conectan equipos periféricos. En un sistema de información por computadora las computadoras reúnen, almacenan y procesan datos para convertirlos en información de acuerdo con las instrucciones que la gente proporciona mediante programas de computadora.

Varias tendencias han promovido que el uso de los SI sea muy importante en los negocios:

- La capacidad de las computadoras ha crecido en gran medida mientras sus precios han disminuido.
- La variedad de programas de computadora ha aumentado.
- Se dispone de más líneas de comunicación y de acceso rápido y confiable a Internet y a la World Wide Web (WWW)

.., '

- El rápido crecimiento de Internet ha abierto oportunidades, además de competencia, en mercados globales.
- Una proporción cada vez mayor de la fuerza de trabajo conoce de computación.

En este contexto las organizaciones que no aprovechen este progreso ni utilicen la tecnología y las facilidades derivadas para lograr sus objetivos quedarán a la zaga.

Recuerde que, en un sentido amplio, un sistema de información incluye componentes físicos y no físicos que trabajan en conjunto. Una computadora individual no es un sistema de información, pero una computadora combinada con software constituye un sistema de información, aunque sólo si dicho programa está diseñado para producir información que ayude a una organización o una persona a alcanzar un objetivo específico. Por ejemplo, el propósito de un sistema de control climático es regular la temperatura y la humedad en un cuarto; no produce información y, por tanto, no es un sistema de información. Sin embargo, en la actualidad casi todos los tipos de hardware y software producen algún tipo de información.

#### **LAS CUATRO ETAPAS DEL PROCESO**

Todos los sistemas de información operan básicamente de la misma forma, incluyan una computadora o no. Sin embargo, la computadora proporciona un medio conveniente para ejecutar las cuatro operaciones principales de un sistema de información:

- Introducción de datos en el SI (entrada)
- Cambio y manipulación de los datos en el SI (procesamiento de datos)
- Obtención de información fuera del SI (salida)
- Almacenamiento de datos e información (almacenamiento)

.,.,

Un SI computarizado también utiliza un proceso lógico para decidir cuáles datos capturar y cómo procesarlos, lo cual se analizará más adelante.

**ENTRADA Y REGISTRO DE TRANSACCIÓN** El primer paso en la producción de información consiste en recabar e introducir datos en él SI, esto se conoce como entrada. Casi todos los datos que utiliza una organización como entrada para su SI se generan y recopilan dentro de la organización pues provienen de transacciones realizadas en el curso del negocio. Una transacción es una actividad de un negocio: una venta, una compra, la contratación de un nuevo empleado y sucesos similares. Estas transacciones pueden registrarse en papel y más adelante capturarse en un sistema de cómputo, o registrarse directamente en terminales de sistemas de procesamiento de transacciones (SPT), como cajas registradoras y terminales de entrada de pedidos. Un SPT es cualquier sistema que registra transacciones. A menudo ef mismo sistema también procesa las transacciones al resumir y enviar la información a otros sistemas; por tanto, éstos son sistemas de **procesamiento** de transacciones no sólo de *registro* de transacciones.

Un dispositivo de entrada es la herramienta que se utiliza para capturar datos en un SI. Entre los dispositivos de entrada se incluyen el teclado (el dispositivo de entrada más utilizado en la actualidad), los dispositivos infrarrojos que leen códigos de barras y los sistemas de reconocimiento de voz. La tendencia ha sido reducir el tiempo y el esfuerzo necesario para realizar una entrada con el uso de dispositivos que permiten la entrada visual o auditiva de datos.

z.

**PROCESAMIENTO** La mayor contribución de la computadora a los SI es el procesamiento de datos eficiente lo que resulta esencial para un SI sólido. La velocidad y precisión de la computadora permiten a las organizaciones procesar millones de componentes de datos en algunos segundos; en el pasado, tales cantidades de datos no se hubieran procesado con la rapidez suficiente como para

resultar significativas. Por ejemplo, los administradores de una cadena nacional de tiendas de venta al menudeo reciben información actualizada sobre niveles de inventario de cada artículo que ofrece la cadena y ordenan que se resurtan dé acuerdo con esta información; en el pasado, la obtención de dicha información tardaba días. Este crecimiento astronómico en la capacidad y la adecuación de los sistemas de cómputo ha hecho que la información sea el ingrediente esencial en el éxito de una organización.

Como herramientas esenciales para la entrada, el procesamiento y la salida de los SI de la mayor parte de las empresas, las computadoras también agregan un componente a los sistemas de información: la necesidad de traducir instrucciones de lenguajes naturales (o humanos) a lenguajes de computadora. Los programas de computadora, listas de instrucciones que las computadoras comprenden, instruyen a las computadoras sobre la manera de interpretar y manipular los datos, y la forma (visual, auditiva u otra) de proporcionar información a la organización. Hoy en día se utilizan miles de lenguajes de programación, se analiza su operación y funciones fundamentales.

**SALIDA** La salida es la información producida y desplegada por un SI en un dispositivo de salida en el formato más útil para una organización. El dispositivo de salida más utilizado es la pantalla o monitor de video que despliega la salida de manera visual. Sin embargo, las computadoras pueden comunicar salidas mediante parlantes, en forma de música o voz y también transmitirla a otra computadora o dispositivo electrónico codificada especialmente para su interpretación posterior.

**ALMACENAMIENTO** Uno de los mayores beneficios del uso de computadoras es su capacidad para almacenar grandes cantidades de datos e información .

 $\sim$   $\lambda$ 

#### **SISTEMAS DE INFORMACIÓN EN FUNCIONES EMPRESARIALES**

Expansión **de operaciones.** Para Phil y Hans, dirigir su tienda de manera más eficiente se volvió una prioridad aún mayor cuando empezaron a plantearse si siguiesen operando desde una sola tienda o convertían ésta en una cadena. Abrir una cadena conlleva varios riesgos: "El más grande era que tendrían que administrar otras tiendas a distancia, o "dirigir por control remoto", como lo llamó Meg". Pero ya no pudieron resistir la tentación de tratar de volverse una cadena que abarcara todo el estado, y quizá más adelante, toda la nación. Decidieron abrir una sola tienda más **y** darle un plazo de un año. Si generaba utilidades al final de ese periodo, la mantendrían e inaugurarían otra. Para empezar, todas las nuevas tiendas se abrirían Únicamente en Pennsylvania.

Después de un cuidadoso análisis, los socios decidieron abrir su segunda tienda en el condado de Chester, el condado con más rápido crecimiento en Pennsylvania. Las estadísticas mostraban que los ingresos promedio del condado iban en aumento; que la edad promedio de fa población era de un poco más de 30 años; que el grupo de edad más común entre los ciclistas (de 18 a 40 años) estaba creciendo más rápido que otros grupos; de igual importancia era el hecho de que había relativamente pocas tiendas de reparación y venta de bicicletas en el lugar. Además, el condado poseía grandes bellezas naturales y muchos caminos adecuados para paseos en bicicleta. Phil **y** Hans visitaron varias tiendas departamentales del área **y** decidieron rentar una disponible en West Chester. Phil aceptó mudarse ahí para administrar la nueva tienda, pronto contrató a un mecánico experimentado y abrió el negocio.

#### **ADMINISTRACIÓN REMOTA**

**�.** 

La administración de un negocio más grande resultó un desafío mayor, no sólo debido a la distancia entre ambas tiendas. Mantener la eficiencia de operaciones en dos lugares era tan difícil como mantenerla en uno, sobre todo si se carecía de

 $^{\circ}$ 

las herramientas apropiadas. En poco tiempo la sucursal de "The Bike Guys" presentó todas las ineficiencias de la primera. La nueva tienda tenía copias de todo el software y trabajaba con el mismo tipo de equipo que la primera, y en ambos lugares, las hojas de cálculo y las bases de datos se unieron cuando fue necesario. Esas herramientas anticuadas pronto se volvieron demasiado lentas e inadecuadas para operar; había que manejar demasiados registros de clientes, de ventas y generalmente demasiados datos.

Meg sentía que ya no era factible llevar los libros de contabilidad usando hojas de cálculo. El aumento de empleados en ambos sitios requería un sistema de pago de sueldos más complejo, además de la capacidad de dar seguimiento a las prestaciones de los empleados por computadora en lugar de hacerlo sobre papel. El control de costos se volvió cada vez más difícil, en especial porque la cantidad de artículos comprados (accesorios **y** refacciones) aumentaba. Acosados por el aumento de las exigencias, Phil y Hans decidieron contratar a un contador en la Universidad, que sugirió que fas hojas de cálculo embotronadas (arregladas) y la administración manual del dinero ya no eran suficientes para administrar los negocios. Explicó que Phil **y** Hans tenían que administrar el dinero de manera más eficiente; es decir, hacer inversiones a corto plazo con el dinero disponible, pero asegurándose de que hubiera suficiente dinero a mano para la nómina (los sueldos) y las adquisiciones.

Finalmente, el contador y Meg convencieron a Phi! y Hans de renovar todos sus "sistemas de información". Meg sugirió que contrataran a un consultor que evaluara la información que ya tenían **y** la que necesitaban. El mismo consultor podría sugerir el mejor sistema para integrar la recopilación, el mantenimiento y la producción de toda la información necesaria para las operaciones diarias y la planeación a largo plazo. Este tipo de SI, o una combinación de SI integrados, era necesario sobre todo ahora que los antiguos compañeros de cuarto estaban considerando expandir su negocio para convertirlo en una cadena nacional.

..,.

 $\mathcal{L}$ 

Necesitaban buena información para determinar cuáles tiendas eran redituables y cuáles no, y para determinar las razones por las que se obtendrían altas o bajas ganancias. ¿Podían Phíl y Hans convertir el pequeño negocio que manejaban con gran entusiasmo en uno de alcance nacional, efectivo y eficiente usando SI modernos?

#### **EFECTIVIDAD Y EFICIENCIA**

.•

 $\mathcal{Q}_{\mathcal{A}}^{(n)}$ 

Ğ,

Se dice con frecuencia que el uso de la tecnología de la información vuelve nuestro trabajo más efectivo, más eficiente o ambos. ¿Qué significan estos términos? La efectividad define el grado en que se cumple un objetivo. De esta manera, un sistema es más o menos efectivo dependiendo de 1) cuántos de sus objetivos logra, y 2) hasta qué grado consigue mejores resultados que otros sistemas.

la eficiencia se determina por la relación entre los recursos gastados y los beneficios obtenidos en el cumplimiento de un objetivo. Expresado en forma matemática.

#### Eficiencia =Beneficios Costos

De este modo, un sistema es más eficiente que otro si sus gastos de operación para obtener un producto de igual o mejor calidad es más baja, o si la calidad de su producto es mayor y se obtiene a un costo igual o menor, El término **productividad** se usa a menudo como sinónimo de eficiencia. Sin embargo, productividad se refiere específicamente a la eficiencia de los recursos humanos. la productividad aumenta cuando se necesitan menos trabajadores para producir la misma cantidad de resultados o, como alternativa, cuando el mismo número de

...

trabajadores produce un mayor número de productos. Cuanto más cerca se encuentre el resultado de un esfuerzo del objetivo final, más efectivo será el esfuerzo. En tanto se gasten menos recursos para alcanzar un objetivo, el esfuerzo será más eficiente.

Suponga que su objetivo es diseñar un nuevo automóvil que alcance una velocidad de 100 kilómetros por hora en 10 segundos. Si se las arregla para construirlo, entonces producirá el automóvil de manera efectiva, pero si no reúne los requisitos, su esfuerzo no será efectivo. Si la competencia hace un auto con las mismas características y desempeño, pero emplea menos personal y una cantidad menor de recursos adicionales, entonces su competidor es tan efectivo como usted, pero más eficiente.

*::-*

Los SI contribuyen a la efectividad y eficiencia de los negocios, sobre todo cuando se emplean en funciones específicas de negocios, como contabilidad, finanzas e ingeniería, y cuando se usan para que las compañías cumplan sus objetivos de forma más rápida, facilitando el trabajo en equipo. Es posible usar los SI en una amplia variedad de aplicaciones, pueden automatizar procesos manuales, como pintar automóviles; pueden hacer accesibles productos y servicios innovadores, como el servicio al cliente en Web, disponible las 24 horas del día, los 365 días del año; pueden acortar el tiempo para procesos rutinarios, como la expedición de órdenes de compra, y pueden mejorar la posición estratégica de una organización, como el establecimiento de un sitio Web para el envío de productos directamente a los clientes antes que la competencia.

En las siguientes secciones se analiza cómo los SI han cambiado las incfusiones de negocios más comunes. El análisis incluye el papel de los sistemas de información y considera las funciones de negocios de una en una. Al organizar la información de esta forma no se aprovecha por completo la TI, pero muchos negocios operan muchos SI por separado: Uno para ingeniería, uno para

 $\Omega$ 

mercadotecnia, otro para finanzas, etc, a menudo hacen esto porque los sistemas creados en diferentes momentos, para funciones de negocios diferentes resultan, a veces, incompatibles en lo que se refiere a hardware, software, clasificación de datos, etc, "Sistemas de información para los negocios: una revisión general", en realidad las funciones de negocios sí tienen importantes interdependencias en cuanto a información. Los sistemas de razonamiento nos indican que, idealmente, los SI que dan soporte a funciones diferentes se conectasen dé manera que la información de un sistema fluiría a otro con exactitud y sin demora. Por ejemplo, un negocio puede generar información de investigación de mercado para definir los requisitos de diseño de un producto y la fuerza de ventas la usaría después para vender dichos productos.

Las organizaciones que cuentan con poner en practica las acciones para crear sistemas desde las bases tratan de implementar este modelo. Sin embargo, los SI normalmente evolucionan de forma independiente para cada función de negocios para una organización. Las empresas cuyos sistemas han operado por separados durante años a menudo optan por reemplazarlos con un SI integrado de toda fa organización.

#### **ARQUITECTURA Y ADMINISTRACIÓN DE LOS SISTEMAS DE INFORMACIÓN**

Las organizaciones poseen sus propios estilos de administración, situados algún punto entre los dos extremos: la administración centralizada, cu personal y departamentos se organizan en una jerarquía vertical estricta control de la corporación se concentra en pocas manos, y la administrad descentralizada, que delega más autoridad a los administradores de más nivel. Sin embargo, en casi todas las organizaciones, la estructura y administración de los sistemas de información siguen el mismo patrón que la administración general de las organizaciones: la administración centralizada para mantener un control central

,.,n

sobre un SI; A su vez, es más probable que administración descentralizada prefiera también un SI centralizado.

Al leer una revista sobre sistemas de información, es probable que pe con dos términos: infraestructura **y** arquitectura de SI. La infraestructura de los SI son los recursos de que posee una organización: hardware, software dispositivos y líneas de telecomunicaciones, **y** otras herramientas de SI. Infraestructura de SI se refiere a la manera en que estos bienes se despliegan, **y** cómo interactúan con los demás. Es importante saber que en la tecnología de SI el término "empresa" alude a cualquier organización que un SI. (De allí el término aplicaciones de empresa para SI compartidos en toda organización.)

La estructura de la administración de SI tiende a reflejarse en la arquitectura de los sistemas de información. Aunque hay excepciones, las empresas con la administración de SI centralizada poseen arquitectura de SI centralizada y empresas con administración descentralizada tienen arquitectura de SI descentralizada. Recuerde que la arquitectura no refleja de manera estricta cómo manejan los sistemas (una arquitectura descentralizada puede manejarse de manera centralizada; una centralizada, de manera descentralizada), pero la arquitectura siempre tiene un impacto en la forma de controlar el acceso a los datos.

En años recientes, las organizaciones han afrontado la tarea de implementar sus sitios Web, incluyendo la vinculación de aplicaciones internas y de datos con esos sitios. Las grandes corporaciones, en especial, tienen un servidor vinculado a Internet. Las organizaciones tienen que afrontar el tema de SI las unidades organizacionales individuales deben administrar sus propios sitios Web, o si la empresa debe administrar las actividades en mediante una sola página principal (en esencia, un sitio Web "central"), la que los usuarios "viaja" hacia la información que necesitan. Cada área un negocio usará la Web con propósitos distintos. Por

 $\sim$ 

ejemplo, mercado y ventas promoverán productos y servicios. Recursos humanos buscará **y** contratará personal; finanzas harán pagos electrónicos.

¿ Cada departamento de responsabilizarse del diseño y aplicación de estas funciones o debe aprobarla departamento o administrador central? La tarea adquiere más importancia en el caso de fas organizaciones multinacionales, con oficinas en diferentes países. Como a muchos trabajadores les resulta relativamente fácil y atractivo diseñar páginas Web para sus departamentos, a menudo el administrador se ve tentados a establecer los sitios Web de sus propias unidades, independientes de las prioridades de una organización de SI central. Además, ahora los rectores de algunas organizaciones mantienen la unidad de SI fuera del cuando toman decisiones acerca del diseño Web y asuntos operacionales, sin darse cuenta de que esto crearía problemas cuando el sitio Web deje de ser una mera "presencia" en fa Web y se convierta en un importante vehículo de comercio electrónico que relaciona muchos recursos internos, como bases de datos transaccionales **y** almacenes de datos. Por elfo, en muchas empresas la cuestión de la administración de recursos de SI se complica.

#### **ARQUITECTURA DE LOS SISTEMAS DE INFORMACIÓN CENTRALIZADOS**

Durante mucho tiempo, las macrocomputadoras *(mainframes)* fueron las únicas disponibles para las empresas. Debido a sus características, la arquitectura de SI fue centralizada porque por lo regular todas las aplicaciones y datos se almacenaban en la única macrocomputadora que había en la empresa. En algunas organizaciones, aún prefieren él SI centralizado, sin embargo, con la introducción de computadoras personales y las tecnologías que permiten una comunicación de datos confiable y poco costosa, muchas cambiaron a una arquitectura descentralizada o distribuida.

La gran ventaja de una arquitectura centralizada es que permite a la administración corporativa **y** al departamento de SI un alto grado de control,

,,,

facilitando 1) el mantenimiento de los estándares de hardware, software, procedimientos y operaciones, y 2) el control del acceso a la información. La principal desventaja de un sistema centralizado es su rigidez: con que lo utilizan, pero eso no significa que sea útil para todos. Cada departamento y sitio remoto tiene diferentes necesidades de información; a menudo, con un sistema centralizado, se sirve a todos, pero a pocos se satisface por completo. Estas desventajas son especialmente problemáticas cuando una organización está integrada por varios sitios remotos.

# **ARQUITECTURA DE LOS SISTEMAS DE INFORMACIÓN DESCENTRALIZADOS**

Una arquitectura descentralizada da a los. departamentos y sitios remotos grado de jndependencia muy amplio en la organización y el uso de sus sistemas de información. En un modelo descentralizado, unidad dentro de una organización tiene su propio departamento de SI lo que establece una infraestructura y selecciona el hardware y software que satisfaga las necesidades especificas de información de esa unidad, sin considerar necesariamente, otras unidades. En arquitecturas completamente descentralizadas, los sistemas de las unidades independientes no están vinculados con los demás ni con las oficinas centrales de la organización. Sin embargo, hoy en día esto es poco frecuente; aun las unidades de sitios remotos que solían estar descentralizadas ahora están vinculadas, al menos mediante Internet.

La principal desventaja de los SI descentralizados es que con varios sistemas independientes, puede resultar difícil compartir aplicaciones y También es más caro para una organización celebrar contratos de mantenimiento y servicio con muchos proveedores que con uno o pocos.

 $\overline{22}$ 

#### **SISTEMAS DE INFORMACIÓN DISTRIBUIDOS**

Las organizaciones que desean dar a sus empleados independencia sin perder el control centralizado de sus SI prefieren depender de lo que llaman arquitectura **distribuida,** con la cual, una organización puede disfrutar de los beneficios de las arquitecturas centralizada y descentralizada. Cada unidad disfruta de suficiente independencia en la selección e instalación de su propio sistema para optimizar su operación, pero también puede compartir recursos, de manera remota, con otras unidades de las líneas de comunicación.

La creciente confiabilidad **y** disponibilidad de la comunicación de datos **y** la tecnología de PC han impulsado a las organizaciones a cambiar de sistemas centralizados **y** descentralizados a la arquitectura distribuida. Ahora, cuando los expertos en SI hablan de "sistemas descentralizados" a menudo se refieren a "sistemas distribuídos".

# **SI CENTRALIZADOS EN COMPARACIÓN CON DESCENTRALIZADOS VENTAJAS Y DESVENTAJAS**

Gracias a las tecnologías de telecomunicaciones, las organizaciones pueden elegir administrar cualquier tipo de arquitectura, sea centralizada o descentralizada. Sin embargo, cada arquitectura facilita o dificulta la a de ciertos factores operacionales. Para explicar esta situación utilizamos términos SI centralizado y descentralizado refiriéndonos a la administración centralizada y descentralizada de recursos de SI, cuando se opta por un tipo de administración de SI que puede ser ni menos centralizada o descentralizada; de acuerdo con ello, la organización obtiene diferentes ventajas y desventajas según la eficiencia del SI, la facilidad de capacitación, eJ nivel de control **y** otros factores, como explica a continuación:

 $.1$ 

#### **VENTAJAS DE LA ADMINISTRACION DEL SI CENTRALIZADO**

La administración del SI centralizado, tiene varias ventajas principales son:

• **Hardware y software estandarizados.** Los SI centralizados establecen estándares de software y hardware de la corporación, lo que ahorra tiempo y dinero en su adquisición e instalación y simplifica el flujo interdepartamental de datos e información. La estandarización del software resulta particularmente importante para facilitar el intercambio de datos y de informaciones.

• **Capacitación más sencilla.** La capacitación, a menudo uno de los gastos principales del presupuesto de una compañía, es mucho más eficiente y menos costosa cuando una organización utiliza hardware y software estandarizado. El personal de capacitación puede hacer un mejor trabajo cuando se especializa en un determinado tipo de hardware y software.

• **Agilización de los sistemas para la elaboración de reportes de rutina.** La administración central de SI puede estandarizar fácilmente los sistemas y formatos para la elaboración de informes en cada departamento, to cual muchas empresas y algunas leyes y regulaciones requieren para la elaboración de informes de contabilidad o fiscales. Con la estandarización de reportes, los administradores no tendrán que volver a buscar la información que reciben de una unidad ni hacer sus reportes con un formato diferente del utilizado por otra unidad. Esto ahorra tiempo y favorece la claridad. Cuando los informes necesitan combinarse, es más fácil hacerlo (por ejemplo, utilizando hojas de cálculo) cuando se tienen el mismo formato.

• **Planeación efectiva de sistemas compartidos.** Un departamento de SI central, que conoce el "panorama completo", puede diseñar mejor sistemas grandes y complejos compartidos por varias unidades organizacionales.

 $2A$ 

• **Planeación estratégica más sencilla.** La planeación estratégica de SI promedio considera los recursos de SI de toda una organización. Es más fácil vincular un plan estratégico de SI con el plan estratégico general de una organización cuando la administración de SI está centralizada.

• **Uso eficiente del personal de SI.** Con un departamento de SI centralizado, es más probable que una organización cuente con profesionales de SI altamente especializados y mejor calificados para diseñar sistemas de información, sobre todo los más grandes y complejos, que los profesionales de SI de unidades organizacionales que no son de SI.

• **Control más estricto por parte de la administración superior.** Una administración centralizada de SI les permite a los directores de la corporación mantener control sobre los amplios recursos dedicados a SI.

#### **VENTAJAS DE LA ADMINISTRACIÓN DE SI DESCENTRALIZADO**

Históricamente, la mayor parte de las organizaciones han pasado de tener una arquitectura *de* SI centralizada a una descentralizada, y luego a una distribuida. administración de SI descentralizada, otras ventajas:

• **Mejor adaptación de los sistemas a las necesidades del negocio.** Hecha la compatibilidad de las unidades individuales de SI con las necesidades de información del departamento al que pertenecen para crear sistemas que satisfagan mejor esas necesidades.

• **Respuesta oportuna de las unidades de SI** y **las exigencias del negocio** unidades individuales de SI ordenan sus prioridades de desarrollo y movimiento según las prioridades de las áreas del negocio al que pertenece Pueden tener más capacidad de respuesta debido a que su responsabilidad está más enfocada.

 $25$ 

• **Motiva al usuario final a crear aplicaciones.** En un ambiente desentendido, por lo general se estimula a los usuarios finales para que desarrollen sus propias aplicaciones pequeñas y aumenten su productividad.

• **Uso más innovador de los SI.** Como una unidad de SI de negocio conoce mejor a sus clientes que una centralizada, tiene más oportunidades desarrollar SI innovadores.

• **Soporte para la delegación de autoridad.** La administración de SI centralizado funciona mejor si los directivos de la corporación desean más autoridad a gerentes de nivel inferior. Aunque encontrará muchas empresas con administración de SI informatizada, es poco frecuente la descentralizada. Debido a la proliferación de la tecnología de telecomunicación y a que el intercambio de información ofrezca muchas ventajas, sistemas que hace años hubieran iniciado como SI descentralizados desvinculados, ahora suelen estar conectados en red. Hablando términos relativos, la administración descentralizada es más ventajosa si su organización tiene divisiones que elaboran productos y prestan servicios completamente diferentes; de esta manera, las necesidades de información de unidad se atienden con mayor precisión; posteriormente las unidades centralizadas pueden compartir recursos a través de la red.

�·-

,,,.
# **6. METODOLOGÍA**

#### **6.1 TIPO DE ESTUDIO**

El tipo de estudio aplicado es el que más se ajusta a tas características del proyecto ya que este se concibió con fines prácticos y se realiza de manera gradual para cumplir con el objetivo final, que es la puesta en marcha del sistema de información para el manejo de fa información referente a los Docentes en el Departamento de Procesos Académicos.

# **6.2 LÍNEA DE INVESTIGACIÓN**

la investigación está marcada en la línea de los Sistemas de Información, los lenguajes de programación visual y los sistemas administradores de bases de datos como herramientas que permitan implementar técnicas de avanzada a un proceso administrativo tradicional, enmarcados en los paradigmas de crecimiento institucional y desarrollo humano sostenible.

# **6.3-METODOLOGIA DE LOS SISTEMAS DE INFORMACIÓN**

La Ingeniería de la Información requiere un análisis profundo de la Planeación estratégica de la Corporación Educativa Mayor del Desarrollo Simón Bolívar que

 $27$ 

permita establecer los objetivos de la institución para cada área del trabajo **y** las relaciones entre ellos, basados en fas funciones **y** procesos críticos de la organización. Después de realizar el análisis de las áreas de la universidad se tendrá una visión de la ellas desde la perspectiva de la información.

En la Ingeniería de requisitos el usuario final asume un papel muy importante pues realiza la exposición de sus requerimientos y expectativas, una vez comprendidas se procede a definir modelos que especifiquen el dominio de los datos, la funcionalidad **y** el comportamiento del software, determinando los requisitos mínimos de rendimiento, estados del sistema, eventos y casos de uso, restricciones **y** limitaciones del sistema. La actividad final de esta fase es la negociación donde se detallan por escrito las funciones y características mínimas que debe tener el software para satisfacer los requerimientos del usuario; esta etapa se constituye en un punto de referencia para evaluar la calidad del software por ende es muy importante la comunicación entre los participantes.

La fase de análisis es una etapa transitoria entre las especificaciones del usuario **y** el diseño del sistema. Aquí se define una representación técnica del software a partir de un conjunto de modelos que buscan describir las especificaciones del usuario, establecer una base para la creación del diseño **y** definir un conjunto de requisitos que puedan validarse una vez se haya construido el software. Para lograr este objetivo se hace uso de algunas herramientas como el modelado de la información, que permite definir los datos que se introducen, almacenan, transforman y producen dentro de la aplicación. El modelado de los procesos permite hacer una representación gráfica del flujo de la información **y** las transformaciones que se realizan a los datos cuando se mueven desde una entrada hacia una salida.

 $\ddot{\mathbf{a}}$ 

El diseño es una actividad técnica necesaria para la construcción del software, en esta fase se produce el diseño de la base de datos, el diseño de la interfaz externa, diseño procedimental y el diseño de reportes. El diseño de la base de datos define las tablas y sus atributos, tipos de datos, longitud e integridad referencial. El diseño de interfaz externa determina la interfaz del sistema con el usuario, estableciendo el mapa de navegación de menúes, la disposición, definición **y** descripción de pantallas incluyendo la relación con las tablas y las especificaciones de recuperación. El diseño de reportes constituye un bosquejo de la estructura que tendrán las salidas del sistema.

La fase de desarrollo incluye el proceso de codificación, donde juega un papel muy importante la estandarización **y** el uso de una buena estrategia de programación, así como la elección de un buen lenguaje de programación que garanticen la calidad del software y faciliten las posteriores actividades de mantenimiento.

La etapa de prueba y validación del software es un elemento crítico para asegurar y garantizar la calidad del sistema. Constituye tres actividades básicas: diseño de casos de prueba, ejecución de casos de prueba **y** depuración del software.

La etapa de implementación y puesta en marcha constituye la instalación del sistema, migración de datos, creación y asignación de usuarios y programa de capacitación *y* soporte técnico.

La gestión de configuración del software es una actividad que sirve para identificar y controlar cambios en el software, con el fin de que éstos sean conocidos por todas aquellas personas a quienes le pueda interesar, buscando que no se afecte la agenda de trabajo. La gestión de configuración se aplica al software, a los datos

 $\gamma$ 

y a los manuales técnico y de usuario, estableciendo una línea base del software para cada versión del programa.

 $\tilde{\mathcal{M}}$ 

 $\mathcal{L}_{\mathcal{L}}$ 

 $\frac{1}{2}$ 

#### **7. INGENIERIA DE LA INFORMACION**

#### **7.1 HISTORIA DE LA UNIVERSIDAD SIMON BOLIVAR**

Desde su llegada a la Universidad del Atlántico, el profesor JOSE CONSUEGRA HJGGINS, pone en practica su concepto sobre la Universidad **y** el papel que debe jugar en nuestra sociedad; "es una especie de antena receptora, analista responsable y faro erradicador de estrategias ideológicas. En ella debe acometerse el estudio consciente de la realidad social para dotar a los teóricos e ideológicos de buena parte del material que esta sirviendo y habrá de servir a la formulación de los preceptos liberadores de nuestros países. Este concepto de la Universidad que va más allá del tradicional que la concibe como simple superestructura al servicio del sistema, hace que desde el primer día de posesionarse del cargo de rector de esta Alma Mater, se le presente una fuerte oposición a la labor que desea realizar.

Así desde bien temprano se inicia la tarea de convertir a la Universidad en tribuna de denuncia, de estudio de los problemas de la colectividad **y** preparadora intelectual del pueblo explotado.

La masificación del Alma Mater comienza con una campaña encaminada a abrir las puertas de esta a los hijos de los campesinos, los obreros **y** los empleados que nunca antes pudieron ingresar.

La población estudiantil al asumir Consuegra la rectoría estaba conformada por tres mil estudiantes y cuatro meses mas tarde ascendía a seis mil,

 $\overline{41}$ 

aumentándose los cupos en dicho periodo en un 100 por ciento. Para lograr esto se restablecieron inscripciones gratuitas, se redujo el valor de las matrículas y se eligió e instaló un comité de admisiones autónomo constituido por estudiantes y profesores.

Esta política de democratización **y** masificación fue complementada responsablemente por una dinámica conducta encaminada a lograr nuevos recursos fiscales nacionales, departamentales, contratar profesores, traer conferencistas nacionales y extranjeros, enviar profesores a hacer cursos de especialización, publicación de libros, etc

El día 25 de Agosto la represión llegó a su máximo extremo cuando el gobernador Aballó Roca en un acto sin precedentes en la historia de la Universidad, violando sus estatutos, despreciando su relativa autonomía y desconociendo la voluntad del Consejo Superior (que había elegido al rector para un período de tres años, del cual apenas había cumplido unos ocho (8) meses) destituyó al rector de la Universidad.

las razones expuestas para justificar este insólito hecho **y** que salieron publicadas en varios periódicos del país fueron: "El rector CONSUEGRA HIGGINS no estaba funcionando. Los dineros destinados a inversiones que no eran indispensables. Lo gastaban en editar libros, traer conferencistas y enviar profesores a dictar conferencias a universidades de Centro América y países del Sur del Continente. Igualmente se concedían títulos honorarios a catedráticos.

Las actuaciones y declaraciones del Gobernador fueron repudiadas por toda la prensa del país sin distingo de colores políticos. Además los intelectuales del país **y** del extranjero, las universidades públicas y privadas, las agrupaciones

 $\lambda$ 

culturales, los sindicatos, etc, dieron a conocer su respaldo a CONSUEGRA HIGGINS por la labor realizada en bien de la Universidad.

También es digno mencionar que el acto represivo de destitución fue complementado con otro más reaccionario que consistió en nombrar como nuevo rector a GULLERMO RODRIGUEZ FIGUEROA, pero a este Sr. El día de Agosto de la juventud estudiosa consciente de nuestra Institución, respaldada de sus profesores y trabajadores le impidió ta entrada al recinto Universitario.

Ante este rechazo al nuevo rector, al primer mandatario del departamento ordenó la invasión a la Universidad por parte de las fuerzas combinadas del ejército y la policía. Fue en esta forma como pudo ingresar el "Policía Figueroa" al Alma Mater. Igualmente, a partir de su ingreso se desató la más grande represión que se haya dado en la vida de esta Casa de Estudios contra profesores, estudiantes y trabajadores. Se clausuraron semestres, se expulso masivamente a profesores y estudiantes, se aumentaron las matriculas, se disolvió el comité de admisiones, etc, o sea que de un día para otro se acabo con la gran labor realizada por CONSUEGRA HIGGINS en los ocho meses que estuvo al frente de la Universidad del Atlántico.

Igual que el estudiantado del resto del país, durante todo el año de 1.971 y primer semestre de 1.972, el estudiantado de la Universidad del Atlántico había demostrado su gran capacidad de combate luchando por la solución a problemas internos. Pero el segundo semestre del presente año, la represión del gobierno ya llegaba al límite máximo hasta el punto de convertir a varias Universidades del país en verdaderos cuarteles de policía. Es así como el estudiantado y profesorado consecuente es expulsado de esta Institución y vetado su ingreso a otras universidades oficiales. Lo anterior conduce a un grupo de catedráticos y directivos reprimidos a fundar una verdadera CASA DE ESTUDIOS SUPERIORES a la cual ingresaran aquellos estudiantes y profesores ultrajados por RODRIGUEZ FIGUEROA.

....

Los objetivos de este grupo de Catedráticos e intelectuales son: "Formar una universidad Latinoamericana completamente diferente a la actual que sigue respondiendo a esquemas obsoletos, alejados de las exigencias actuales de nuestros pueblos. Más que simples abogados, economistas y sociólogos aspiramos a formas profesionales con respaldo cultural e ideológico. Hombres en condiciones de responder a las exigencias del país y con capacidad para estudiar y comprender sus problemas.

En la misma entrevista y sobre estos objetivos al profesor CONSUEGRA HIGGINS comenta algo más: " La superación de la situación de atraso y dependencia es la meta anhelada de nuestro pueblo, nuestro propósito es facilitar las condiciones para que nuestros estudiantes se preparen dé tal manera que puedan servir, en sus diferentes áreas a una situación de cambio en cualquier momento que se le exija o las circunstancias lo permitan. La metodología para ello es cambiar la enseñanza de manuat y de cartillas por la investigación y el compromiso con la realidad nacional. Queremos un estudiante que participe activamente en clase, respaldado por la lectura intensa de los libros dados como bibliografía.

#### **7.2 MISION**

La CORPORACION EDUCATIVA MAYOR DEL DESARROLLO SIMÓN BOLiVAR es una Casa de Estudios Superiores del pueblo, para la investigación científica, la formación técnica y la promoción cultural e ideológica.

Sin animo de lucro, no oficial, dedicada al servicio de la profundización del proceso de formación personal y profesional con una concepción integral que permite el desarrollo de las facultades humanas, orientándolas al servicio de la cultura regional, nacional y latinoamericana y a la producción del conocimiento científico,

 $\ddot{\cdot}$ 

teniendo como fundamento el ideario bolivariano de un ser humano autónomo, ético y culto. y una sociedad libre, justa y solidaria.

Para cumplir su función social de DOCENCIA, Investigación y Extensión. La CORPORACION EDUCATIVA MAYOR DEL DESARROLLO SIMON BOLIVAR se caracteriza por la actualización y universalización de los saberes, fundamentada en los aportes que las Ciencias Sociales, Naturales y Exactas brindan para la comprensión total de la realidad. Realidad que ha sido fragmentada para aproximarnos a su compleja expresión; y la flexibilidad del curriculum que tendrá como norte la creación de una Teoría Social - Económica para el Desarrollo Latinoamericano en consonancia con el entorno y la gestión oportuna, eficaz y eficiente de los procesos administrativos *y* de los recursos para el logro de los propósitos institucionales, de tal manera que la comunidad educativa pueda cumplir su papel de constructora de la sociedad proyectada en esta misión.

La Corporación cultiva el ideario de EL LIBERTADOR en lo relacionado con la valoración del ancestro *y* la cultura propia y la defensa de la unidad regional, nacional y Latinoamérica.

#### **7.3 VISION**

La CORPORACION EDUCATIVA MAYOR DE DESARROLLO SIMÓN BOLÍVAR es una comunidad universitaria científica que se empeña en crear, reproducir y difundir el conocimiento en favor de una sociedad desarrollada, autónoma, justa y solidaría.

La Corporación pretende incorporarse al futuro como una institución que forma líderes y dirigentes con conciencia nacional y latinoamericana, con responsabilidad ética, identificados con el compromiso histórico di enriquecimiento espiritual e intelectuál de la sociedad y el fortalecimiento de la identidad regional,

 $\lambda E$ 

 $\sum_{i=1}^n$ nacional y latinoamericana en la conquista del sueño bolivariano de una América................................  $\frac{1}{2}$  and  $\frac{1}{2}$  . unida **y** solidaria.

, ·· *.,,,,,-:-:,-�* ··t'� *.::.,r1,1,, �* 

. *:;-: �;,-·* \

(2 *Hunderma*ns 7)

·'!�.}  $\mathcal{L}$ 

/ <sub>the</sub>....

En tal sentido, la CORPORACION EDUCATIVA MAYOR DEL DESARROLLO **SIMÓN** BOLÍVAR se constituirá en Factor de Desarrollo Humano Local, Regional y Nacional mediante la construcción de un Modelo de Desarrollo Social que se fundamente en los Principios de la pluralidad de las Culturas **y** la Participación Democrática de sus Actores.

Con propósito definidos en la utilización de sus recursos en la formación humanística de sus estudiantes, se esmera en crear y mantener Bibliotecas y Museos que sirven de símbolos de su responsabilidad en el fomento de la cultura y la formación de profesionales capaces de responder a las exigencias del desarrollo.

#### **7 .4 PROPOSITOS**

**.** -.

- 7.3.1 Formular una teoría económica **y** social que pueda interpretar los fenómenos propios del subdesarrollo y ofrecer estrategias adecuadas para su superación.
- 7 .3.2 Realizar investigaciones de carácter socioeconómico, políticos, jurídicos **y** culturales de la localidad de nuestra sociedad **y** proponer soluciones **y** estrategias de desarrollo, que conduzcan al establecimiento de una senda armónica local, regional y nacional.
- 7.3.3 Facilitar experiencias de aprendizaje que le permitan a cada estudiante acceder reflexiva, critica y creativamente nuestra herencia cultural diversa y compleja que de paso habilite para la creación, desarrollo y transmisión de conocimientos que le capacite para cumplir son sus funciones

*A,:* 

nacional y latinoamericana en la conquista del sueño bolivariano de una América unida y solidaria.

En tal sentido, la CORPORACION EDUCATIVA MAYOR DEL DESARROLLO **SIMÓN** BOLÍVAR se constituirá en Factor de Desarrollo Humano Local, Regional y Nacional mediante la construcción de un Modelo de Desarrollo Social que se fundamente en los Principios de fa pluralidad de las Culturas y la Participación Democrática de sus Actores.

Con propósito definidos en la utilización de sus recursos en la formación humanística de sus estudiantes, se esmera en crear y mantener Bibliotecas y Museos que sirven de símbolos de su responsabilidad en el fomento de la cultura y la formación de profesionales capaces de responder a las exigencias del

--.

profesionales, investigativas **y** de servicio social que requieren la región **y** el país.

- 7.3.4 Proporcionar condiciones democráticas que le facilite a la comunidad educativa desarrollar sus capacidades autónomas para emitir juicios respetables y respetuosos, ante las diferentes comunidades a tas que pertenece, y frente al principio de autoridad como elemento rector de vida.
- 7.3.5 Promover ambientes pedagógicos que favorezcan el desarrollo de la capacidad de comprensión, de discernimiento **y** de juicio en el educando.
- 7.3.6 Favorecer relaciones sociales éticas que permitan construir colectivamente los valores de la convivencia pacifica, promover la unidad, descentralización **y** actuar armónicamente entre sí **y** con las demás estructuras educativas.

# **7 .5 DESCRIPCIÓN DE LA UNIVERSIDAD**

**la CORPORACIÓN EDUCATIVA MAYOR DE DESARROLLO SIMÓN BOLlVAR**  esta situada en varias Sedes:

 $17$ 

- **• SEDE CRA 54: CRA 54 CALLE 59 ESQUINA**
- **• SEDE CRA 59: CRA 59** 59-76
- **• SEDE CRA 59:CRA 59 59-92**
- **• SEDE DE POTGRADOS: CRA 54 64-223**
- **• TELEFONO DEL PBX: 3 444 333**

# **7 .6 PROGRAMAS**

i.

÷.

- PSICOLOGÍA
- FISIOTERAPIA
- TRABAJO SOCIAL
- BASICA PRIMARIA
- CIENCIAS SOCIALES
- DERECHO
- INGENIERIA DE SISTEMAS
- INGENIERIA COMERCIAL
- ECONOMIA
- SOCIOLOGIA
- AOMINISTRACION DE EMRPESAS
- CONTADURIA PUBLICA

## **7.7 DEPENDENCIAS**

- RECTORIA
- SINDICATURA
- CONTABILIDAD
- DECANATURAS
- BIBLIOTECA
- BtENESTAR
- CREDITO Y COBRANZAS
- ADMISIONES Y MATRICULAS
- DIRECCION INFORMATICA
- CENTRO DE COMPUTOS

# **7.8 ORGANIGRAMA**

La estructura de la Universidad Simón Bolívar, tiene gran diversidad de jerarquías, entre estas se encuentran la rama Administrativa, Académica, Ejecutiva, las cuales se muestran en la gráfica 3.

También, existe diversidad de departamentos los cuales poseen sus propias instalaciones *y* personal de trabajo. En el Anexo XIX se muestran detalladamente los organigramas utilizados en esta empresa.

�-...

g

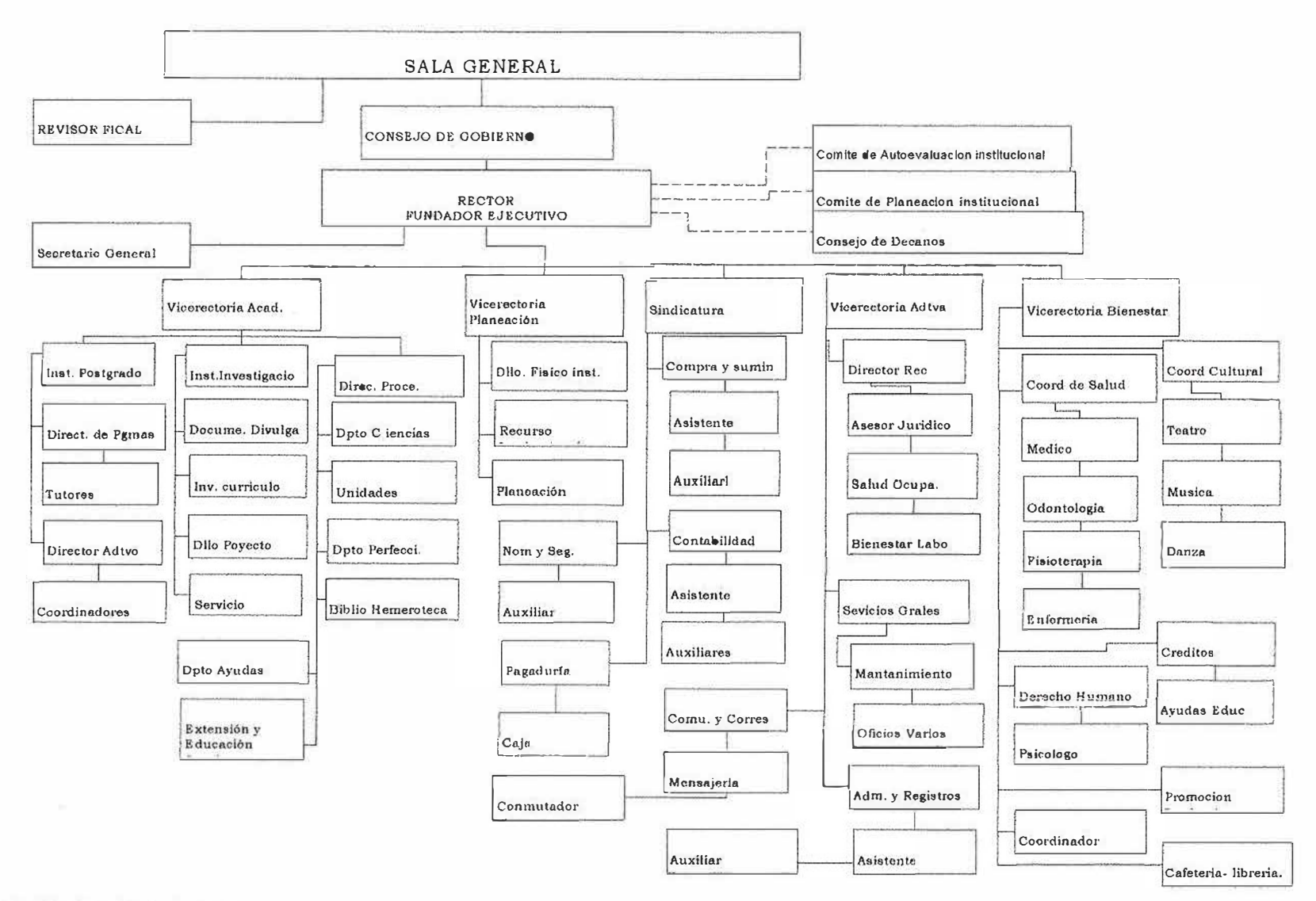

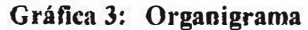

¥

50

X

' '

¥

# **7 .9 ORGANIZACION ADMINISTRATIVA**

**SALA GENERAL** 

\_,. ان<br>-<br>- ANA BOLIVAR DE CONSUEGRA PRESIDENTA

MANUEL FIGUEROA RUIZ VICEPRESIDENTE

JOSE CONSUEGRA HIGGINS LEONELLO MARTHE ZAPATA ALVARO CASTRO SOCARRAS EUGENIO BOLIVAR ROMERO JOSE IGNACIO CONSUEGRA MANZANO

ISRAEL ARTETA ARTETA

RAFAEL BOLAÑO MOVILLA JOSE CONSUEGRA HIGGINS JOSE CONSUEGRA BOUVAR RAFAEL BOLAÑO MOVILLA ANA EMILIA DE SAYUELO SECRETARIO RECTOR FUNDADOR RECTOR EJECUTIVO SECRETARIA GENERAL SINDICATURA

 $51$ 

REVISOR FISCAL

## **7.10 FUNCIONES**

# **7.10.1 CREDITO Y COBRANZAS**

### **7 .10.1.1 PROPOSITO**

Asignar créditos a los estudiantes para su matrícula y llevar un control del crédito durante el semestre estableciendo cual es la situación financiera del estudiante, en relación con la Universidad.

# **7 .10.1.2 FUNCIONES**

- 1. Entrega de los formularios de crédito a los estudiantes
- 2. Recibir los documentos de crédito para aprobarlos
- 3. Asignar crédito a los estudiantes
- 4. Enviar carta de cobro a los codeudores que respaldan el crédito
- 5. Listar los estudiantes morosos y enviarlos a los Decanaturas
- 6. Liquidar a los estudiantes que han realizado abonos de las cuotas de créditos internos.
- 7. Informar sobre el saldo del crédito a los estudiantes.
- 8. Imprimir los volantes de pago de estudiantes con créditos internos
- 9. Imprimir los volantes de las tres cuotas con sus respectivas fechas de pago.

# **7.10.2 ASISTENTE DE CONTROL Y REGISTRO DE MATRICULA**

# **7 .10.2.1 PROPOSITO**

Llevar el archivo de los estudiantes activos.

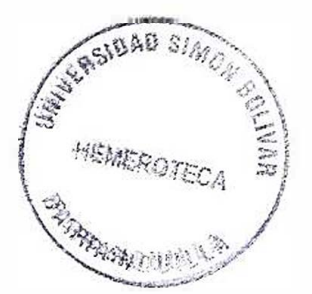

# **7 .10.2.2 FUNCIONES**

- 1. Archivar la documentación.
- 2. Llevar el archivo cronológico de cada estudiante.
- 3. Registrar la firma de cada estudiante.

# **7.10.3 AUXILIARES DE CONROL Y REGISTRO DE MATRICULAS**

# **7 .10.3.1 PROPOSITO**

Atender a los estudiantes y recibir la documentación para su matrícula.

# **7 .10.3.2 FUNCIONES**

- 1. Atención al público.
- 2. Recibir la documentación.
- 3. Registrar las inscripciones y matrículas.
- 4. Archivar.
- 5. Listado de estudiantes por Facultad.

# **7.10.4 JEFE DE CONTROL Y REGISTRO DE MATRICULAS**

# **7 .10.4.1 PROPOSITO**

La misión del cargo es supervisar, coordinar y agilizar el funcionamiento de las matrículas.

#### **7.10.4.2 FUNCIONES**

- 1. Matricular a los estudiantes que llenan los requisitos exigidos para tal fin,
- 2. Recibir la documentación de los estudiantes nuevos.
- 3. Llevar el archivo de fólderes de los estudiantes matriculados en todas las unidades académicas.
- 4. Revisar la documentación de los estudiantes egresados necesaria para optar al título.
- 5. Llevar las listas de los estudiantes de cada facultad y remitirlas a los profesores.
- 6. Resolver los problemas relacionados con Registro y matrículas.
- 7. Las demás que le asignen los estatutos, reglamento y el Rector.

#### **7.10.5 MENSAJERO**

#### **7 .10.5.1 PROPOSITO**

Efectuar las diligencias asignadas por su jefe inmediato y entregar la correspondencia entre las diferentes dependencias, de acuerdo con los procedimientos establecidos, a fin de contribuir a que el proceso de comunicación en el ámbito interno y externo sea ágil y oportuno.

# **7.10.5.2 FUNCIONES**

- 1. Transportar y distribuir la correspondencia, y documentos a las diferentes dependencias de la universidad u otros lugares requeridos.
- 2. Recibir y consignar el dinero recaudado en la Universidad.
- 3. Entregar el volante de consignación al Cajero y llenar la correspondiente planilla.

 $Z$   $A$ 

4. Realizar las diligencias en bancos, corporaciones y demás entidades financieras, de acuerdo con las instrucciones de su jefe inmediato, correspondientes a los movimientos financieros.

5. Enviar la correspondencia entregada por la Jefe de Archivo y Correspondencia.

6. Las demás que le asignen el reglamento y su Jefe Inmediato.

#### **7.10.6 CAJA**

# **7 .10.6.1 PROPOSITO**

Prestarle un mejor servicio a la comunidad universitaria facilitándole el recaudo

# **7.10.6.2 FUNCIONES**

- 1. Recibo efectivos por los siguientes conceptos certificados, constancias, duplicados, formularios, duplicados de paz y salvo, duplicados de carnet, duplicados de consignaciones, seminarios.
- 2. Recibir tarjetas de crédito por los siguientes conceptos matrículas, módulos, diplomados, derecho de grado, cursos vacacionales.
- 3. Recibir ordenes de las diferentes cajas de compensación y cooperativas.

# **7.10.7 AUXILIAR CONTABLE DEL DEPARTAMENTO DE NOMINA**

## **7.10.7.1 PROPOSITO**

.......

- Elaboración de nominas y liquidación de ISS.
- Registro de prestamos a empleados en los libros auxiliares .

### **7.10.7.2 FUNCIONES**

- 1. Registrar prestamos a empleados en los libros auxiliares.
- 2. Elaboración de nominas, correspondencia.
- 3. Registrar los cambios del ISS- de cada empleado.
- 4. Registrar los cambios de las diferentes EPS y fondos de pensiones.
- 5. Impresión y entrega de volantes sobre salarios devengados mensual y quincenal a cada empleado.
- 6. Archivo de nominas en sus respectivos fólderes.
- 7, Elaboración de certificados de retención en la Fuente.
- 8. Atender al público y tomar informaciones para luego comunicar las decisiones.
- 9. Recibir llamadas e informar de sobre los casos de inmediata solución.

### **7.10.8 CONTADOR**

#### **7.10.8.1 PROPOSITO**

La misión del área de contabilidad es llevar los registros contables de todas las transacciones económicas que realiza la corporación para cumplir fielmente lo establecido dentro de la ley y registrar una contabilidad transparente que permita la toma de decisiones de la Dirección.

#### **7 .10.8.2 FUNCIONES**

- 1. Elaborar los estados financieros de la Corporación.
- 2. Revisar los ingresos de los estudiantes de postgrado.
- 3. Revisar libros mayores y auxiliares.
- 4. Realizar las conciliaciones bancarias.
- 5. liquidar los aportes de la Caja de Compensación Familiar.

er

- 6. Mantener informada a la Sala General sobre todos los aspectos contables y presentar periódicamente los estados financieros.
- 7. Registros en los libros Diarios y Mayores Y Balances.
- 8. Elaboración de asientos contables.
- 9. Liquidación de Retención en la Fuente.
- 10. Informes para el Dane
- 11. Facturación.
- 12. Elaboración de recibos de cajas y consignaciones.
- 13. Registros de asientos contables en el sistema.
- 14.Asistir a reuniones programadas por lcetex, relacionadas con los créditos fondo Simón Bolívar - lcetex.
- 15. Revisión de los libros. Del Colegio de Bachillerato de Isabel López.
- 16. Las demás que se le asignen los estatutos, Sindicatura y el Rector.

### **7.10.9 ASISTENTE DE CONTABILIDAD**

#### **7 .10.9.1 PROPOSITO**

Revisar que los registros contables de todas las transacciones económicas realizadas por la corporación estén registradas en las respectivas cuentas

#### **7 .10.9.2 FUNCIONES**

- 1. Buscar informaciones sobre, pagos de facturas, pagos empleados, etc
- 2. Revisión de información que sale del sistema si fue suministrada correctamente.
- 3. Efectuar la interface de las nominas de empleados, para el programa contable.
- 4. Registrar al sistema comprobantes internos.
- 5. Archivar.

# **7.10.10 AUXILIAR CONTABLE**

# **7 .10.10.1 PROPOSITO**

Registro contable de todas las transacciones económicas que efectúa la corporación.

#### **7.10.10.2 FUNCIONES**

- 1. Revisar las notas crédito y débito que nos envían diferentes bancos.
- 2. Registro las notas crédito y débito en su respectivo libro de banco.
- 3. Conciliar los diferentes extractos bancarios.
- 4. Registro de las matricula manual (recibos amarillos)
- 5. Elaborar comprobante de ingreso por cada banco.
- 6. Archivar consignaciones por los diferentes bancos.
- 7. Asientos internos.

ä.

- 8. Conciliación Bancaria.
- 9. Contabilizar facturas.
- 10.Elaboración comprobante de egreso y cheques.

# **7.10.11 JEFA DEL DEPARTAMENTO DE NOMINA Y SEGURIDAD SOCIAL**

#### **7.10.12 PROPOSITO**

Confección y liquidación en aspecto nominales, prestacionales e informes generales.

**"º** 

#### **7.10.13 FUNCIONES**

- 1. Supervisión **y** revisión de nóminas.
- 2. Efectuar los recibos ejecutados en la nómina
- 3. Atender las informaciones solicitadas por jefatura de personal
- 4. Darle curso y liquidar todo tipo de memorando sobre novedades en nomina
- 5. Realizar todas las liquidaciones prestaciones a que hubiere lugar.
- 6. Realizar visitas a entidades tales como juzgado, Comfamiliar, fondos de pensiones, lSS etc
- 7. Atender y revisar la documentación que el personal entrega para obtener liquidaciones parciales e informales sobre los detalles de los mismos.
- 8. Vaciar las informaciones emanadas de las distintas Decanaturas sobre las horas dictadas y deducir las faltas, incapacidades, permisos que se presten.
- 9. Elaborar los certificados de ingresos **y** retenciones del año inmediatamente anterior a todo el personal de la Universidad.
- 1 O. Liquidar intereses de cesantías anuales al personal de termino indefinido.
- 11.Atender e informar al personal que lo requiera, sobre reclamos que se originen por liquidaciones, afiliaciones cambios, etc
- 12. Informar sobre la apertura de cuentas de los nuevos empleados a las entidades crediticias.

#### **7.10.14 SINDICO**

#### **7.10.15 PROPOSITO**

La misión del cargo del sindico asumir la dirección de los aspectos económicos y contables, teniendo bajo su responsabilidad las dependencias de Compra y Suministro, de Tesorería, Contabilidad; Pagaduría, Nomina **y** Seguridad social.

#### **7.10.16 FUNCIONES**

G,

- 1. Atender lo relacionado con el cobro de cuotas **y** cuentas que se adeuden a la Corporación **y** recibir toda clase de bienes, valores que se deben ingresar al patrimonio de la misma, expedir los correspondientes recibos.
- 2. Dirigir la oficina de Contabilidad con la debida claridad y corrección de acuerdo con tas leyes Colombianas, así como la ejecución del presupuesto.
- 3. Presentar a la Sala General, semestralmente, o antes, parcialmente, si lo considera conveniente, el balance de las cuentas.
- 4. Cubrir las cuentas autorizadas por la Sala General y el Rector, y revisadas por el Revisor Fiscal.
- 5. El Síndico asistirá con derecho a voz pero sin voto, a las reuniones de la Sala General y del Consejo de Gobierno, cuando se le cite a este último.
- 6. Custodiar los bienes de la Corporación.
- 7. Elaborar, con el Rector, los Vice Rectores Administrativos y de - Planeación y el Revisor Fiscal el proyecto de Presupuesto.
- 8. Firmar con el respaldo o visto bueno del Revisor fiscal los Cheques, giros, operaciones bancarias **y** demás gestiones financieras que realice la Corporación.
- 9. Las demás que se le asignen tos estatutos, reglamentos y el Rector.

# **8. INGENIERIA DE LOS REQUISITOS**

#### **8.1 RECONOCIMIENTO DEL PROBLEMA**

La situación actual del Departamento de Procesos Académicos de la Corporación Éducativa Mayor del Desarrollo Simón Bolívar.

Actualmente sólo se maneja una mínima cantidad de datos de los docentes lo cual no permite tomar decisiones con respecto a este personal. Por tal motivo el desarrollo de un software, se hace con el fin de generar reportes y llevar una estadística a fin de tomar decisiones para mejorar la calidad *de* los docentes.

# **8.2 ESPECIFICACIÓN DE REQUISITOS**

#### **8.2.1 GENERALIDADES**

La Corporación Educativa Mayor del Desarrollo Simón Bolívar, a través del Departamento de Procesos Académicos se encarga de la toma de decisiones referentes a los docentes que laboran en la institución.

#### **8.2.1.1 REFERENCIA DEL SISTEMA**

Sistema de información para el manejo de datos de los docentes en el Departamento de Procesos Académicos de la Corporación Educativa Mayor del Desarrollo Simón Bolívar.

 $\mathcal{L}$  1

# **8.2.1.2 DESCRIPCIÓN GENERAL**

Este sistema es una aplicación software orientada a la generación de reportes y la toma de decisiones con respecto a las docentes y así evaluar el desempeño de este, en materia técnica, comercial y de gestión. Basada en los requerimientos legales establecidos por la Corporación Educativa Mayor del Desarrollo Simón Bolívar

Se caracteriza por ser un software funcional, parametrizado para adaptarse a los cambios y requisitos legales, que facilita la convivencia de ambientes multiusuario y además incluye mecanismos de autocontrol que proporcionan seguridad e integridad de la información y facilitan las labores de auditoria de los organismos de control estatal.

# **8.2.1.3 RESTRICCIONES GENERALES**

Los requisitos mínimos del software están relacionados con el cumplimiento de las siguientes funciones:

- Estadísticas y auditoria del sistema.
- Parametrización del sistema.
- Generación de reportes.
- Administración, seguridad e Integridad del sistema.

# **8.2.2 DESCRIPCIÓN FUNCIONAL**

# **8.2.2.1 DESCRIPCIÓN DEL PROCESAMIENTO**

ESTADÍSTICAS, LISTADOS Y AUDITORIA DEL SISTEMA:

Provee información a gerencia permitiendo evaluar el comportamiento de los diferentes procesos del sistema, así mismo permite listar consolidados de procesos e información de usuarios. A través de este módulo puede hacerse el seguimiento auditor tanto del sistema como de los procedimientos y los datos e imprimir informes de gestión.

#### **PARÁMETROS DEL SISTEMA:**

Este módulo maneja el ingreso y/o actualización de las tablas básicas del sistema

#### **GENERACIÓN DE REPORTES:**

Este módulo nos permite mostrar en pantalla o impreso los datos de los docentes que laboran en esta institución.

#### **ADMINISTRACIÓN Y SEGURIDAD DEL SISTEMA:**

Gestiona la creación de usuarios del software, autorizaciones a menú, reindexación de tablas, copia de seguridad (backups)

# **8.2.3 DESCRIPCIÓN DEL CONTROL**

# **8.2.3.1 ESPECIFICACIÓN DEL CONTROL**

Control de acceso al sistema: verificación de identificación y clave secreta de los usuarios que ingresan al sistema.

Control de acceso a opciones de menú: acceso permitido o denegado a opciones de menú de acuerdo con los prívilegios o permisos que tenga el usuario que ingresó al sistema.

Control de acceso a creación de usuarios del sistema.

Control de privilegios de administrador del sistema.

# **8.2.3.2 RESTRICCIONES DE CONTROL**

El sistema debe tener los siguientes controles:

Acceso de usuarios a los menús debe ser autorizado por un administrador del sistema.

Debe existir identificación y contraseña para los usuarios del sistema.

# **8.2.4 DESCRIPCIÓN DEL COMPORTAMIENTO**

# **8.2.4.1 ESTADOS DEL SISTEMA**

Usuarios: al ingresar un nuevo usuario debe digitarse los datos de referencia, nombre de usuario, contraseña.

#### **8.2.5 CLASES DE PRUEBA**

las clases de prueba seleccionadas para la evaluación del software antes de su implementación final son:

- Prueba de validación.
- Prueba de seguridad del sistema.
- Prueba de unidad.

u.

Las pruebas se realizarán con el fin determinar si el sistema cumple con los requisitos funcionales planteados por el usuario final.

También se evaluará el nivel de seguridad e integridad brindado por el sistema.

Además se evaluarán los reportes y estadísticas arrojadas por el sistema con el fin de determinar que la información proporcionada es ciara completa y oportuna.

 $\epsilon$ 

A lo largo del desarrollo del plan de pruebas se elaborará una lista de deficiencias del software con el fin de realizar los ajustes necesarios.

# **8.2.6 DIAGRAMAS DE CASOS DE USO**

Caso de uso: Inicio de sesión

z,

in.

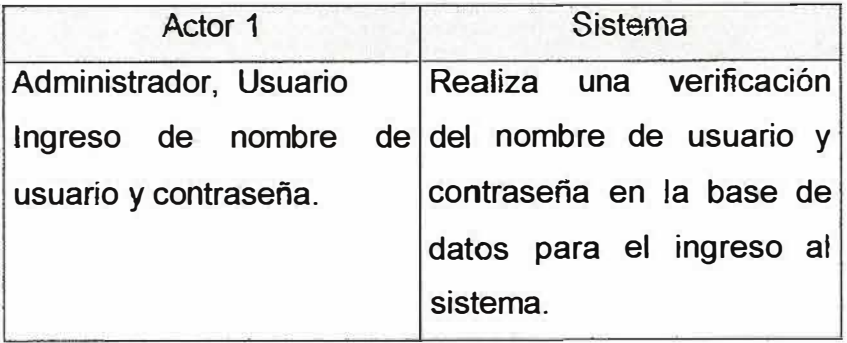

Caso de uso: Carga de Datos

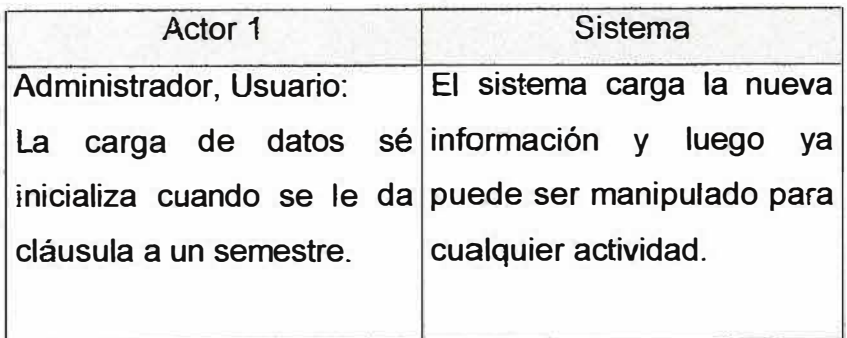

 $\epsilon$ 

Caso de uso: Procesamiento de datos

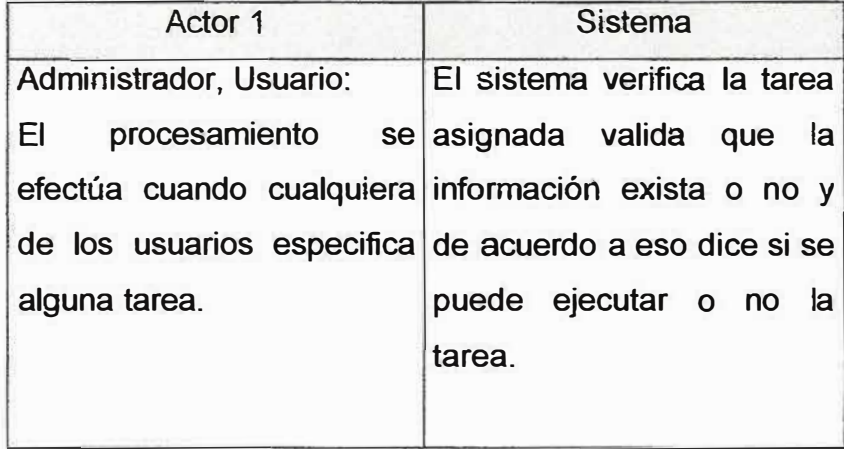

Caso de uso: Consultar Datos.

 $\hat{z}$ 

iù.

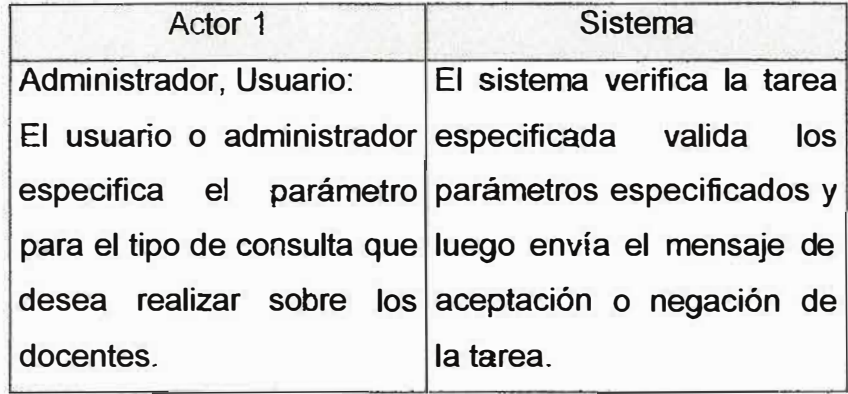

 $\epsilon$ 

Caso de uso: Generación de reportes

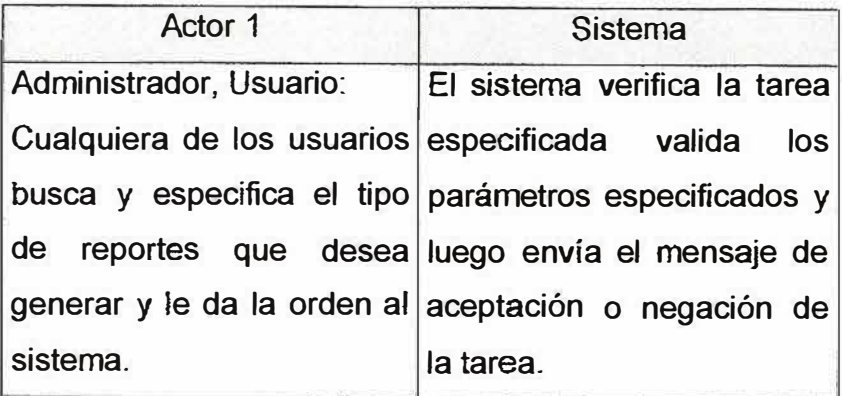

# **9. ANALISIS DEL SISTEMA**

**NIVEL O** 

式

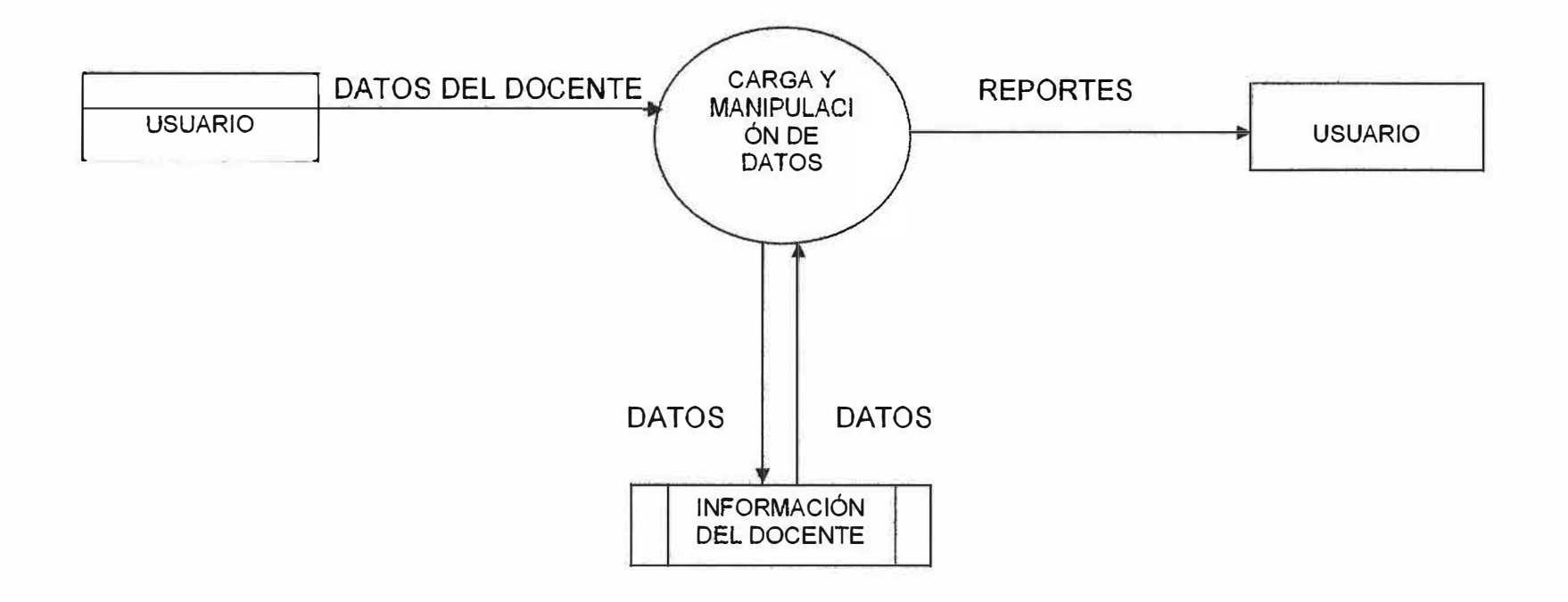

68

 $-\xi$ 

 $\mathbb{Z}$ 

 $\label{eq:Ric} \eta^{\rm h}_{\rm e}$ 

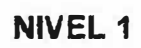

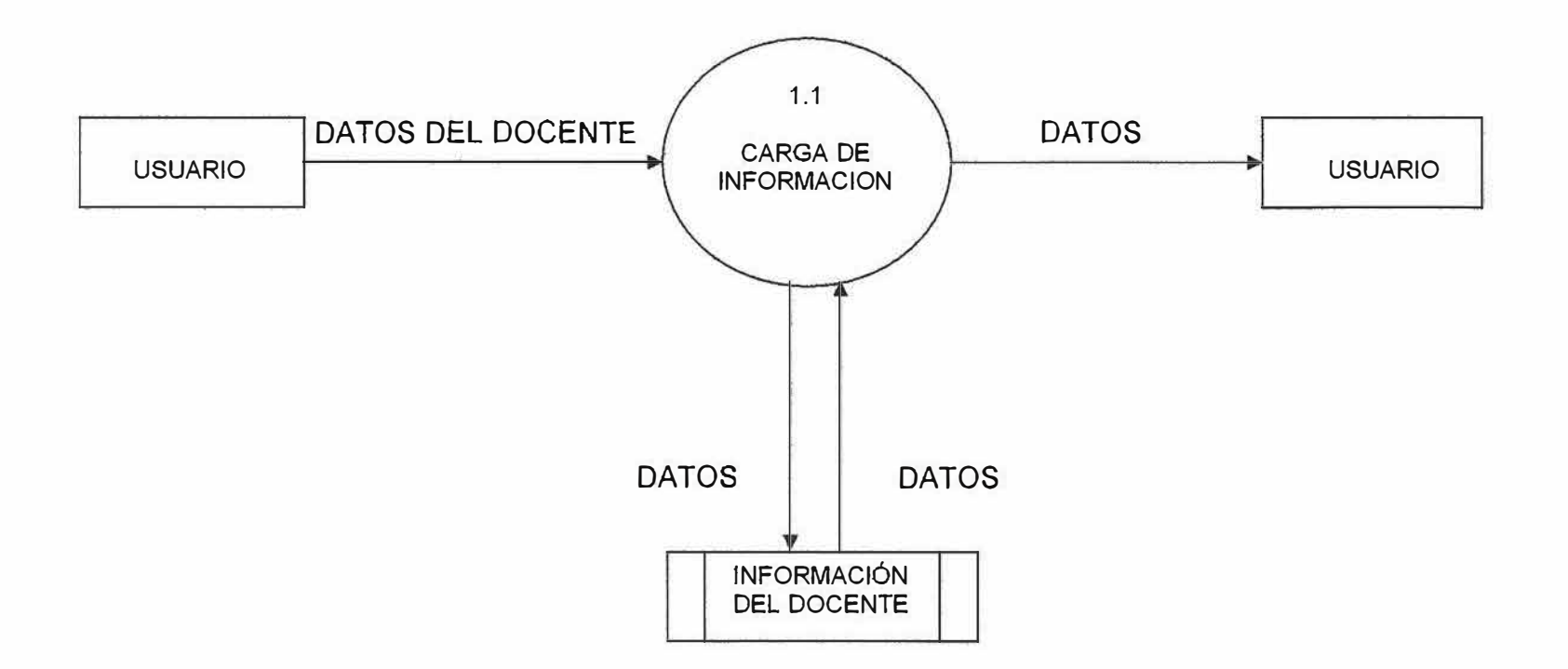

 $\eta_{\rm c}$  .

 $\mathcal{J}_{\mathcal{L}}$ 

 $\vec{v}$  :

' , 1

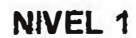

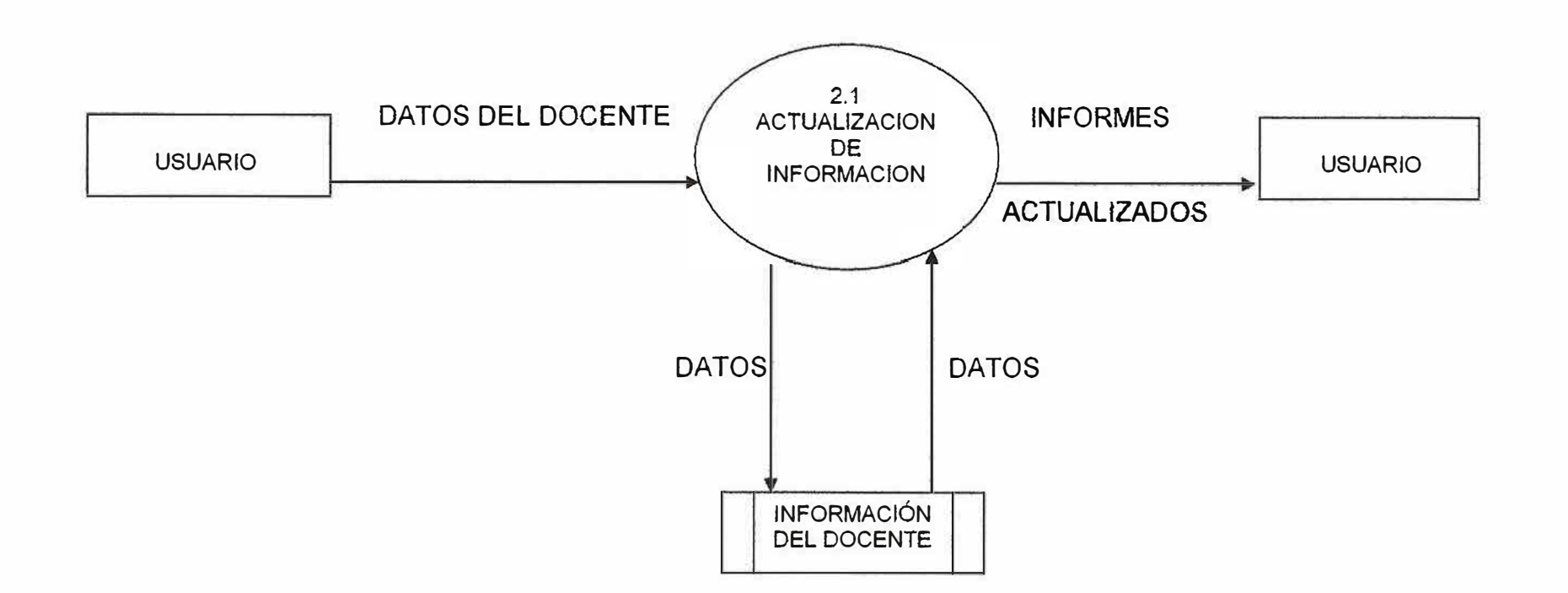

70

 $\mathcal{K}$ 

*(* 

 $\frac{1}{2}$ 

 $\mathcal{X}$ 

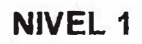

 $\mathbf{d}$ 

 $\mathbb{I}$  ;  $\mathbb{I}$  ;  $\mathbb{I}$  ;

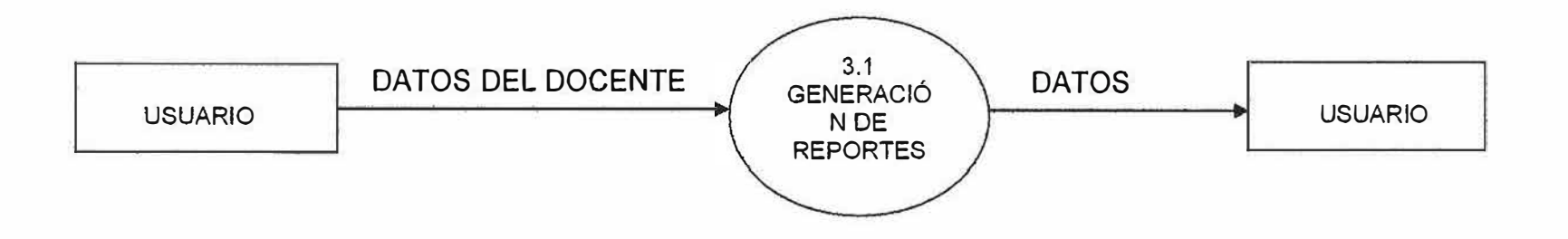

 $\mathcal{L}$ 

 $\eta_{-}$
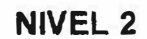

准

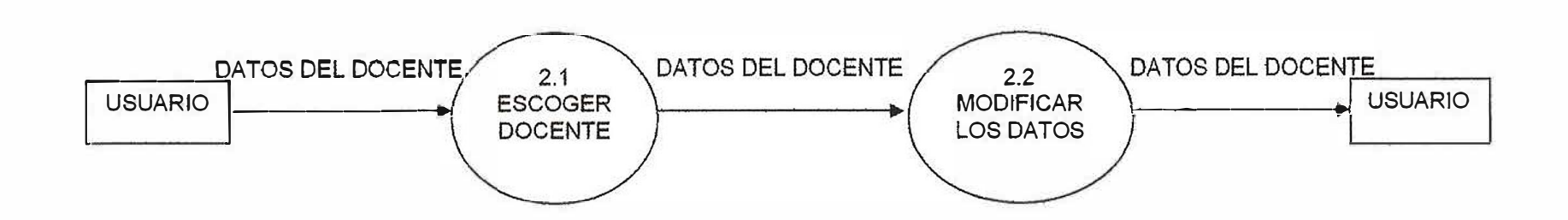

 $\Phi_{\rm eff}$ 

 $\mathcal{R}$ 

 $\mathcal{A}_{\pm}$ 

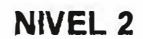

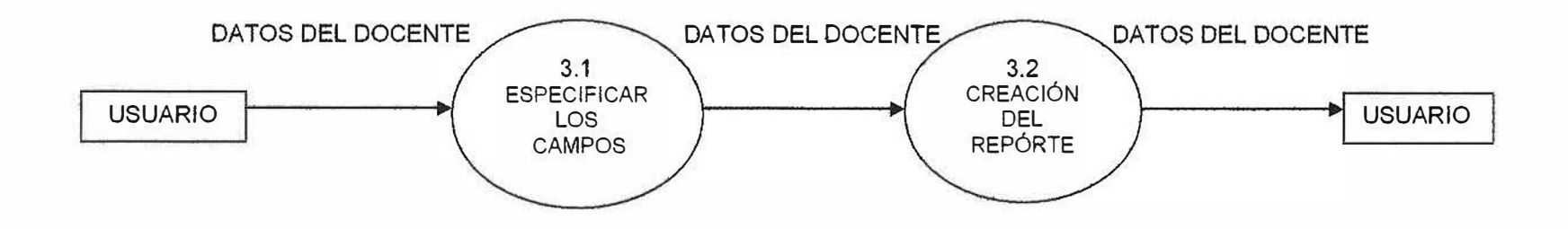

**Ky** 

 $\mathcal{L}$ 

 $\mathcal{X}$  .

役

### **1 O. DISEÑO DEL SISTEMA**

## **10.1 DISEÑO DE LA INTERFAZ EXTERNA**

#### **10.1.1 PANORAMA DEL SISTEMA**

El Sistema para el manejo del flujo de información académica en el departamento de Procesos Académicos de la Corporación Educativa Mayor Del Desarrollo Simón Bolívar. Estará conformado por un Treeview (Árbol de navegación) Desde el cual se podrá tener acceso a las diferentes opciones que contendrá la aplicación.

Estas opciones serán las siguientes:

Auditoria (Solo para el administrador)

Búsquedas (Generales, Especificas, facultades, etc) de los docentes Estadísticas Administración y seguridad

Ayuda

à.

Cada una de ellas tendrá sus propias opciones, las cuales podrán verse en el diagrama de navegación de pantallas.

El usuario tendrá acceso al árbol de navegación una vez haya digitado correctamente su identificación y su contraseña en la ventana de Verificación de usuario, que estará dispuesta de la siguiente forma:

En ella se presentan et número de entradas al sistema, y se piden la identificación del usuario del sistema y su contraseña.

El botón Aceptar verificará que el usuario y contraseña sean los correctos, y si es así, mostrará la pantalla de menú principal.

74

El botón Salir cancelará el intento de ingresar al sistema.

×

 $\tilde{\mathcal{L}}$ 

 $\tilde{\mathcal{F}}$ 

# **10.2 DISPOSICIÓN, DESCRIPCIÓN Y ESPECIFICACIÓN DE VENTANAS**

#### Botones de Comando

A

SS.

÷.

im.

Para facilitar el entrenamiento det usuario y mejorar la calidad del software, se estandarizaron los botones de comando cuyas funciones se detallan a continuación:

Aceptar: Su función es confirmar la tarea realizada.

Salir o Cerrar: Para salir de la pantalla y votver a la pantalla anterior.

Ir al primer registro de la tabla.

Ir al registro anterior al registro actual.

Ir al registro siguiente al registro actual.

Ir al último registro almacenado en la tabla.

Habilitar una lista de selección de datos.

Eliminar un registro.

Enviar información a la impresora.

### **11. DESARROLLO E IMPLEMENTACIÓN**

### **11.1 DESCRIPCIÓN DE HERRAMIENTA DE DESARROLLO**

#### MICROSOFT VISUAL BASIC 6.0

#### CAPACIDAD Y POTENCIA

,-.

38

En el inicio de desarrollo de las bases de datos para microcomputadores, aparecieron OSASE II y DBASE 111 que brindaron una forma muy ágil y rápida de desarrollo, aunque débil a la hora de manejar un volumen alto de datos.

Partiendo de esta filosofía ágil de trabajo, MICROSOFT CORPORATION desarrolló un producto que era mejor como herramienta de programación y manejo de datos acompañado de una buena plataforma, convirtiéndose en uno de los productos de desarrollo más populares en el ámbito mundial.

La gran acogida de esta herramienta, hizo que la compañía de Software más grande del mundo MICROSOFT CORPÓRA TION, la adquiriera y la convirtieran en uno de los productos líderes en desarrollo, dándole así una nueva dimensión a la herramienta.

La herramienta de desarrollo propone características como: Manejo total de la filosofía cliente servidor: soportando motores como:

- •*SQL Server*
- •*Oracle*
- •*Access*
- •*Db2*
- •*MYSQL*
- •*Programación orientada a objetos*
- •*Programación por eventos*
- *Manejo de altos volúmenes de datos con excelentes tiempos de respuesta.*
- *Herramientas que facilitan el rápido desarrollo como diseñadores de pantallas, informes y consultas.*
- *Manejo de SQL.*

Q

• *Integración a toda la familia Microsoft, (Excel, MS query, Access y otros)*

#### **12. PUESTA EN MARCHA**

La puesta en marcha del sistema incluye la instalación del software, la capacitación a los usuarios y el seguimiento.

La instalación del programa se llevará a cabo en la Corporación Educativa Mayor Del Desarrollo Simón Bolívar, en el Departamento de Procesos Académicos

Parametrización inicial del sistema

- Creación de usuarios
- Capacitación
- Asignación de identificaciones y contraseñas
- Alimentación de las tablas básicas del sistema

La agenda de capacitación se realizará con la presencia de los usuarios finales y et administrador del sistema, e incluye los siguientes ternas:

• Instalación del software

in.

- Alimentación de tablas
- Información y atención de usuarios
- Estadísticas y Auditoria
- Administración y seguridad del sistema
- Procesamiento e impresión de reportes

Después de instalado el software se prestará soporte técnico durante los dos meses siguientes.

### **13. GESTIÓN DE CONFIGURACIÓN DEL SOFTWARE**

La Gestión de Configuración está conformada por un conjunto de actividades que se realizan para asegurar y garantizar la calidad del software, su objetivo primordial es administra los cambios a lo largo de todas las fases del proceso de desarrollo.

La Gestión de Configuración identifica, controla, audita e informa de las modificaciones que invariablemente se dan al desarrollar el software una vez que ha sido entregado al cliente.

Está compuesta por un conjunto de objetos relacionados entre sí, denominados Elementos de Configuración del Software, que una vez desarrollados y revisados se convierten en una Línea Base del Software.

Analizando la importancia de la Gestión de configuración como un elemento de protección, para el presente proyecto se han determinado y establecido los elementos que permitan asegurar la calidad y controlar los cambios a lo largo de la vida del software.

### **13.1. LÍNEA BASE DEL SOFTWARE**

La Línea base del software está conformada por las especificaciones que han sido revisadas y aprobadas formalmente **y** sobre los que se ha llegado a un acuerdo, con el fin de formar una plataforma de partida para desarrollos posteriores y constituye, además, la primera versión del software.

De aquí en adelante cualquier cambio que desee realizarse debe seguir un procedimiento formal de control de cambios y dará pie para ra creación de nuevas versiones del software.

Para el caso particular del Sistema de Manejo del Flujo de Información Académica En El Departamento De Procesos Académicos, se han escogido, para formar la línea base, un conjunto de elementos de configuración que se especifican a continuación.

### **13.1.1. ESPECIFICACIÓN DEL SISTEMA**

32

3

Sistema de Manejo del Flujo de Información Académica En El Departamento De Procesos Académicos.

La funcionalidad del programa se resume en el cumplimiento de las siguientes características.

Ha sido diseñado y elaborado para facilitar la labor del Departamento De Procesos Académicos en la Corporación Educativa Mayor Del Desarrollo Simón Bolívar.

Se constituye en una herramienta de apoyo que permite automatizar rutinas como Consultas **y** Reportes de Información Académica global de los estudiantes, agilizando los procesos de consulta e impresión de reportes **y** regulando el acceso

 $\mathbf{a}$ 

a la información para facilitar las labores de auditoria por parte de administrador del sistema.

El software es funcional y flexible, parametrizado, y permite adaptarse a los constantes cambios que se producen a diario en la universidad, a la vez que crece acorde con los planes de desarrollo institucional.

Una característica importante es el esquema de seguridad que maneja, basado en permisos y privilegios otorgados a usuarios. Así corno el uso de asignación de usuarios y contraseñas que facilitan la labor del administrador del sistema, y el manejo de trabajos activos. Todos estos elementos garantizan la protección de la información básica almacenada en el sistema.

#### **13.1.2. PLAN DEL PROYECTO DE SOFTWARE**

--

El plan se ha desarrollado por etapas, cada una de las cuales ha sido documentada y explicada en el presente documento, así como la planificación de actividades y la estimación de recursos (humanos, técnicos, económicos y de tiempo)

#### **14. EVALUACIÓN**

#### **14.1. EVALUACIÓN DEL PROYECTO**

Para las personas participantes en este proyecto los resultados logrados han sido buenos porque se cumplieron las metas propuestas en cuanto a tiempo y recursos.

Por otro lado, se lograron los objetivos trazados desarrollando un software de calidad que satisfizo los requerimientos del cliente y colmó ampliamente sus expectativas.

Para nosotros el proyecto fue enriquecedor porque se adquirió experiencia en el campo de las relaciones comerciales, la contratación de servicios, la aplicación de metodologías de trabajo fundamentadas en la investigación y el conocimiento del desarrollo de software. Además, tuvimos la oportunidad de experimentar con nuevas herramientas de apoyo que facilitaron nuestra labor y nos permitieron ampliar el horizonte de nuestro proyecto.

#### **14.2. EXPERIENCIAS**

El desarrollo del proyecto nos permitió vivir situaciones que nos ayudaron a crecer profesionalmente, por ejemplo, desarrollamos un carácter investigativo, conscientes de la importancia de desarrollar un software de calidad acorde con los planes de crecimiento institucional, en pro de este objetivo analizamos diferentes

*OA* 

alternativas de desarrollo buscando la que mejor se adaptara a nuestras necesidades.

Además, comprendimos la importancia de la comunicación con el cliente y lo hicimos partícipe del proyecto a fin de reducir el impacto que pudiera producir la llegada de una nueva herramienta, a la vez que el usuario final se convirtió en el evaluador permanente del software durante su etapa de desarrollo.

Es grato saber que nuestro trabajo es aceptado y valorado porque contribuye a mejorar las condiciones de trabajo de otras personas.

Conocimos los beneficios de una buena planificación y sobre todo la importancia de cumplir los pequeños avances fijados para la entrega de estos que nos permitieron llegar al final sin contratiempos para cumplir con el cliente.

n e

23

#### **15. CONCLUSIONES**

El propósito del presente proyecto ha sido colaborar, en la medida de lo posible, con el mejoramiento de esta situación brindando una herramienta que permita automatizar los procesos de carga y búsqueda con el fin de brindar al usuario una mejor solución al manejo de la información.

Por otro lado, el proyecto nos ha permitido además de desarrollar nuestra conciencia social, aplicar los conocimientos adquiridos en las aulas sobre todo en el área de Ingeniería del software.

El desarrollo consciente y sistemático del plan de trabajo ha permitido comprobar la eficacia de algunos conceptos y metodologías para racionalizar el trabajo del desarrollador de software, como son fa planificación mesurada, la gestión del riesgo, el control de cambios, la gestión de configuración del software y la estimación correcta de recursos, todos estos aspectos bien entendidos y aplicados conllevan a lograr un software de calidad sin desperdicios de tiempo y dinero.

Es importante resaltar la trascendencia de buenos asesores que con sus conocimientos y experiencia guíen al estudiante para evitarle cometer errores previsibles, y con su consejo oportuno faciliten la corrección de las acciones equivocadas.

Desarrollar software de calidad es una labor ardua que requiere de mucha investigación, dedicación y **sentido** común, por eso es importante que el estudiante de Ingeniería de Sistemas se enfrente a un reto como este con el fin de adquirir' la experiencia que le permita fortalecer su perfil profesional.

## **BIBLIOGRAFÍA**

- **- FUNDAMENTOS DE BASES DE DATOS Abraham Silberschatz, Henry Korth, Me Graw Hill**
- **- EVALUACIÓN DE PROYECTOS Gabriel Baca Urbina, Me Graw Hill**
- **- INTERNET, HTTP://WWW.GOOGLE.COM/ SISTEMAS DE INFORMACIÓN**
- **- INTERNET, http://WWW.LAWEBDELPROGRAMADOR.COM**

....

**- OTROS, PROYECTOS INVESTIGATIVOS .**

Sistema de Información de Docentes

# **Manual del Sistema**

# NELSON ENRIQUE BELTRÁN JULIO RICHARD CANTILLO FANDIÑO **JOHANA CARLINA PARRA BERMUDEZ**

CORPORACIÓN EDUCATIVA MAYOR DEL DESARROLLO SIMON BOLIVAR **FACULTAD DE INGENIERÍA DE SISTEMAS** 13 DE DICIEMBRE DEL 2002 DÉCIMO A° **BARRANQUILLA** 

## **SIDOC 1.0**  *Manual del Sistema*

# *Sistema de In/ ormación de Docentes*

# **Tabla de Contenido**

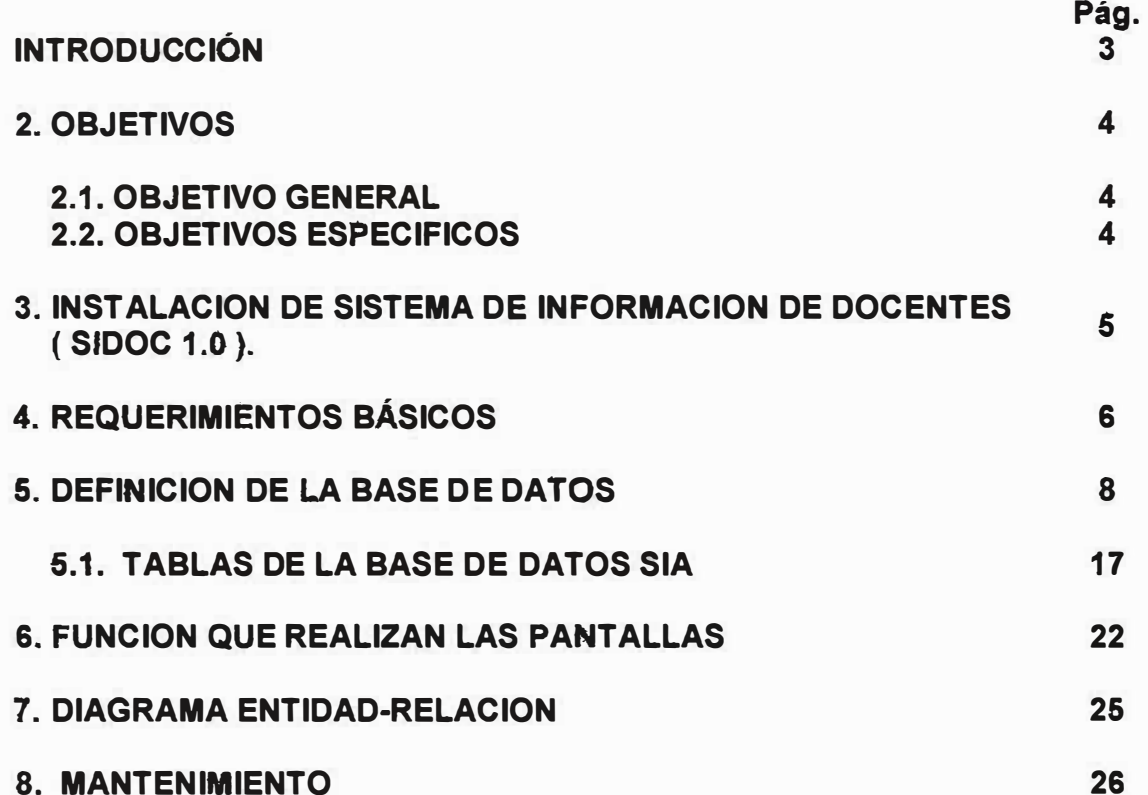

# **INTRODUCCION**

Este sistema de información para procesos académicos, es un software creado por los estudiantes de la Universidad Simón Bolívar, para el beneficio de la misma.

Este es un producto que permite un mejoramiento en el manejo de los datos que necesita el departamento de Procesos Académicos.

Este software se entrega, para facilitar la organización de los datos y la realización de reportes.

Esperamos que este sistema de información sea de gran ayuda y de utilidad para dicho departamento.

# *2. OBJETIVOS*

## *2.1. OBJETIVO GENERAL*

**El objetivo general del manual es darle a conocer al usuario del sistema de información, conceptos importantes acerca del funcionamiento del sistema** *y* **sirve de gran ayuda a la hora de utilizar el sistema.** 

## *2.2. OBJETIVOS ESPECIFICOS*

- **• Dar a conocer el sistema de información**
- **• Proporcionar una amplia explicación del uso de cada proceso del sistema.**
- **• lograr que el usuario ufüice el sistema correctamente**
- **• Ser soporte de alguna duda**
- **• Mostrar al usuario paso a paso el funcionamiento del sistema**

# 3. INSTALACION

Para instalar el Sistema de Información de Docentes (SIDOC) en su computador debe utilizar el programa instalar, el cual copia el programa ejecutable, la base de datos, el sistema de ayudas en línea y otros componentes del programa.

El proceso de instalación del programa SIDOC, es tan sencillo como ir de mano de un maestro, esto es, el maestro dirá paso a paso lo que se va a realizar durante la instalación del programa.

Como información preliminar para el proceso de instalación del programa SIDOC, se debe conocer el tipo de equipo sobre el que se va a trabajar. Vea los requerimientos básicos de Hardware y Software para utilizar el programa de una manera adecuada.

Herramientas para soporte de información (motor de bases de datos Oracle, herramientas de diseño e implementación de software (Oracle Designer, Microsoft Visual Basic), herramienta de generación de reportes (Crystal Reports), equipos de computación en red.

# 4. REQUERIMIENTOS BÁSICOS.

El Sistema de información de Docentes (SIDOC 1.0) es un sistema que opera a 32 bits, por lo cual requiere de ciertos componentes esenciales de hardware y software que permitan su instalación y su correcta operación.

Su configuración a 32 bits conlleva a una mejora en el rendimiento del procesamiento, hecho por el cual se hace necesario su montaje sobre una plataforma operacional que soporte sistemas de archivos de 32 bits.

La plataforma operacional Microsoft Windows posee la características antes mencionada, por lo tanto las versiones 95, 98, NT Server, NT y WorkStation son las más aptas para soportar la operatividad del Sistema de Información de Docentes (SIDOC 1.0).

Se debe tener en cuenta la velocidad del procesador durante el procesamiento del equipo donde se planifique instalarlo el Sistema de Información de Docentes (SIDOC 1.0.). Por tal razón, se debe contar con procesadores Pentium III o superiores, ya que poseen la capacidad de :

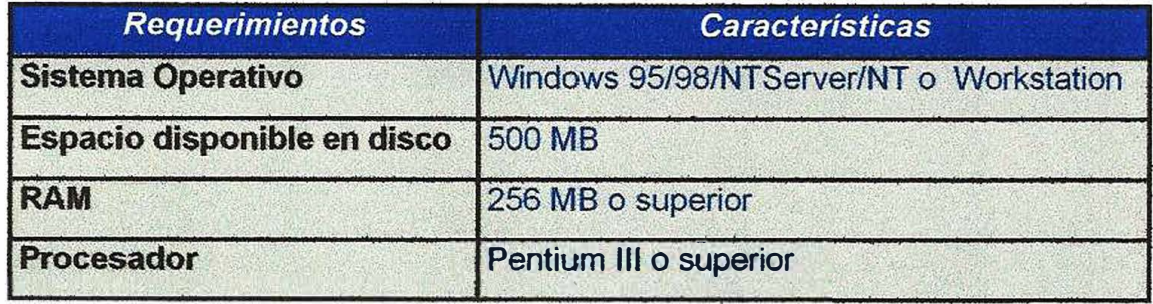

Para el adecuado funcionamiento del sistema se debe disponer de un computador que posea las siguientes características como son :

#### **HARDWARE:**

- Procesador Pentium III o superior.
- · Disco Duro con 500 MB de Espacio Libre.
- Memoria RAM de 256 Megabytes.

#### **SOFTWARE:**

- Windows 95/98/ NT Server/ NT o Workstation.
- · La configuración regional de la hora debe estar en formato AMPM.

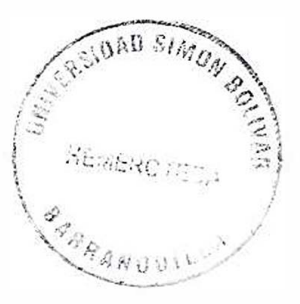

 $\langle \rangle$ 

# *5.DEFINICIÓN DE LA BASE DE DATOS DEL SISTEMA DE INFORMACIÓN DE DOCENTES ( SIDOC 1.0 ).*

**La Base de Datos que se utilizó para la aplicación fue la de ORACLE Versión 8.0 Las Tablas que fueron creadas para el Sistema de Información de Docentes SIDOC son:** 

**SIDOC \_ASIGNATURAS SIDOC \_AUDITORIA**  SIDOC CAMPOS **SIDOC\_DATOS\_VBLES\_DOC SIDOC\_DEPARTAMENTOS SIDOC \_DOCASIGNATURAS SIDOC \_DOCENTES SIDOC\_ESTUDIOS SIDOC \_JORNADAS SIDOC \_MUNICIPIOS SIDOC\_OTROS\_EMPLEOS SIDOC \_PAISES SIDOC \_PERCARGA SIDOC \_PROFESIONES SIOOC\_PROGRAMAS SIDOC \_ QUERY SIDOC\_RELACIONES** 

**SIDOC \_TABLAS**  SIDOC TIPOS CONTRATO **SIDOC \_ UNIVERSIDADES SIDOC \_ USUARIOS** 

**SIDOC 1.0**  *Manual del Sistema* 9

#### **Tabla de asignaturas**

**CREATE TABLE SIDOC\_ASIGNATURAS(** 

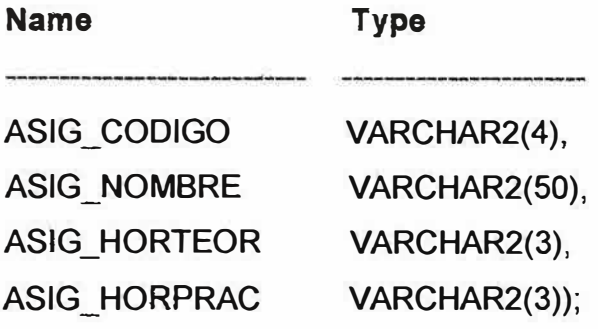

#### **Tabla de auditoria**

-.

**CREA TE TABLE SIDOC \_AUDITORIA( Name AUDI\_FECHA AUDI\_HORA AUDI\_IDE\_ USU AUDI\_IDE\_MOV AUDI\_FORM AUOI\_NOM\_EQU Type VARCHAR2( 15), VARCHAR2(15), VARCHAR2(30), VARCHAR2(60), VARCHAR2(50), VARCHAR2(15));** 

# **Tabla de campos que contienen las tablas {Generador de Reportes) CREATE TABLE SIDOC\_CAMPOS(**

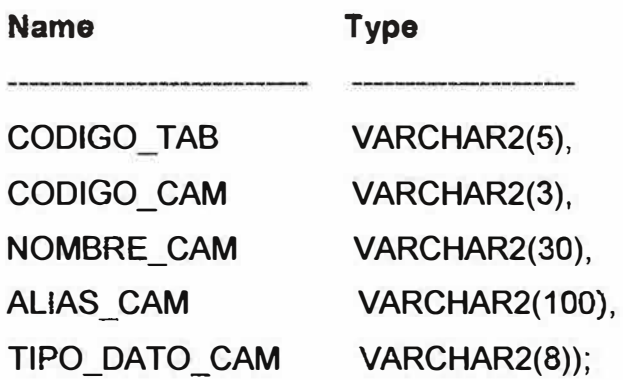

# **Tabla de datos variables del docente**

### **CREATE TABLE SIDOC\_DATOS\_VBLES\_DOC(**

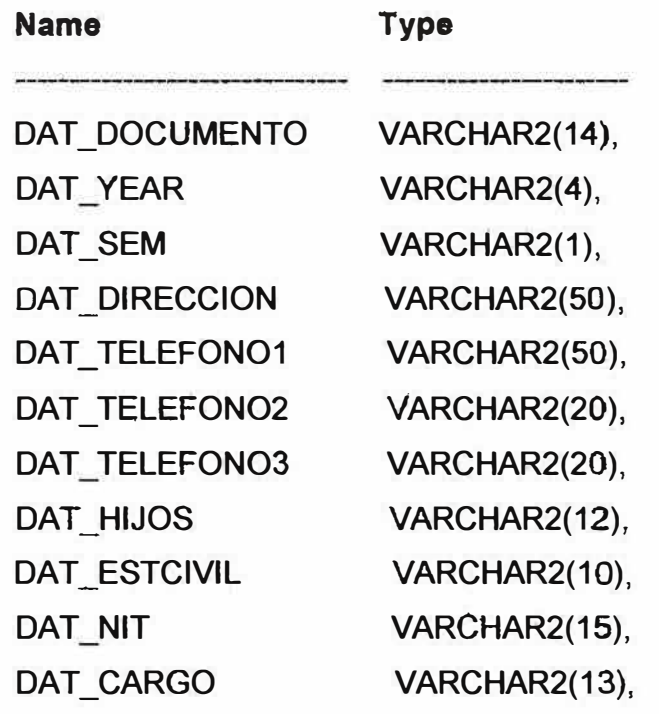

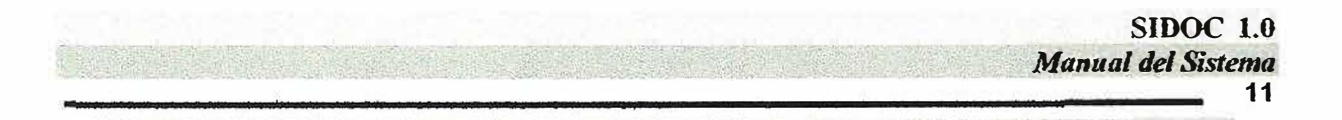

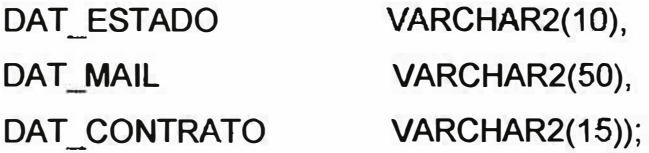

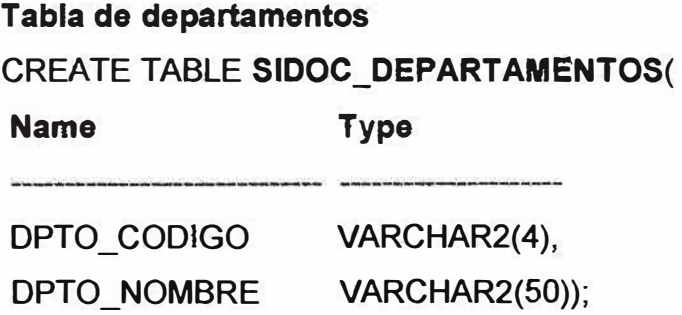

# **Tabla de asignaturas dictadas por el docente**  CREATE TABLE **SIDOC\_DOCASIGNATURAS(**

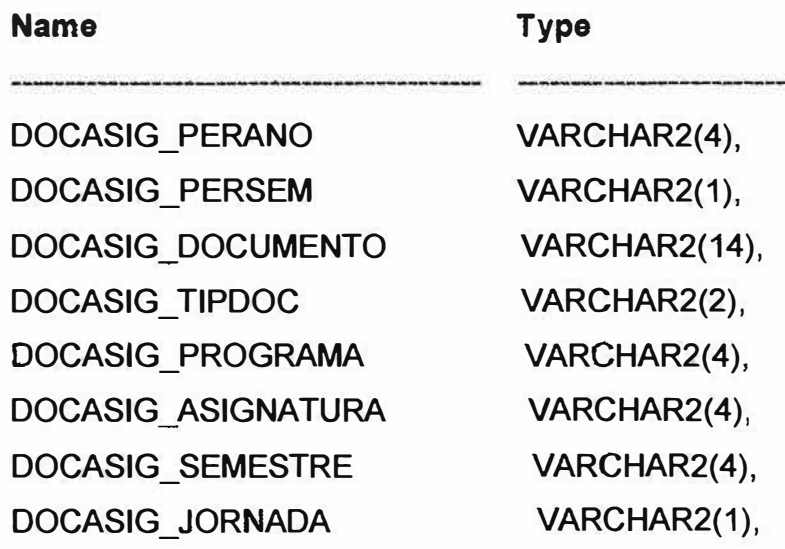

DOCASIG\_GRUPO VARCHAR2(1), DOCASIG\_HORAST VARCHAR2(3), DOCASIG\_HORASP VARCHAR2(3), VARCHAR2(2), DOCASIG\_TIPO DOCASIG\_ESTADO VARCHAR2(1));

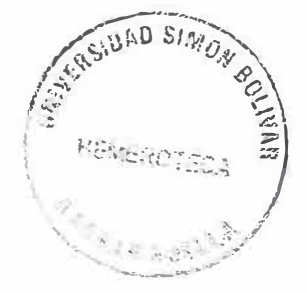

 $12$ 

**SIDOC 1.0** 

**Manual del Sistema** 

#### Tabla de datos del docente

 $\mathcal{S}_{\mathcal{S}}$ 

**CREATE TABLE SIDOC\_DOCENTES(** 

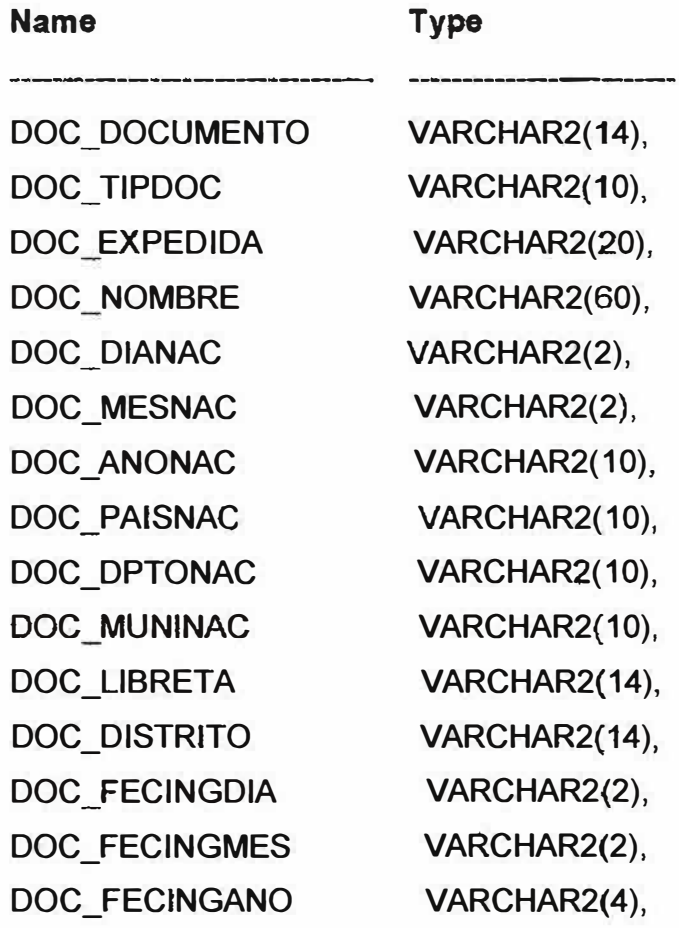

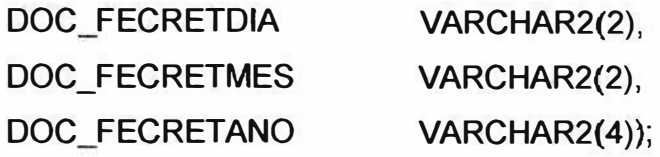

### **Tabla estudios del docente**

 $\chi_{\rm{tot}}$ 

ż

i.

À,

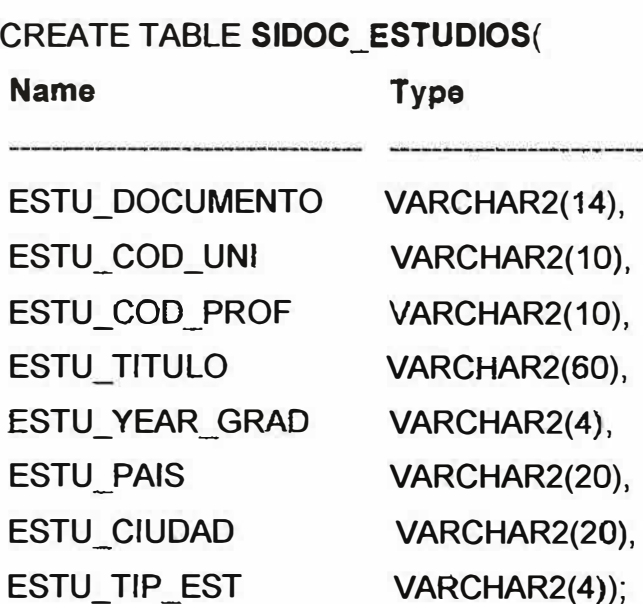

# **Tabla de jornadas**

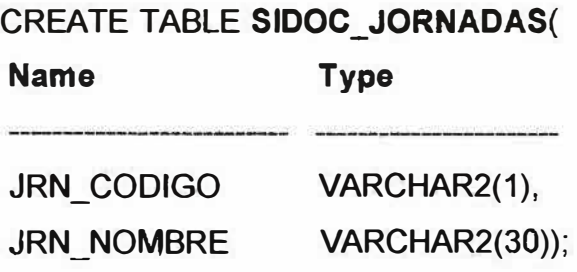

**SIDOC 1.0**  *Manual del Sistema* **14** 

**Tabla de municipios** 

-··

S.

**CREATE TABLE SIDOC\_MUNICIPIOS(** 

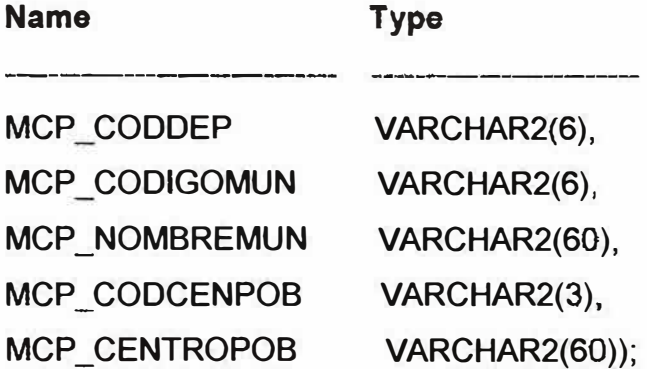

# **Tabla de datos de otros empleos del docente CREATE TABLE SIDOC\_OTROS\_EMPLEOS(**

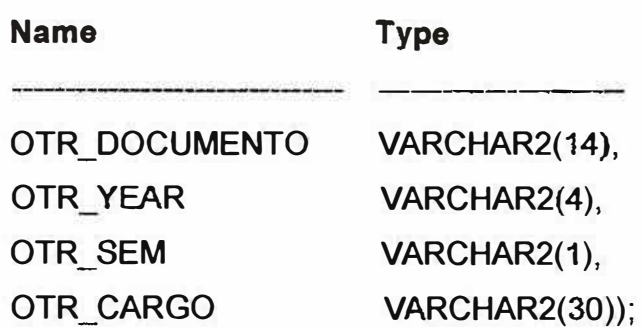

**SJDOC 1.0**  *Manual del Sistema*<br>15

**Tabla de paises CREATE TABLE SIDOC\_PAISES( Name Type** 

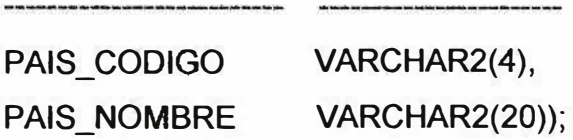

### **Tabla de periodo de carga de datos**

**CREATE TABLE SIDOC\_PER\_CARGA(** 

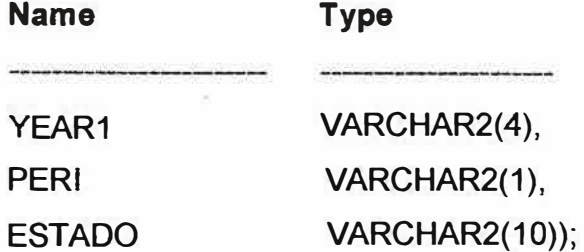

### **Tabla de profesiones del docente CREATE TABLE SIDOC\_PROFESIONES( Name**  --------- -- **Type**

**PRO\_COD\_PROF PRO\_NOM\_PROF VARCHAR2(10), VARCHAR2(30));** 

**Tabla de programas de la universidad CREA TE TABLE SIDOC \_PROGRAMAS(** 

**Name** 

**PRG\_CODPROG PRG\_CODFACULT PRG NOMBRE VARCHAR2(2), VARCHAR2(2), VARCHAR2(80));** 

**Type** 

**Tabla de consultas (query) (Generador de reportes) CREATE TABLE SIDOC\_QUERY( Name**  ---·--- **CODIGO\_QUE DESCRIP \_ QUE Type VARCHAR2(30), VARCHAR2(100));** 

**Tabla de relaciones (query) (Generador de reportes)** 

**CREATE TABLE SIDOC\_RELACIONES(** 

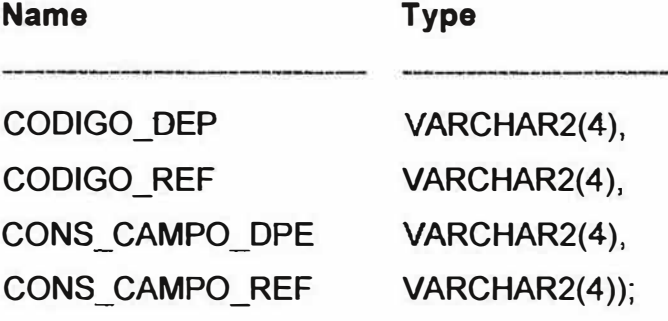

**DAU SIMIC** \_, *v* 

**16** 

**SIDOC 1.0** 

*Manual del Sistema* 

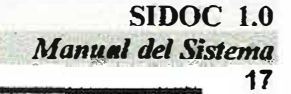

# **Tabla de tablas (query) (Generador de reportes) CREATE TABLE SIDOC\_TABLAS( Name Type**

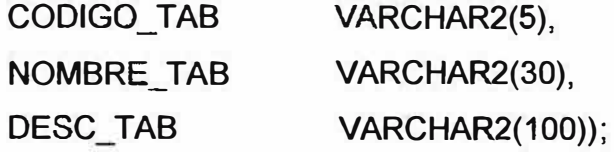

#### **Tabla de tipos de contrato**

**CREATE TABLE SIDOC\_TIPOS\_CONTRATO( Name Type** 

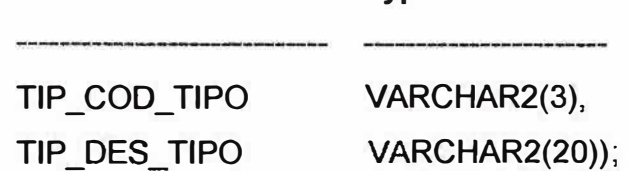

#### **Tabla de universidades**

**CREATE TABLE SIOOC\_UNIVERSIDADES(** 

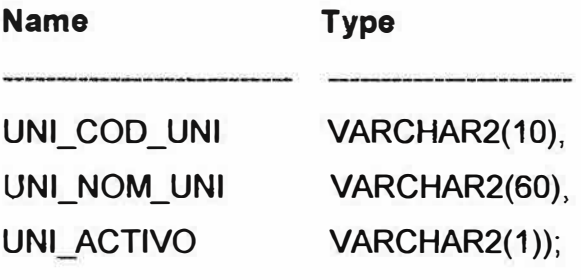

# **Tabla de usuarios del sistema**  CREATE TABLE **SIDOC\_USUARIOS(**

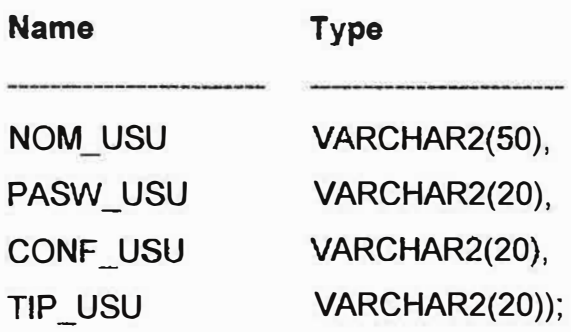

ŋ

 $\mathbb{Z}^n_2$ 

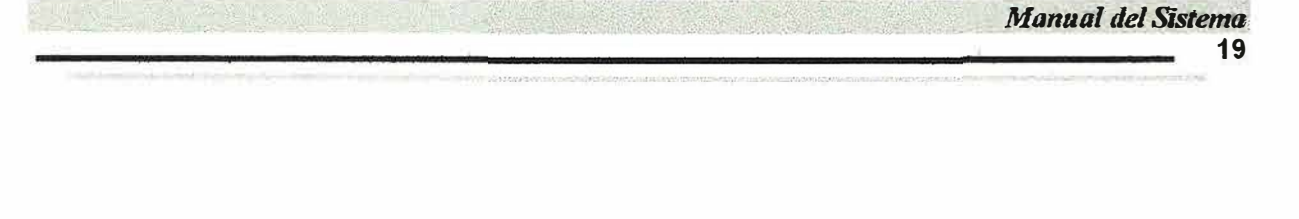

**SIDOC 1.0** 

# *5.1. TABLAS Y CAMPOS QUE UTILIZAMOS PARA LA ELABORACIÓN DE LAS TABLAS DEL SISTEMA ( SIBU) Y QUE HACEN PARTE DEL SISTEMA DE INFORMACIÓN ACADÉMICO ( SIA).*

#### **TABLA ASIGNATURAS**

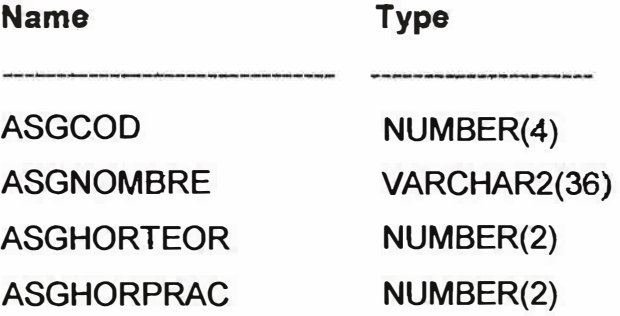

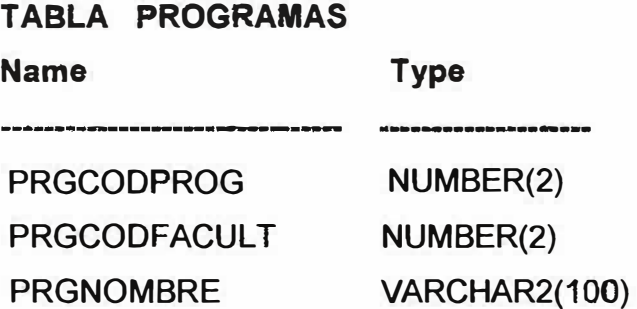

# **TABLA MUNICIPIOS**

 $\mathcal{P}^{\mathcal{A}}$ 

 $\hat{\mathbf{z}}$ 

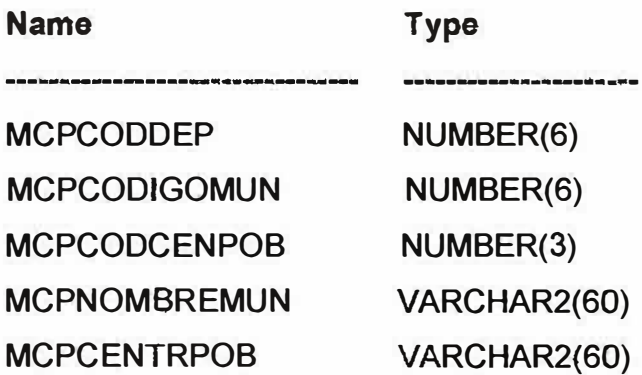

#### **TABLA DEPARTAMENTOS**

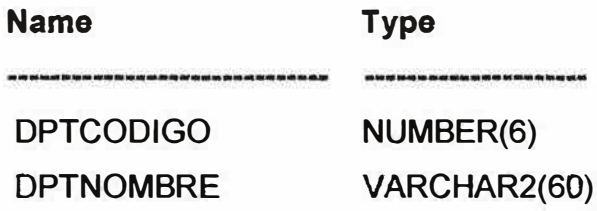

#### **TABLA DOCASIGNATURAS**

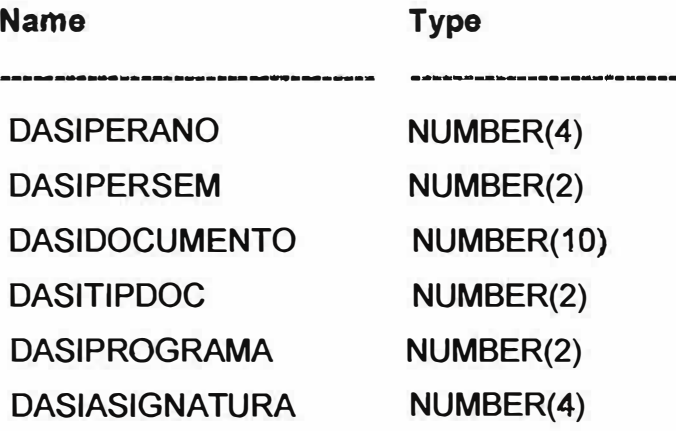
**DASISEMESTRE DASIJORNAOA DASIGRUPO DASICARGAPPTAL DASIHORAST DASIHORASP OASICAPACIDAD DASITIPO DASIESTADO NUMBER(2) NUMBER(2) VARCHAR2(2) NUMBER(2) NUMBER(2} NUMBER(2) NUMBER(2) NUMBER(2) VARCHAR2(2)** 

#### **TABLA DOCENTES**

 $\Rightarrow$ 

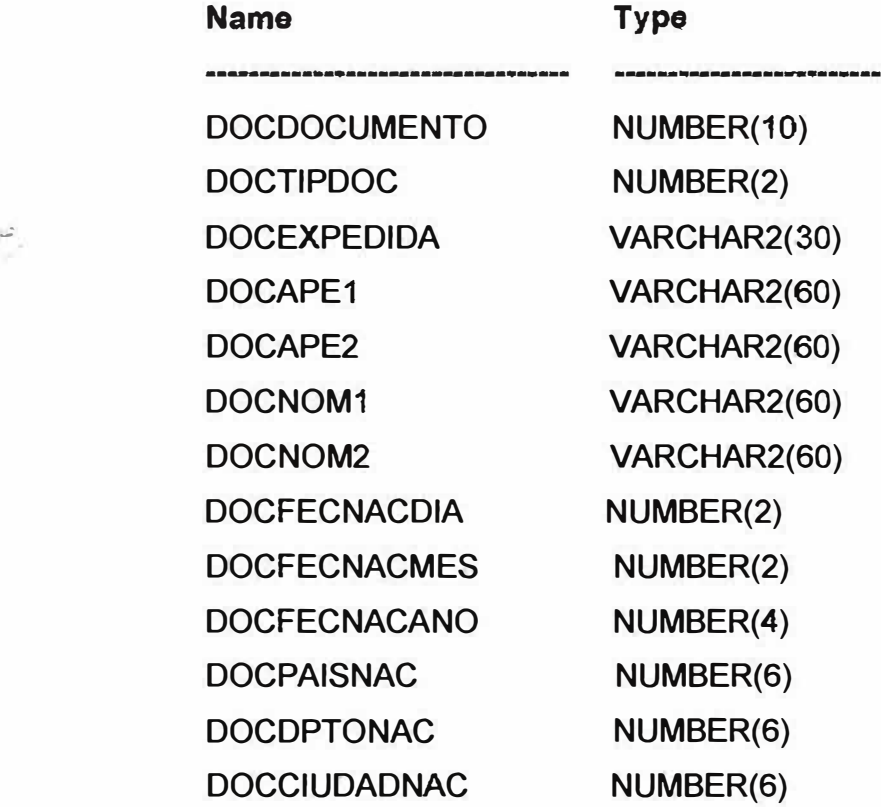

**SIDOC 1.0** Manual del Sistema  $22$ à.

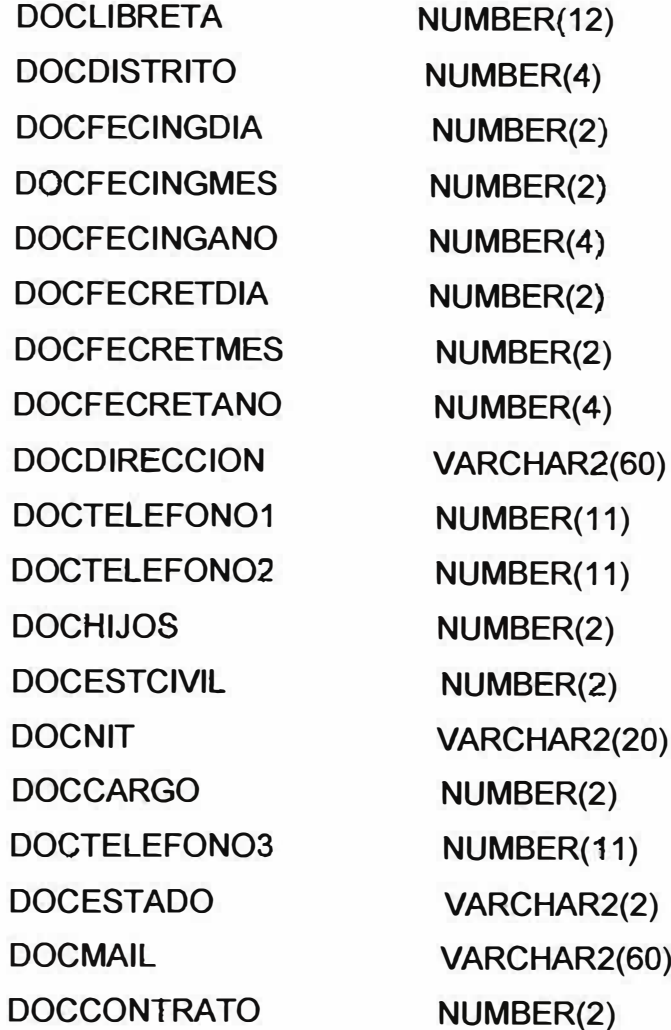

#### **TABLA JORNADAS**

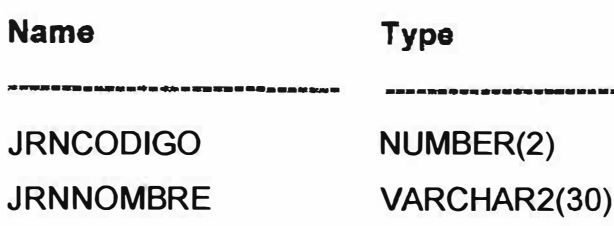

g.

**SIDOC 1.0 Manual del Sistema**  $\sim$  23

### **TABLA PAISES**

 $55.$ 

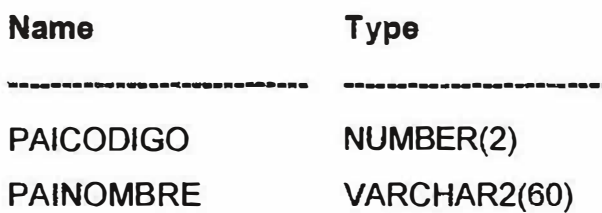

### *6. FUNCIONES QUE SE REALIZAN EN CADA PANTALLA*

#### **1. Menú Parámetros**

- **1. 1 . Pantalla de Creación de Usuarios** 
	- > **Creación de usuarios del sistema Private Sub CmdAceptar \_ Click()**
	- > **Salir del formulario - Private Sub CmdCancelar\_Click().**
- **1.2. Pantalla de Agenda de Carga** 
	- > **Guardar periodos a Cargar Private Sub CmdGuardar \_ Click()**
	- > **Salir del formulario- Prívate Sub CmdCancelar\_Click().**

#### **1.3. Pantalla de Periodos Procesados**

> **Salir del formulario- Prívate Sub CmdSalir\_Click().**

#### **2. Menú Procesos**

- **2.1. Pantalla de Carga de Datos** 
	- > **Iniciar proceso de carga de información - Private Sub CmdCarga\_ Click()**
	- > Mostrar detailes de la carga Private Sub CmdDetailes Click()
	- > **Ocultar detalles de la carga Private Sub CmdOcultar \_ Click()**
- **2.2. Pantalla de Reversión de Carga** 
	- > **Iniciar proceso de Reversión de carga de información - Prívate Sub CmdReversar \_ Click()**
	- > **Mostrar detalles de la Reversión - Prívate Sub CmdDetalles\_Click()**
	- > **Ocultar detalles de la Reversión - Private Sub CmdOcultar \_ Click()**
- 2.3 Pantalla de Importación de Datos
	- > Importar datos a nuestra base de Información Private Sub CmdImportar Click().

#### **3. Menú Reportes**

- 3.1 Pantalla de Gráficas
	- $\triangleright$  Graficar datos Private Sub CmdGraficar Click()
	- $\triangleright$  Salir del formulario Private Sub CmdSalir Click()
- 3.2 Pantalla de Búsquedas
	- $\triangleright$  Iniciar Búsqueda Private Sub CmdlniciarBusq 0 Click()
	- > Realizar una Nueva Búsqueda Private Sub CmdNuevaBusq\_ O\_ Click()
	- > Imprimir la Búsqueda Private Sub CmdImprimir 0 Click()
	- > Salir del Formulario Private Sub CmdSalir 0 Click()
- 3.3 Pantalla de Generador de Reporte Dinámicos.
	- )"" Crear Consulta Dinámicas Private Sub TreeView1\_NodeClick(ByVal Node As MSComctllib.Node).
	- )"" Ver Consultas Dinámicas -Prívate Sub CmdEjecutaQuery \_ Click()
	- )"" Exportar Consultas Private Sub cmd\_expor\_Click().
	- > Graficar Consultas Dinámicas Prívate Sub CmdVerGrafica\_Click().

#### **4. Menú Configuración**

- 4.1 Pantalla Resolución de Pantalla.
	- > Cambiar la resolución de pantalla de acuerdo a gusto del usuario Private Sub Command1\_Click().

#### 5 Menú Auditoria.

Ds.

- $5.1$ Pantalla de Auditoria.
	- > Búsqueda de Movimientos de auditoria por:
	- Búsqueda General. G.
	- Búsqueda por Usuario.  $\omega$
	- Búsqueda por Usuario y Fecha.
		- Se utiliza el procedimiento Private Sub Cmdbuscar\_Click() para las tres búsquedas anteriores

### 7. DIAGRAMA ENTIDAD-RELACION

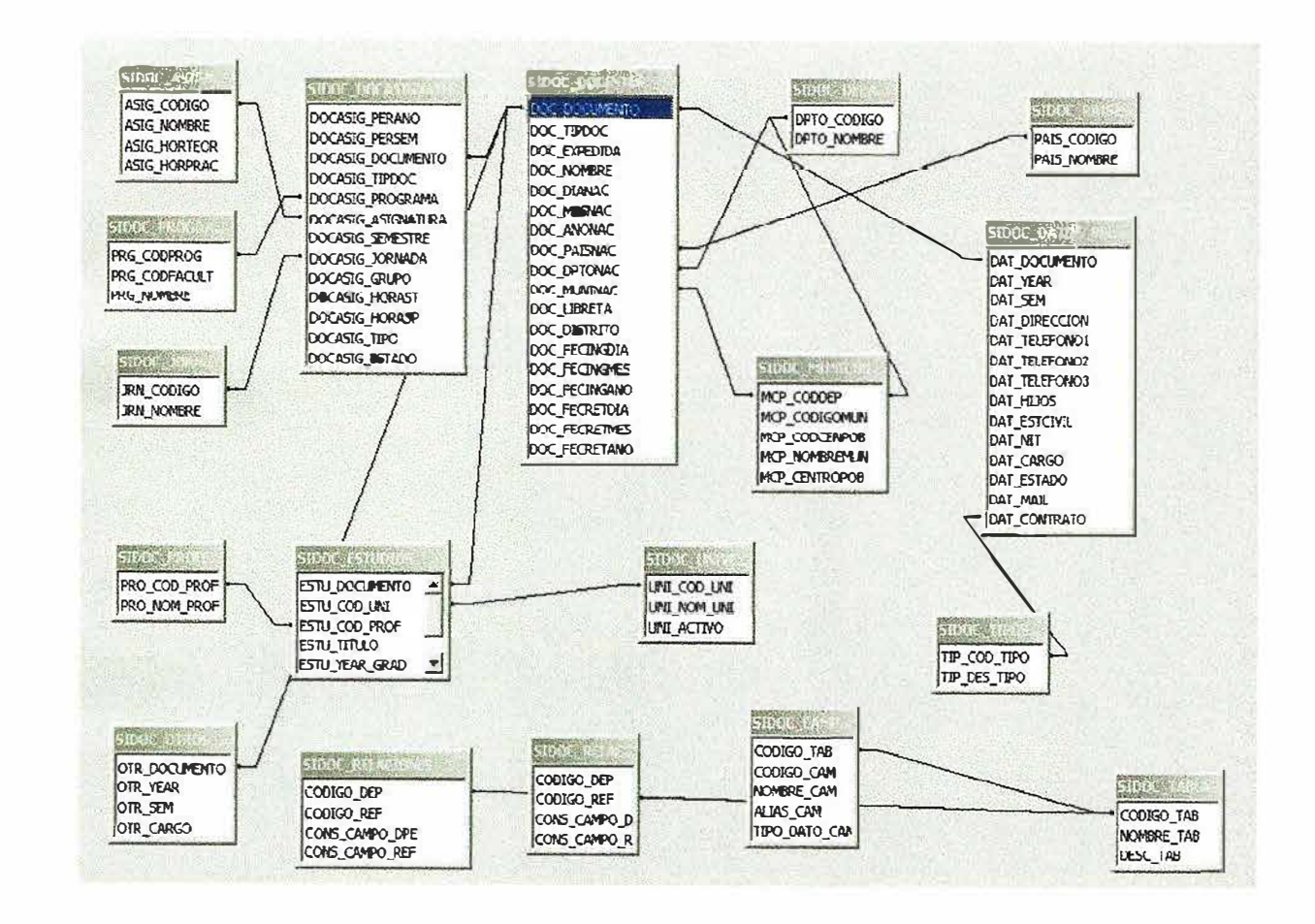

 $\mathcal{L}^{\mathcal{S}}$ 

 $\sim$ 

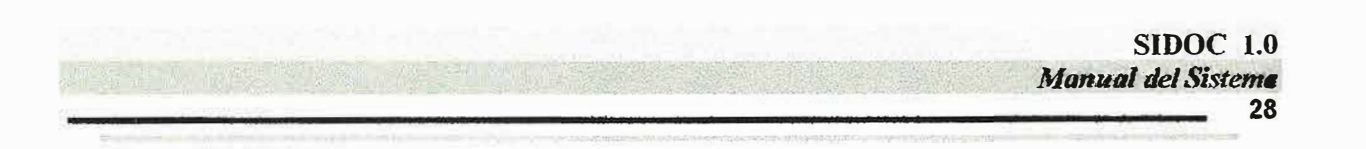

### 8. DIAGRAMA DE FLUJO DE DATOS

**NIVEL 0** 

#### **DIAGRAMA DE CONTEXTO**

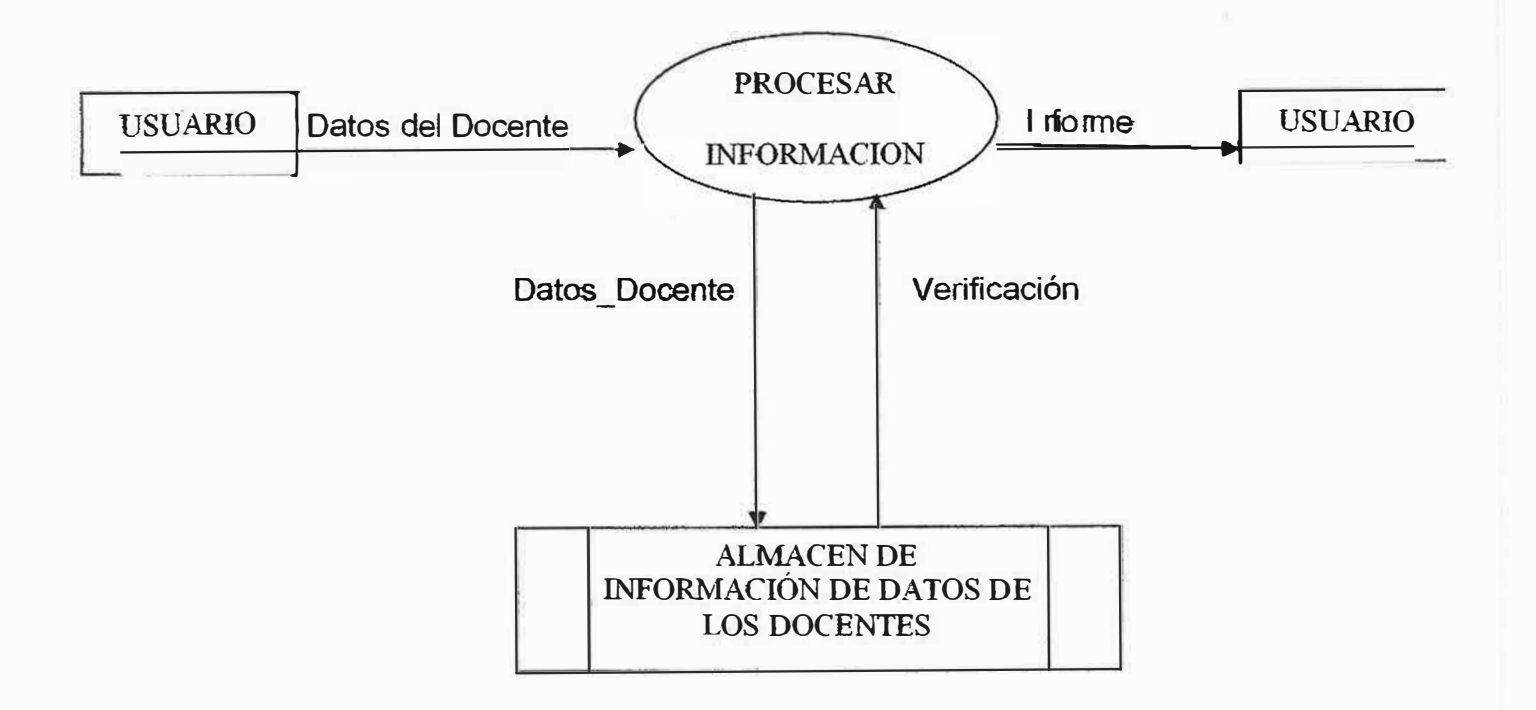

Sistema de Información de Docentes

# **Manual del Usuario**

# NELSON ENRIQUE BELTRÁN JULIO RICHARD CANTILLO FANDIÑO **JOHANA CARLINA PARRA BERMUDEZ**

CORPORACIÓN EDUCATIVA MAYOR DEL DESARROLLO SIMON BOLIVAR **FACULTAD DE INGENIERÍA DE SISTEMAS 3 DE DICIEMBRE DEL 2002** DÉCIMO A<sup>®</sup> **BARRANQUILLA** 

### *INTRODUCCION*

-.

Este sistema de información para procesos académicos, es un software creado por los estudiantes de la Universidad Simón Bolívar, para el beneficio de la misma.

Este es un producto que permite un mejoramiento en el manejo de los datos que necesita el departamento de Procesos Académicos.

Este software se entrega, para facilitar la organización de los datos y la realización de algún reporte.

Esperamos que este sistema de información sea de gran ayuda y de utilidad para dicho departamento.

### *OBJETIVO GENERAL*

El objetivo general del manual es darle a conocer al usuario del sistema de información, conceptos importantes acerca del funcionamiento del sistema y sirve de gran ayuda a la hora de utilizar el sistema.

### *OBJETIVOS ESPECIFICOS*

- •Dar a conocer el sistema de información
- Lograr que el usuario utilice el sistema correctamente
- Ser soporte de alguna duda
- Mostrar al usuario paso a paso el funcionamiento del sistema

### **1. ENTRADA AL SISTEMA**

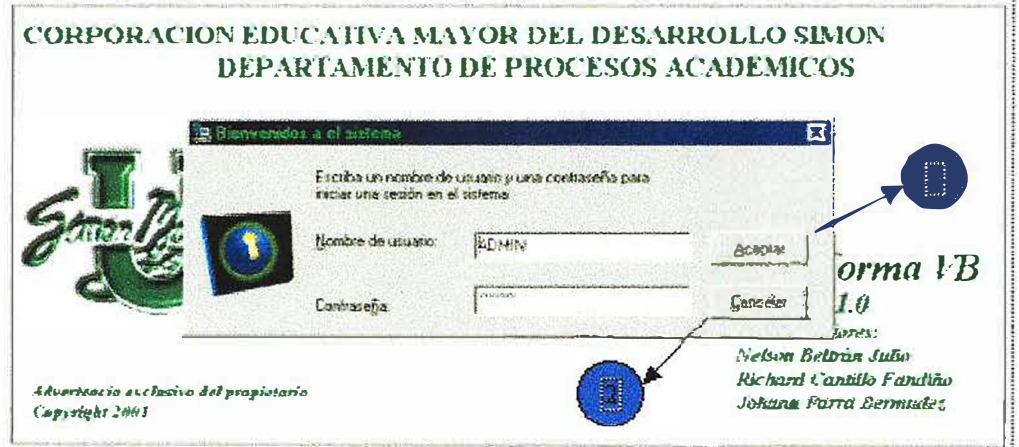

#### Fig. Formulario de contraseña

La función de este formulario es darle a los usuarios acceso al Menú Inicial.

#### 1. Botón de Aceptar

Da entrada al menú principal si el nombre de usuario y la contraseña son correctas, se envía el siguiente mensaje.

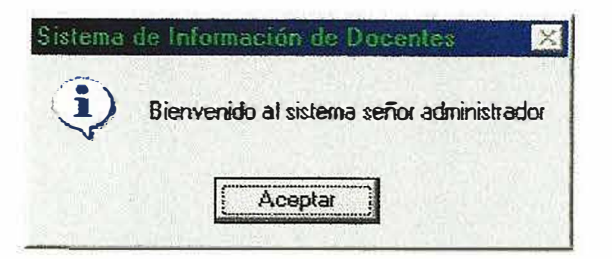

#### Fig. Mensaje de Bienvenida.

#### 2. Botón de Cancelar

Cancela la entrada le da salida al software.

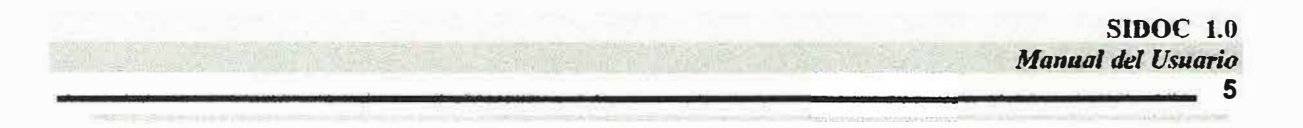

Darle clic en el botón Aceptar, para ingresar al menú principal.

### 2. MENU PRINCIPAL

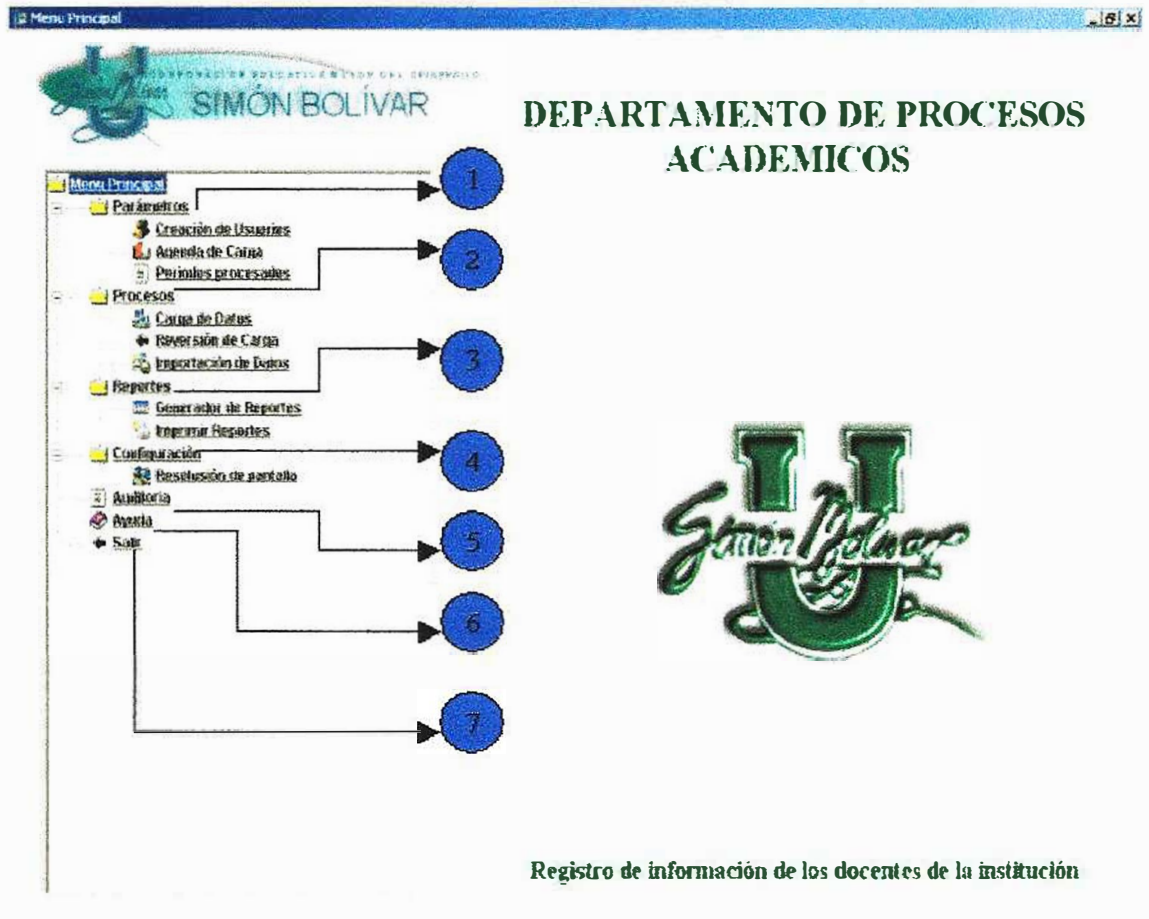

Fig. Formulario de Menú Principal.

El formulario del menú principal, te permite navegar por todo el software dependiendo de el tipo de usuario y almacenarlos en la base de datos, actualizar los datos del vendedor, utilizando la barra de herramientas.

#### **1. Parámetros**

En esta opción es donde se crean nuevos usuarios, se actualizan los periodos de la carga de datos y muestra los periodos que han sido procesados.

#### **2. Procesos**

En esta opción se realiza la carga de datos, reversión de cargas y la importación de datos.

#### **3. Reportes**

En esta opción se generan todos los reportes de los docentes ya sea de forma gráfica o textual. Y así poder llegar a tomar decisiones e imprimirlos resultados.

#### **4. Configuración**

En esta opción se encuentra la configuración de la pantalla.

#### **5. Auditoria**

Esta opción solo es visible por un administrador en esta pantalla se registran todos los movimientos de los usuarios del software.

#### **6. Ayuda**

Esta opción permite que el usuario consulte la ayuda en linea acerca de los procesos que realiza el sistema esta ayuda se activa con la tecla (F1).

#### **7. Salir**

Esta opción es la que le permite al usuario salir de la aplicación.

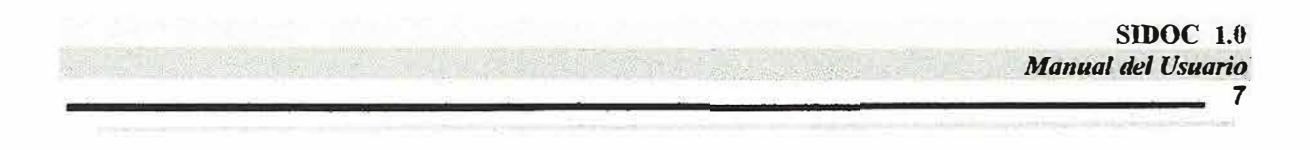

### **1. PARAMETROS**

 $\frac{1}{2}$ 

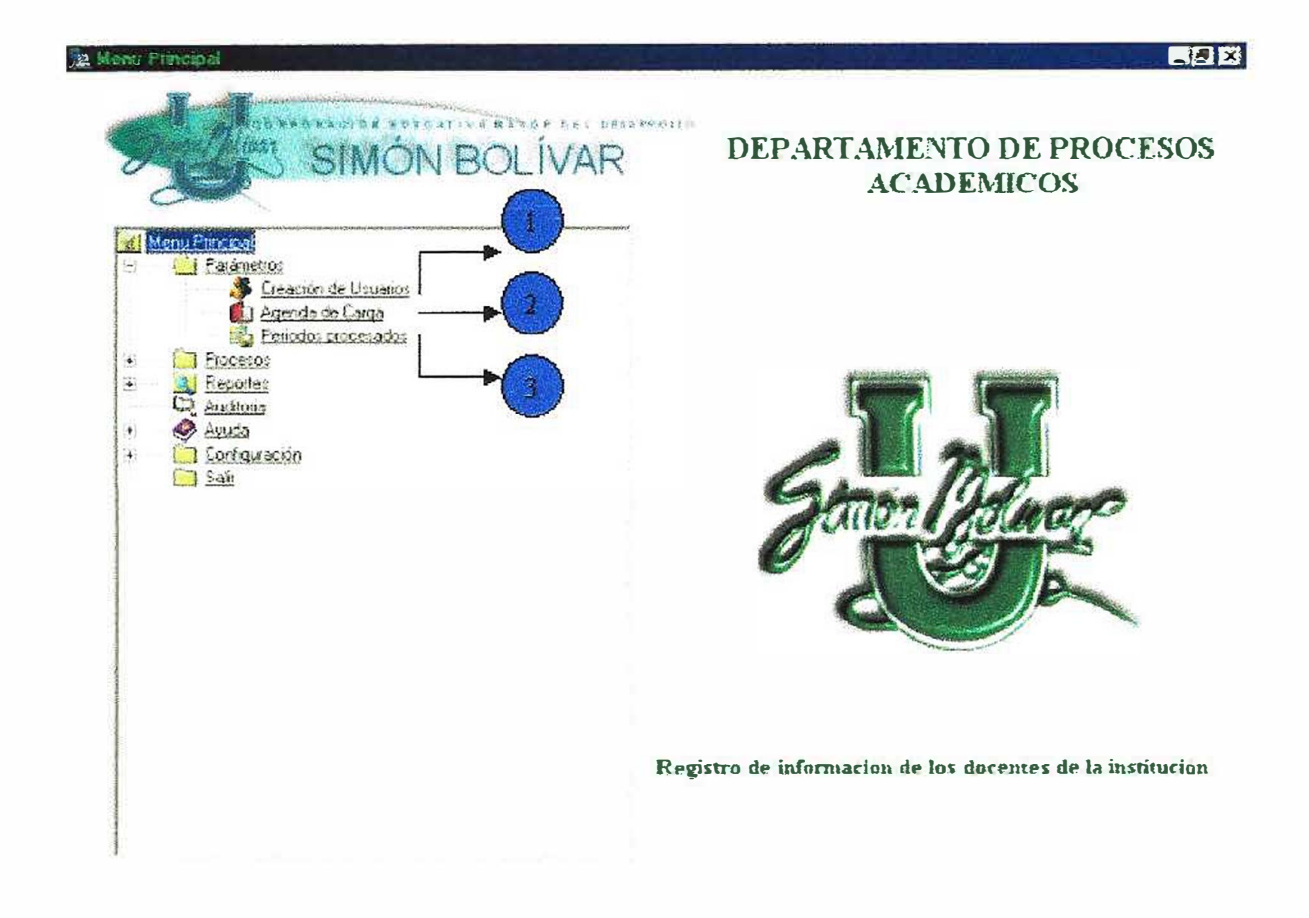

Los Parámetros del sistema son los siguientes:

### **1.1. CREACION DE USUARIO**

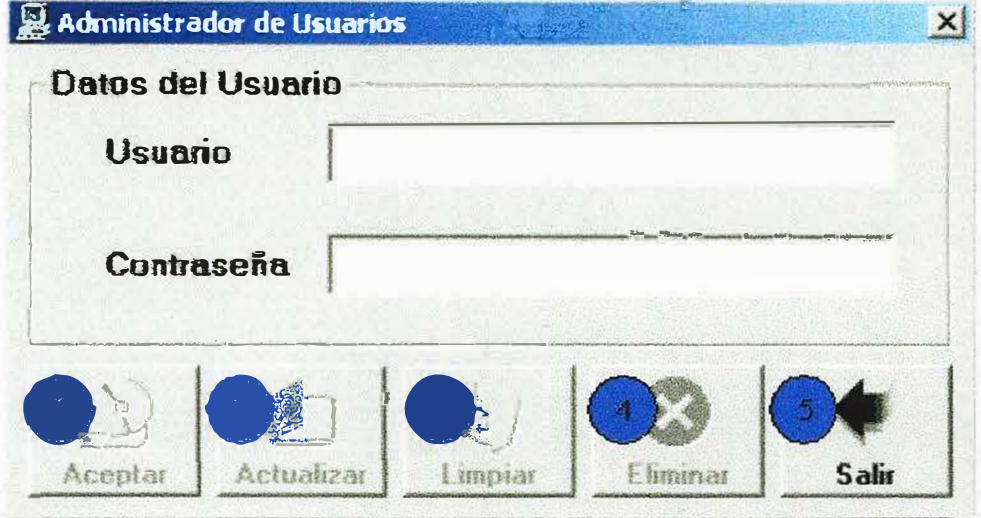

Fig. Formulario de Parámetros del sistema.

Este formulario permite crear nuevos usuarios del sistema o programa.

- Usuario: en la caja blanca se debe escribir el nombre del nuevo usuario.  $\bullet$
- Contraseña: se debe escribir una contraseña.  $\bullet$

#### 1. Botón de Aceptar

Al ingresar un nombre de usuario que no exista, te envía el siguiente mensaje:

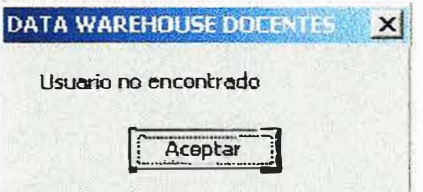

Fig. Mensaje de Usuario no Registrado.

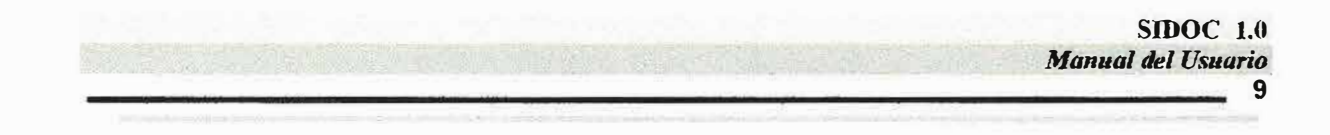

Al darle la contraseña y pulsar el botón aceptar te envía el siguiente mensaje:

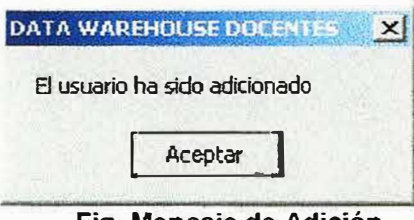

#### **Fig. Mensaje de Adíción.**

#### **2. Botón de Actualizar**

Actualiza la información de los usuarios que se encuentran registrados en el sistema.

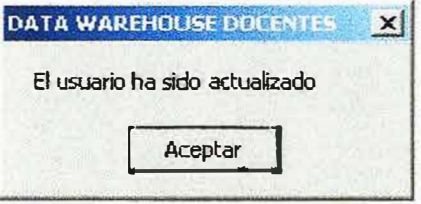

**Fig. Mensaje de Actualización.** 

#### **3. Botón Limpiar**

Limpia todos los datos que se encuentran en el formulario.

#### **4. Botón Eliminar**

Ž,

Élimina un usuario registrado en el sistema, antes de eliminar el usuario te envía el siguiente mensaje.

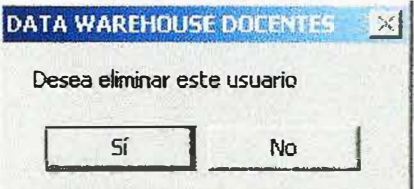

**Fig. Mensaje Eliminar Usuario.** 

#### **5. Botón Salir**

Te envía al menú principal.

### 1.2. AGENDA DE CARGA

Este formulario permite crear nuevos periodos de carga de datos.

Se debe escribir el año, el periodo y su estado en la casilla que le corresponde.

| Año  | <b>Semestre</b> | <b>Estado</b>   |  |
|------|-----------------|-----------------|--|
| 2003 |                 | <b>INACTIVO</b> |  |
| 2003 | 2               | <b>INACTIVO</b> |  |
| 2004 |                 | <b>INACTIVO</b> |  |
| 2004 | $\mathbf{2}$    | <b>INACTIVO</b> |  |
|      |                 |                 |  |
|      |                 |                 |  |

Fig. Periodos de carga.

#### 1. Grabar

Al grabar los periodos de manera acertada te enviara el siguiente mensaje:

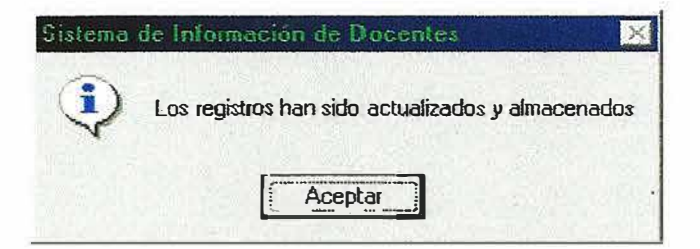

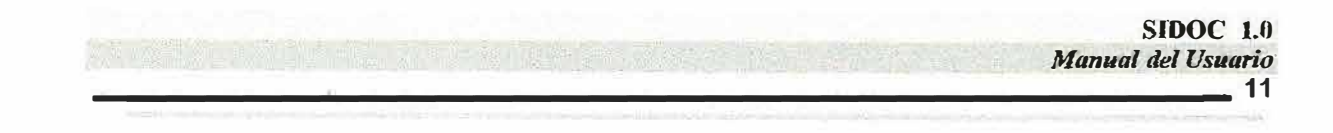

**Fig. Mensaje de Actualización y Almacenamiento.** 

**2. Salir**

Cancela toda acción, cierra el formulanio y te envía al menú inicial.

### *1.3. PERIODOS PROCESADOS*

Este formulario te muestra a manera de consulta los periodos que han sido procesados.

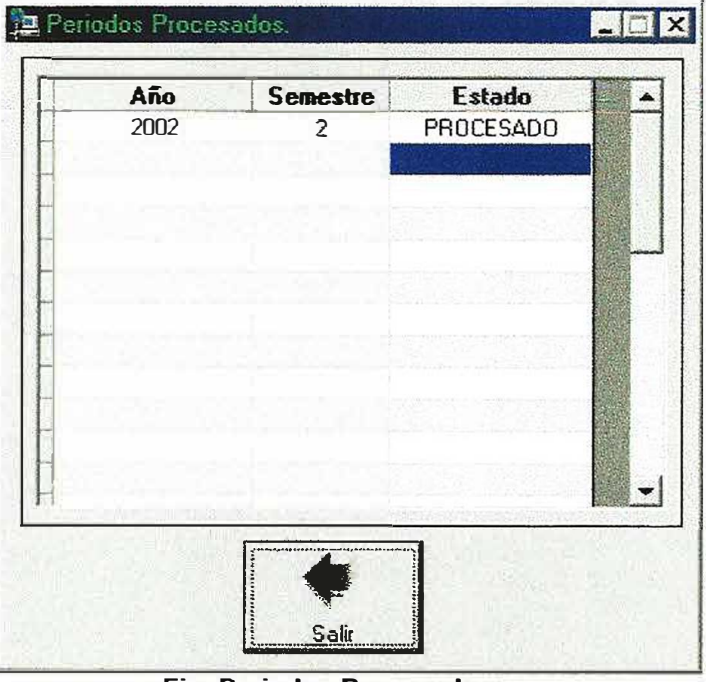

**Fig. Periodos Procesados.** 

**El botón Salir** cierra el formulario y te envía al menú inicial.

### *].PROCESOS*

*=* 

 $\mathcal{C}_{\mathcal{D}}$ 

 $\widetilde{\mathcal{A}}_i$ 

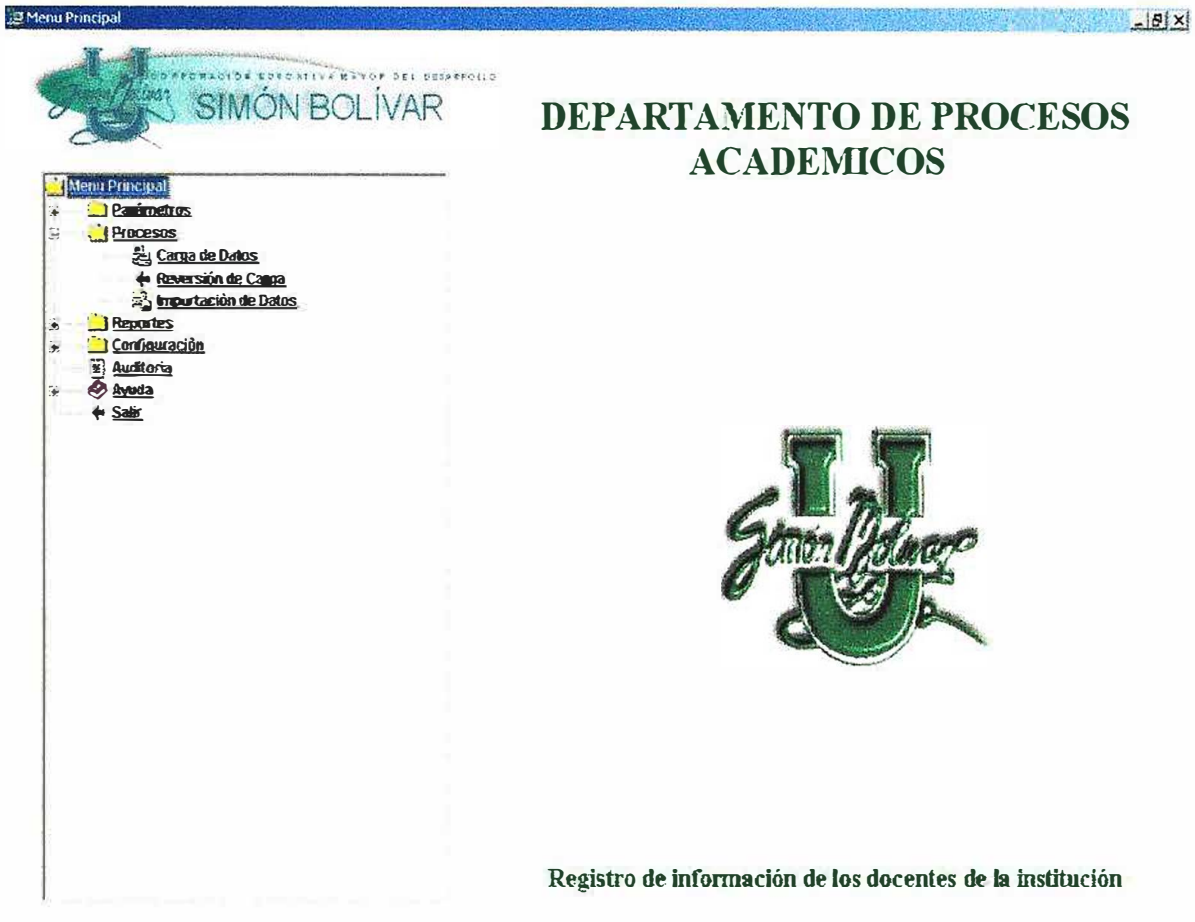

En este punto se encuentran las siguientes opciones:

### *2.1. CARGA DE DATOS*

 $\approx$ 

-·

ă

Esta opción nos permite capturar la información de los docentes de manera directa de la base de datos de SIA.

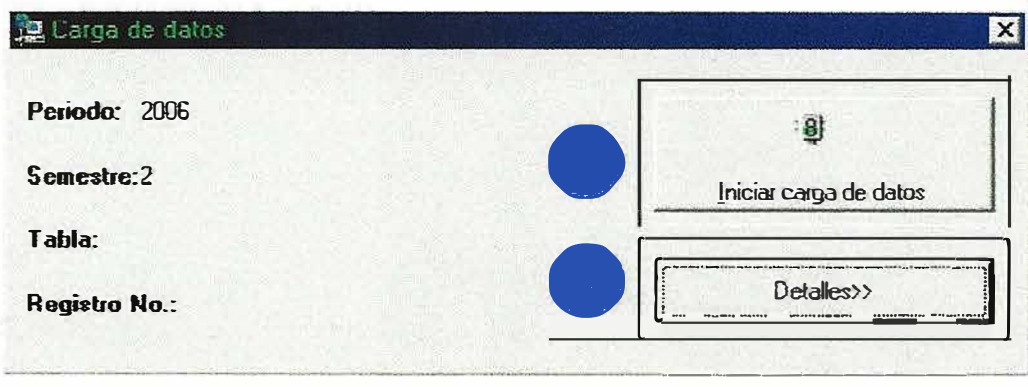

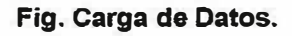

- 1. **El botón iniciar carga de datos:** Carga los datos de las tablas de SIA.
- 2. **El botón de detalles:** muestra donde se guarda un archivo de texto que se genera de forma automática al iniciarse la carga de datos este archivo guarda la cantidad de información almacenada y la fecha en que se hace la carga.

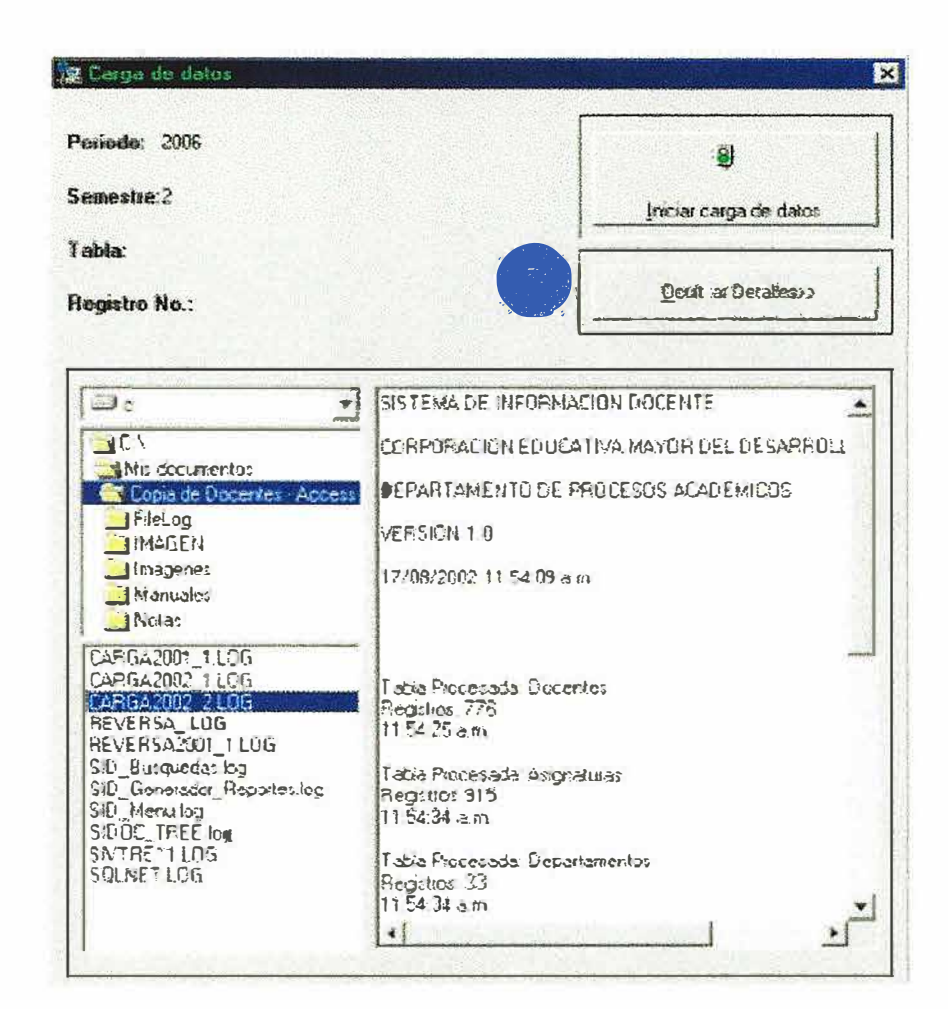

Fig. Detalles.

3. El botón ocultar detalles: oculta el detalle del formulario.

 $\mathcal{D}_{\mathbb{C}}$ 

風

## *2.2. REVERSIÓN DE CARGA*

Esta operación solo se ejecuta cuando haya una falla en la carga de datos. La pantalla que le saldrá es la siguiente:

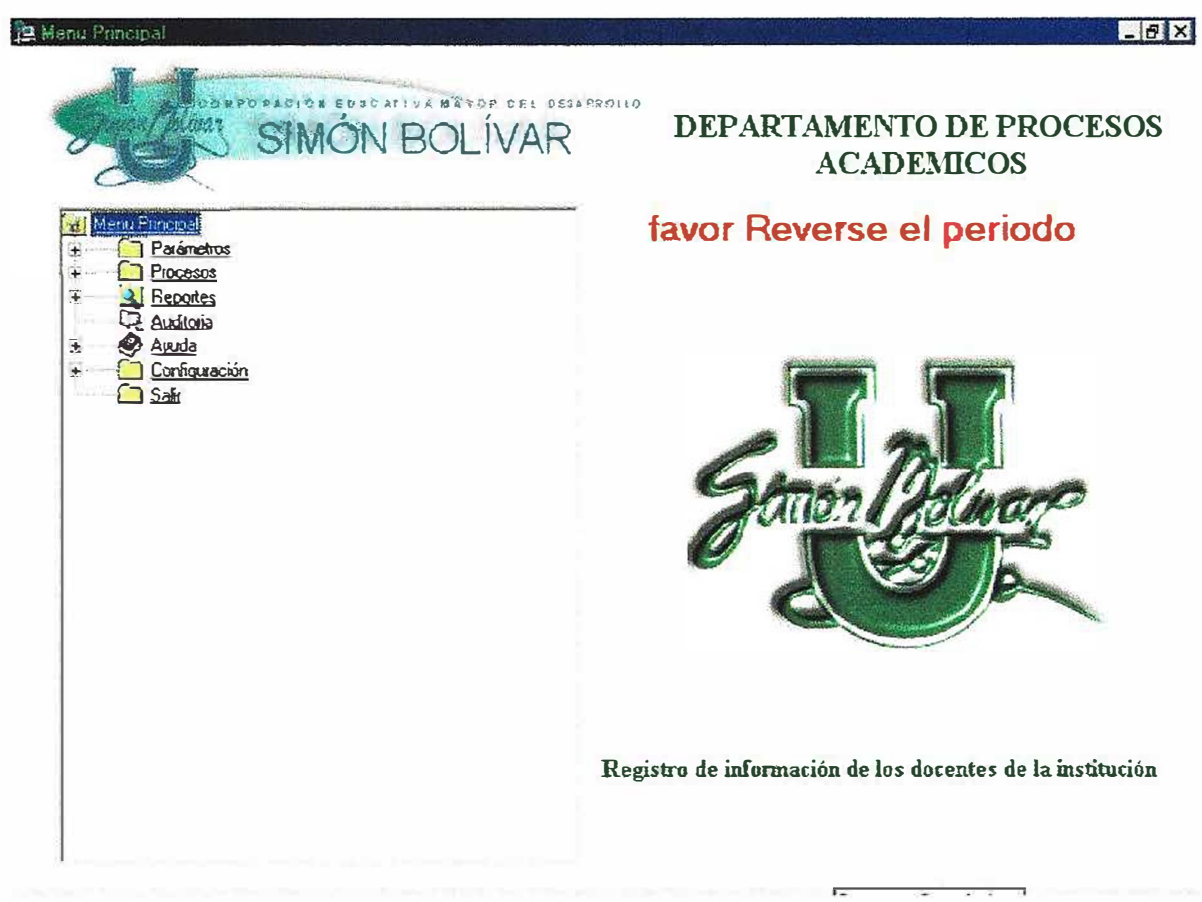

**Fig. Reversa de la Carga de Datos.** 

El mensaje en letras rojas que le aparecerá le indicara que existe un periodo incompleto y que por lo tanto necesita reversarlo para realizar nuevamente la carga.

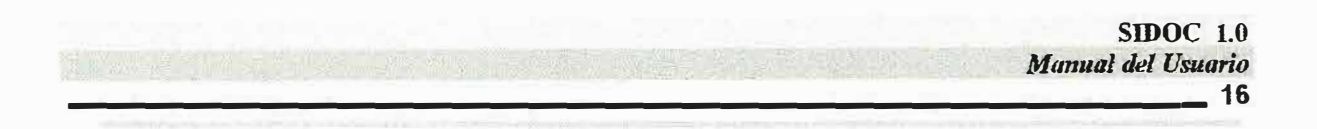

42

 $\tilde{\kappa}$ 

 $\frac{1}{2}$ 

Si no existen periodos incompletos al dar click sobre la opción de reversión de carga le aparecerá el siguiente mensaje:

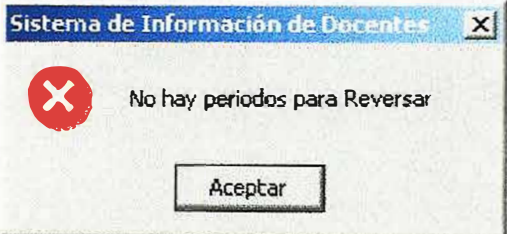

### 2.3. IMPORTAR

Esta operación únicamente se ejecuta cuando se van a cargar datos de fuentes externas o tras bases de datos diferentes a las del sistema. Estos datos o archivos deben tener un formato valido que coincida con el formato de las tablas a donde queremos importar los datos.

Nota: el formato de los datos debe ser el siguiente : '65', 'Tailandia'.

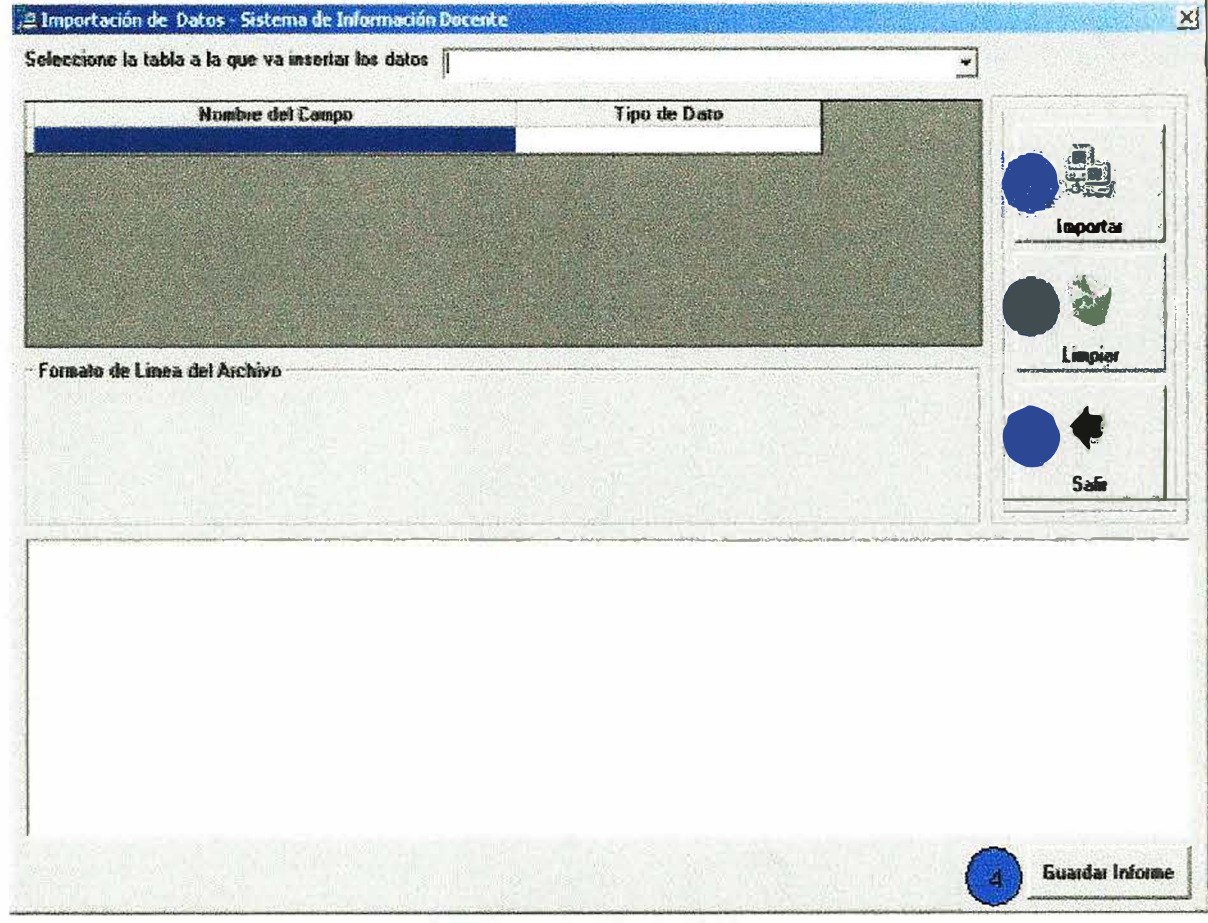

#### Fig. Importación de Datos.

**1. El botón Importar:** antes de dar click en este botón se debe escoger la tabla, automáticamente el trae los campos correspondientes a dicha tabla y luego si debe dar click en el botón. El cual le traerá la siguiente pantalla

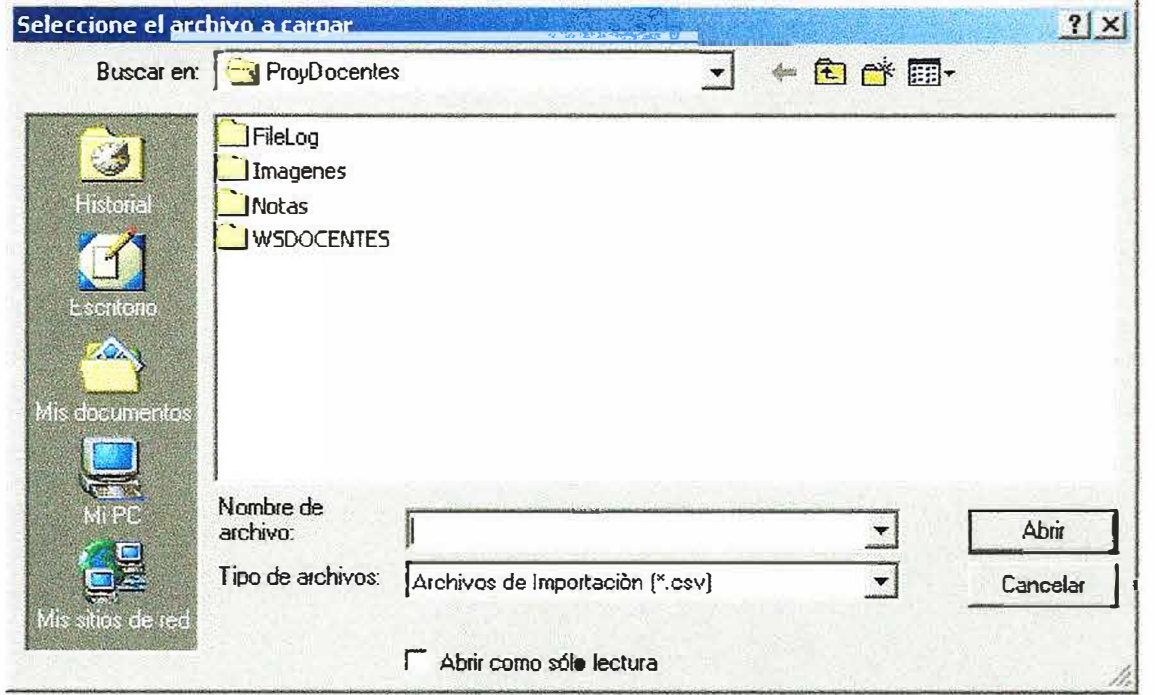

**Fig. Selección del Archivo a Cargar.** 

En esta opción se debe escoger en los tipos de archivo todos los Archivos y se escoge el archivos correspondiente.

**2. El botón limpiar:** este botón se ejecuta después de que se haya realizado una importación de datos.

**3. El botón salir:** este botón al darle click envía a uno al menú principal.

### 3. REPORTES

 $\frac{1}{2}$ 

 $\omega$ 

 $\mathcal{A}_\mathcal{H}$ 

Ą

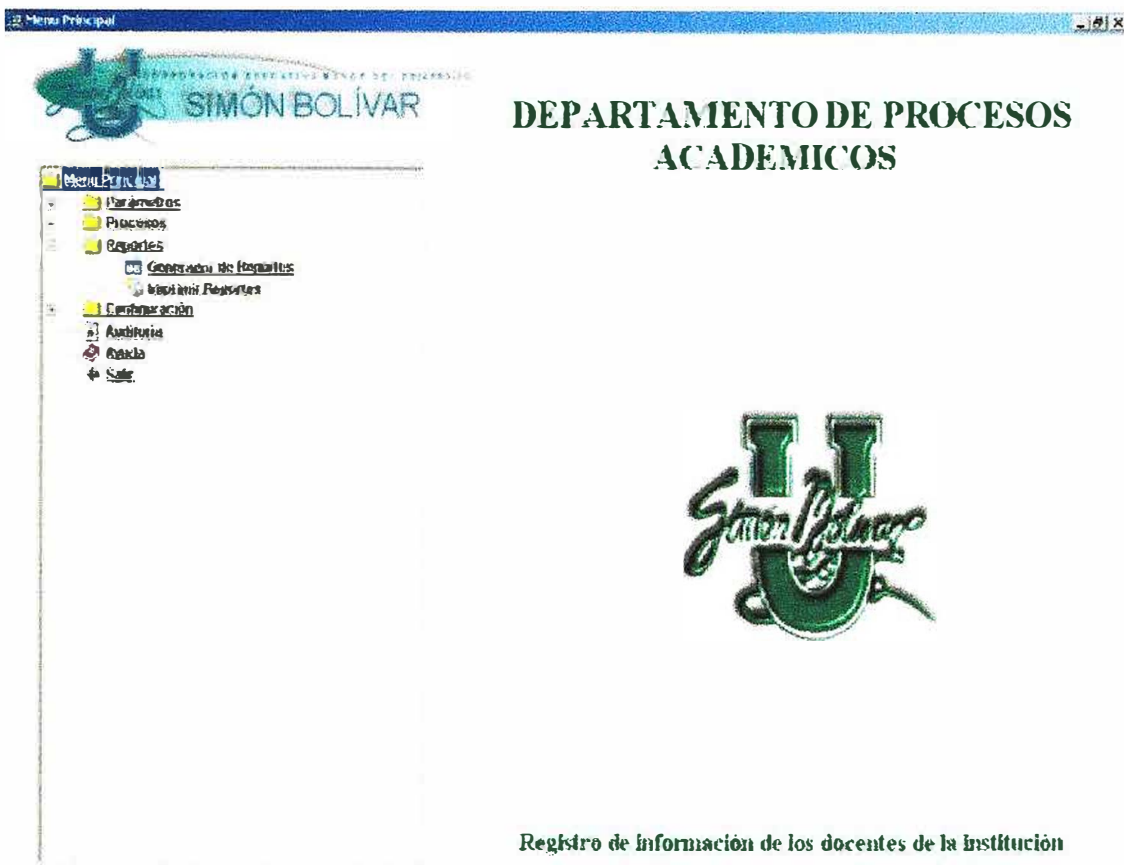

Fig. Reportes de Datos.

En este punto se encuentran las siguientes opciones:

### 3.1. GENERADOR DE REPORTES DINAMICOS

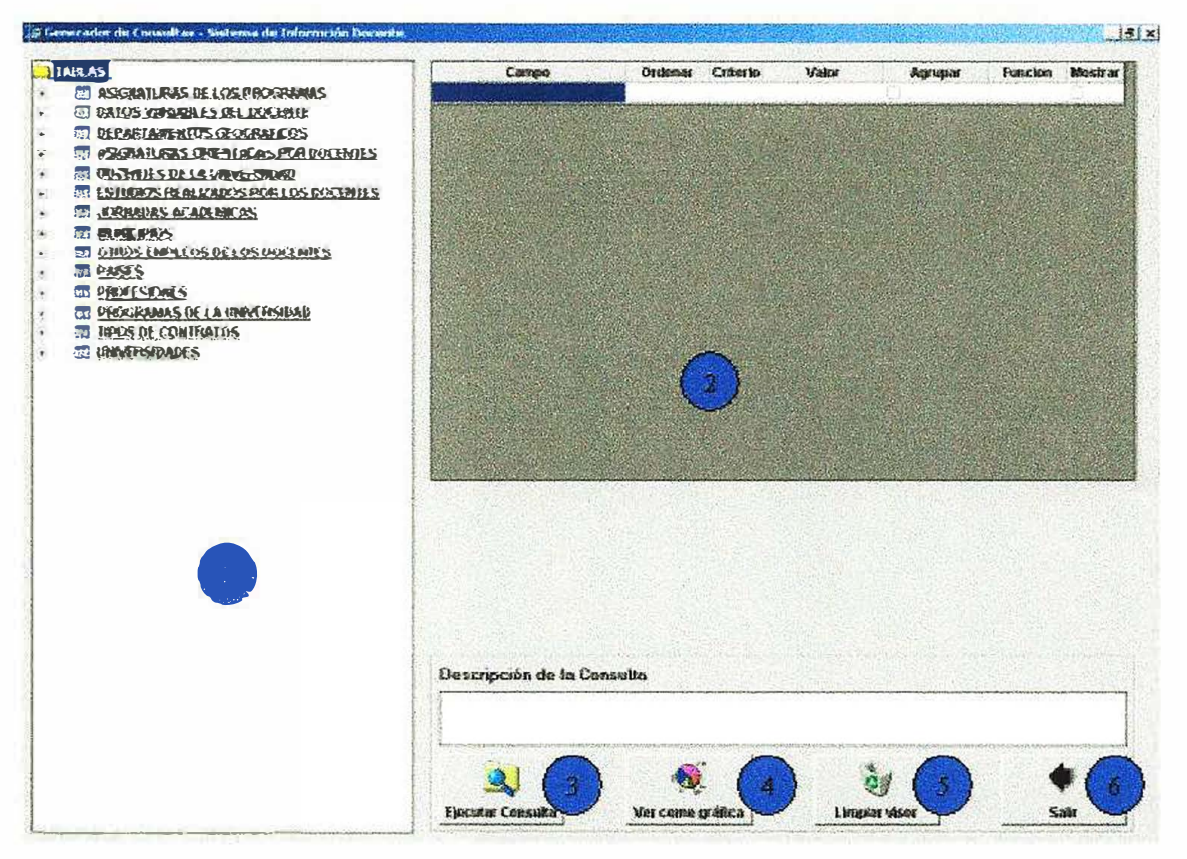

Fig. Generador de reportes

El generador de reportes dinámicos es de mucha ayuda para usted señor usuario ya que le permite realizar reportes que no esta especificados en el sistema.

La pantalla esta compuesta por los siguientes elementos:

1. Un árbol de navegación donde aparecen las entidades de las cuales usted obtendrá la información que esta buscando.

La información esta compuesta por entidades y atributos, por ejemplo la entidad Docentes esta compuesta por los atributos, código del docente, lugar de expedición, nombre.

2. En el objeto que esta marcado con el numero (2) usted observara que cuando escoja un atributo de alguna entidad, en el árbol de navegación le aparecerá en este listado.

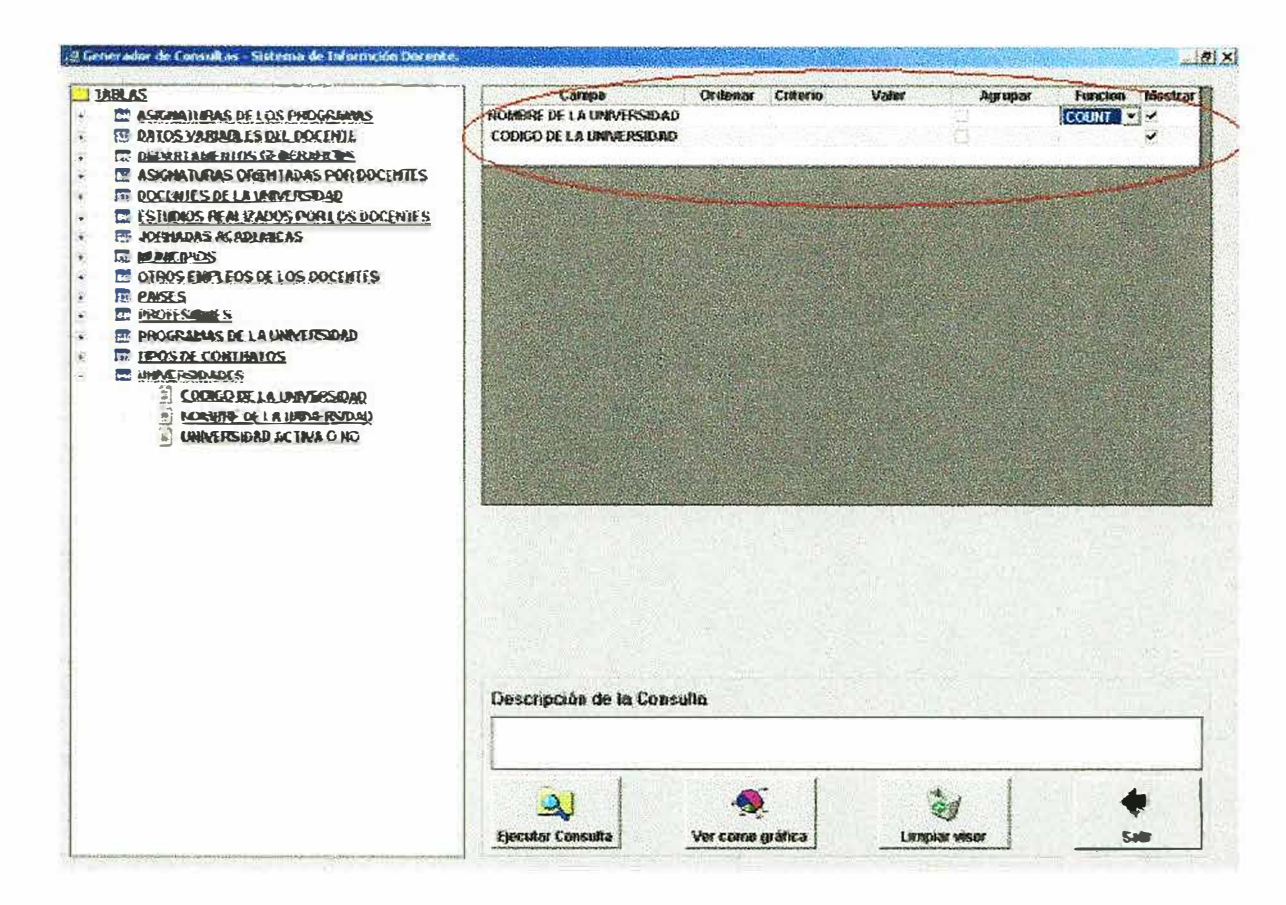

#### Fig. Generador de reportes

El listado cuenta con opciones para mejorar su consulta, a continuación explicamos para que sirve cada columna del listado (2).

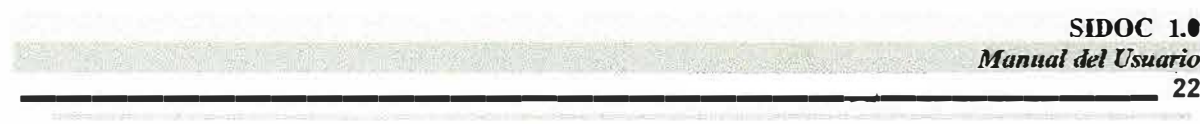

# Campo: Indica el atributo escogido por usted.<br>La Generador de Consultas - Sistema de Información Decente.

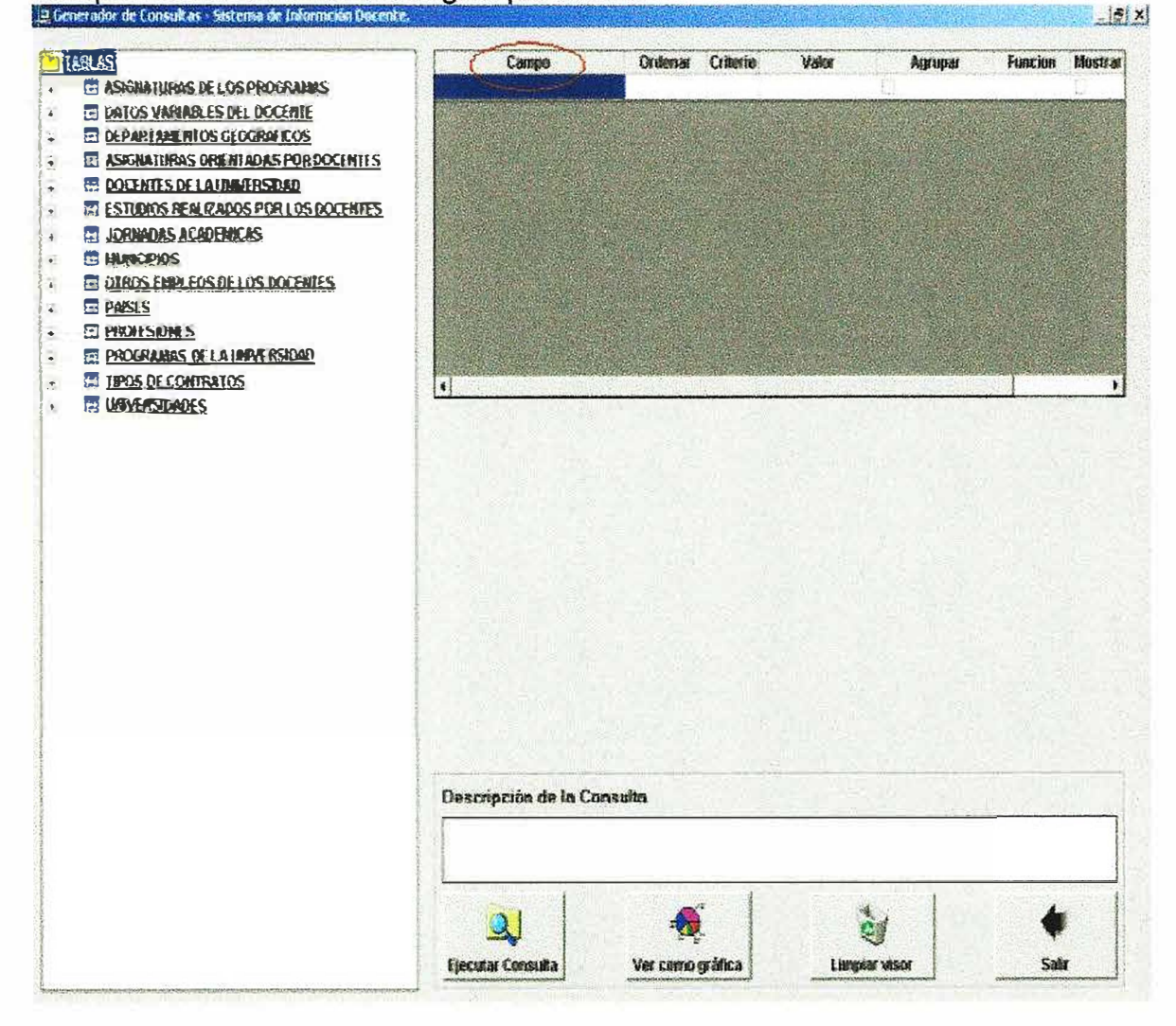

Ż.

 $\overline{\mathcal{D}}$ 

 $\gg$ 

ERSIDAD STRICKS SIDOC $10$ Manual del Usuario 23 ۱., **CARAMOUL** 

Ordenar: Indica si usted quiere que la información obtenida le aparezca ordenada por esta campo en forma ascendente o en forma descendente.

3

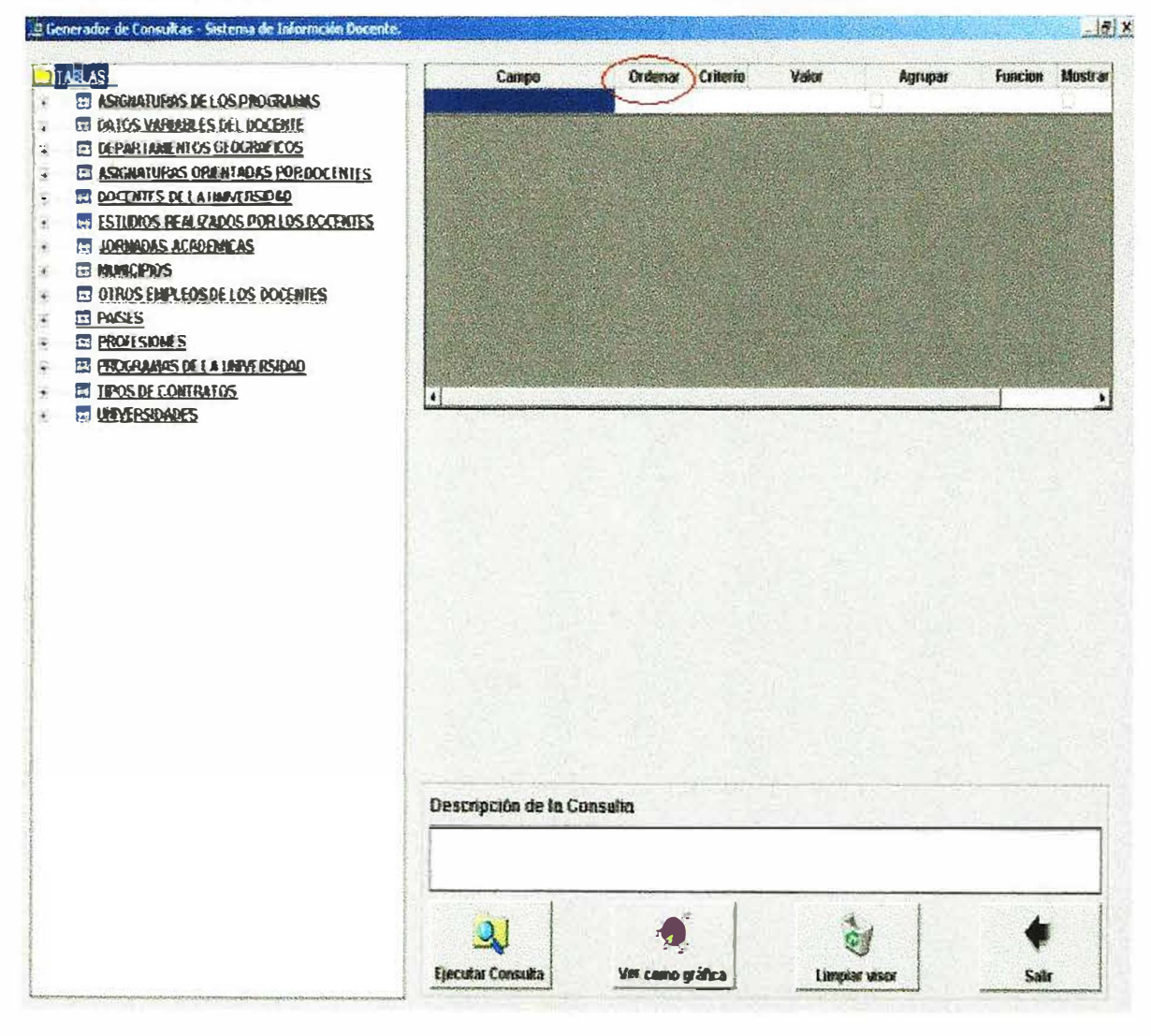

Los campos Criterio y Valor: se utilizan para filtrar la información, por ejemplo usted puede buscar el docente cuyo código es igual a numero 7258649. Esto se reflejaría en el listado (2), escogiendo el signo "=" en la columna de criterio y escribiendo el numero 7258649 en la columna valor.

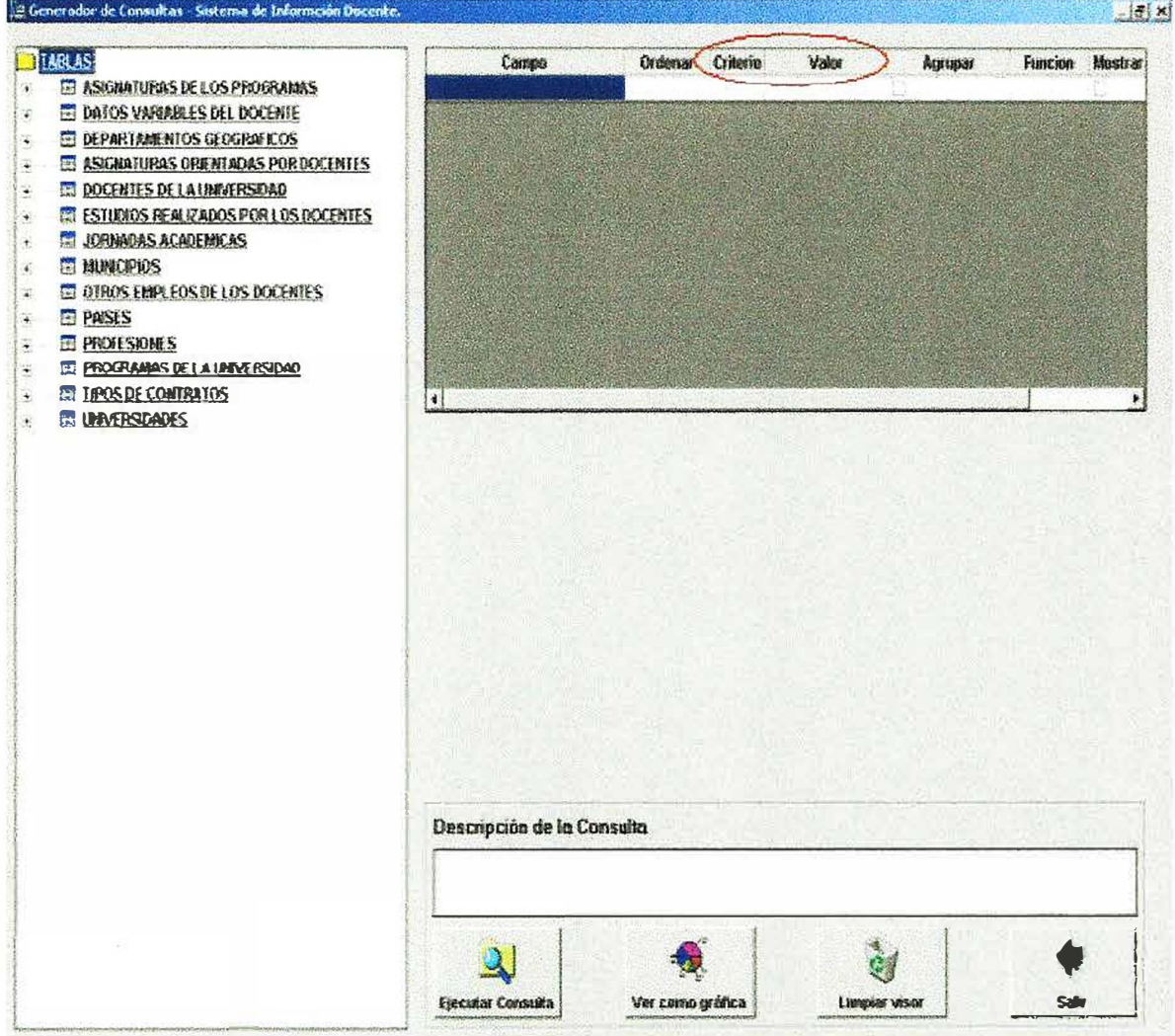

S.

Agrupar: la columna agrupar sirve para que la información que se produce se agrupe por el campo que usted desee.

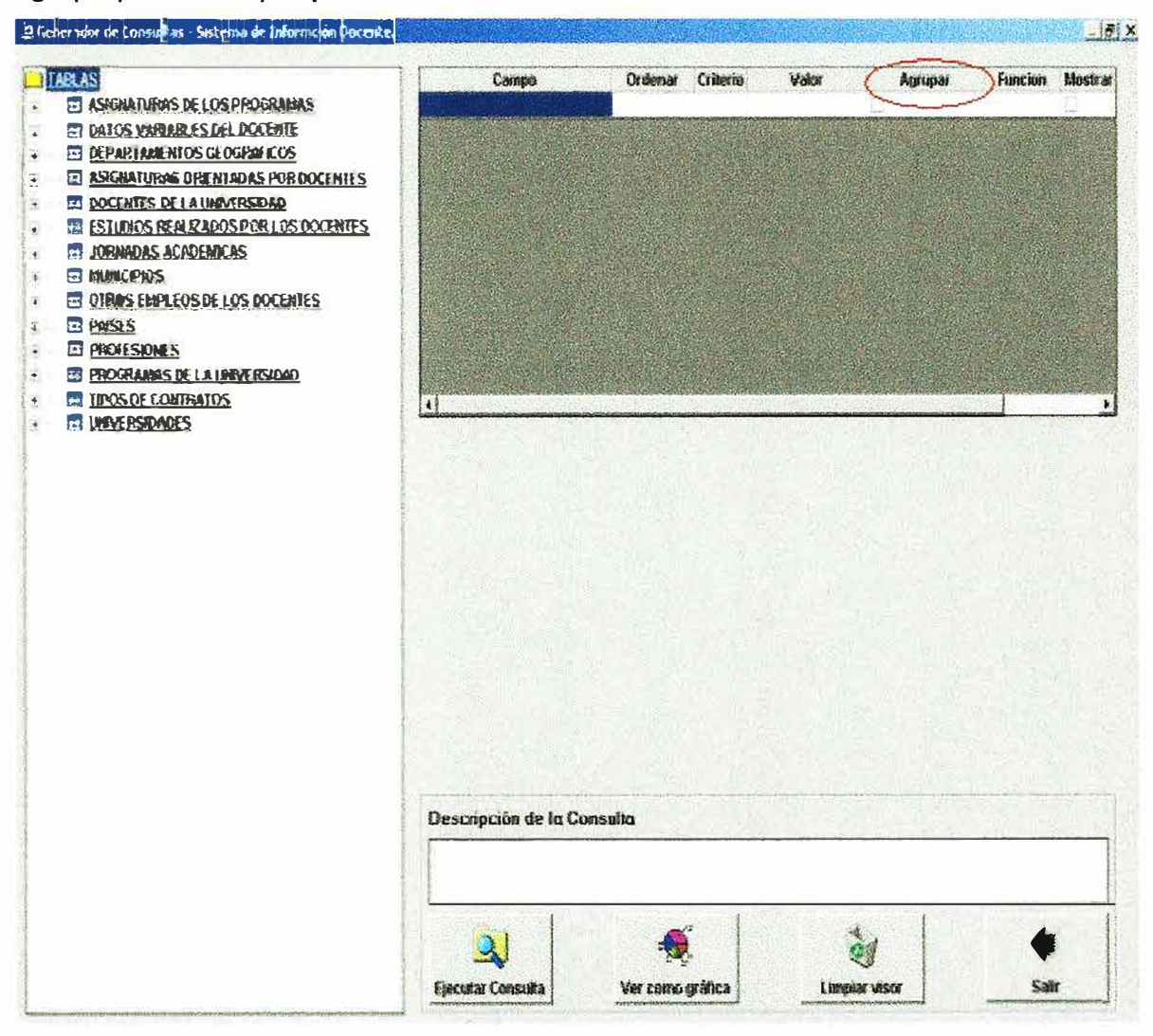

i.

24

Por ejemplo puede escoger las actividades del bienestar universitario y agruparla por áreas.

Función: la columna función se utiliza para realizar operaciones sobre los campos

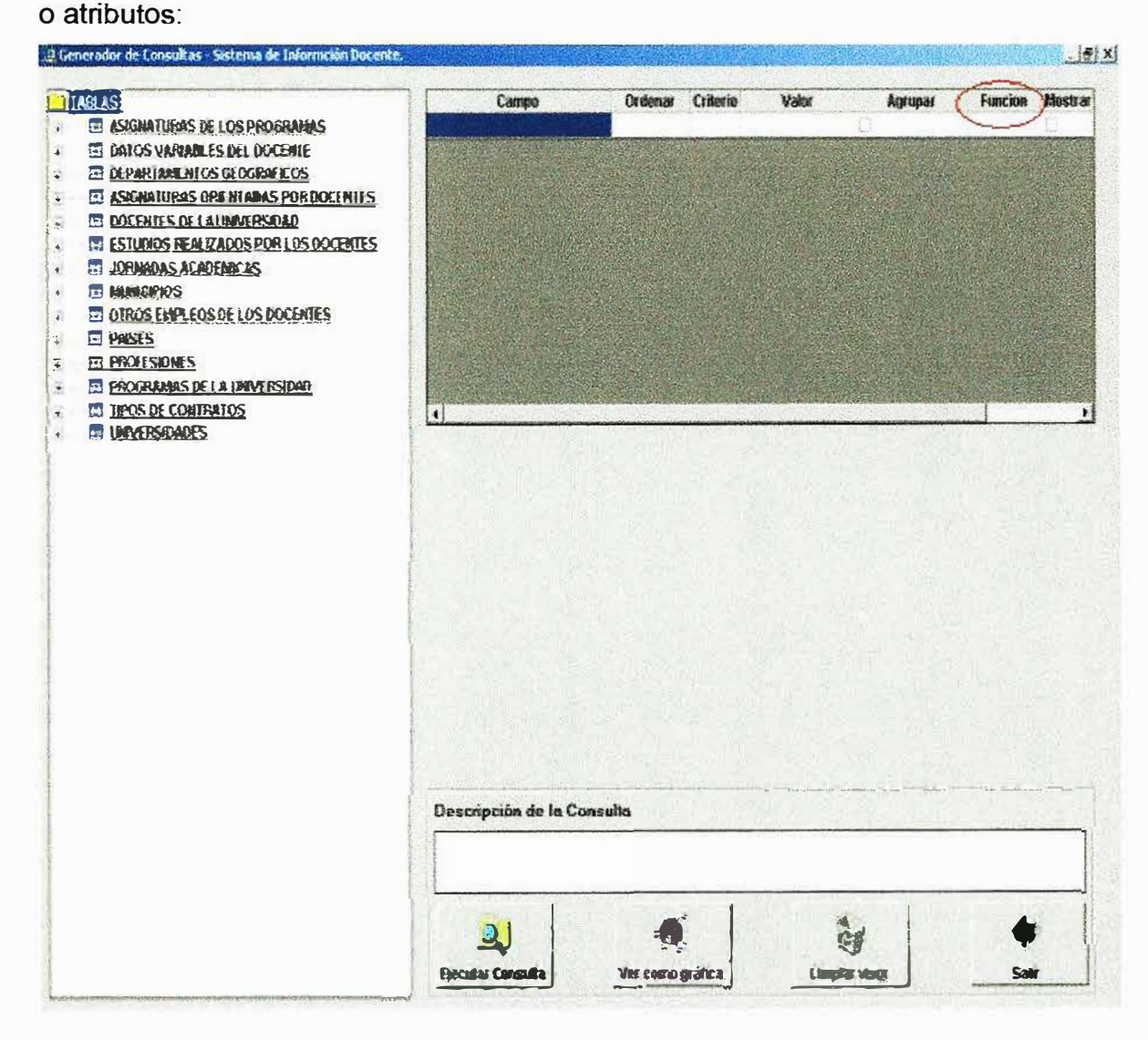

- AVG: Calcula el promedio del campo escogido por usted  $\bullet$
- COUNT: Cuenta la cantidad de registros encontrado en ese campo
- SUM: Suma los valores del campo escogido

运

 $\mathcal{Z}_{\mathcal{P}_{\mathcal{Q}}}$ 

ż,

- MIN: Escoge el valor menor del campo escogido
- MAX: Escoge el valor Mayor del campo escogido.

Mostrar: Si usted chequea este campo esta indicando que el campo se mostrara en la consulta, en caso contrario esta indicando que este campo no se mostrara en el resultado de su consulta.

#### **3. Ejecutar Consulta:**

·-.

y2.

A continuación le mostraremos un pequeño ejemplo de las distintas consultas que podemos realizar la herramienta Generador de reportes dinámicos del Sistema de Información SIDOC

En este ejemplo se realizara una consulta de los universidades que se encuentran registradas en el sistema.

Para esto siga los siguientes pasos.

Abra la entidad universidades y escoja el código y el nombre

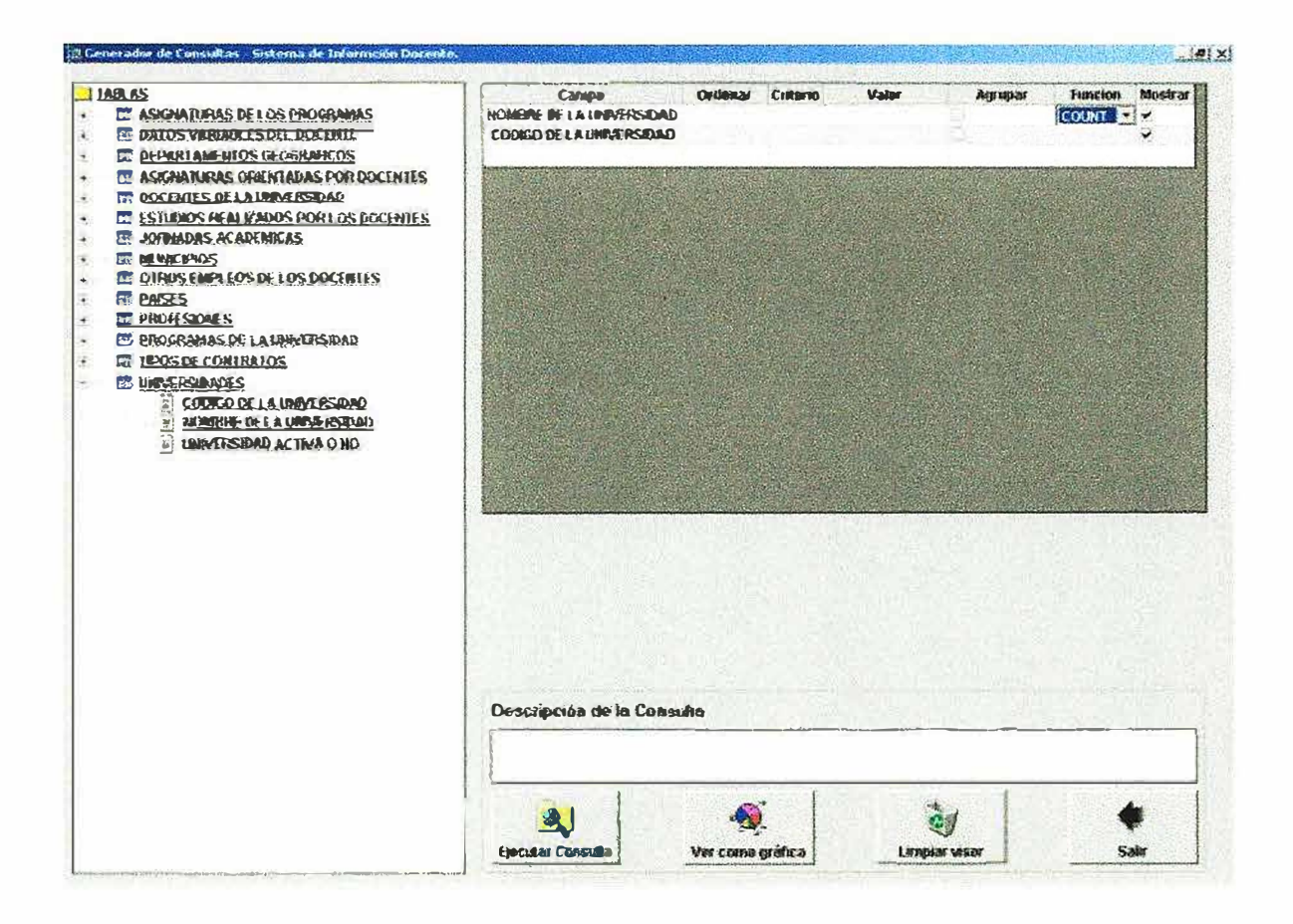

 $\mathcal{C}_\alpha$ 

 $\mathbb{R}^2$ 

 $\epsilon$ 

ñ

#### Fig. Generador de reportes

Observe que a medida que usted escoge los atributos de la universidad le aparecen en el listado (2).
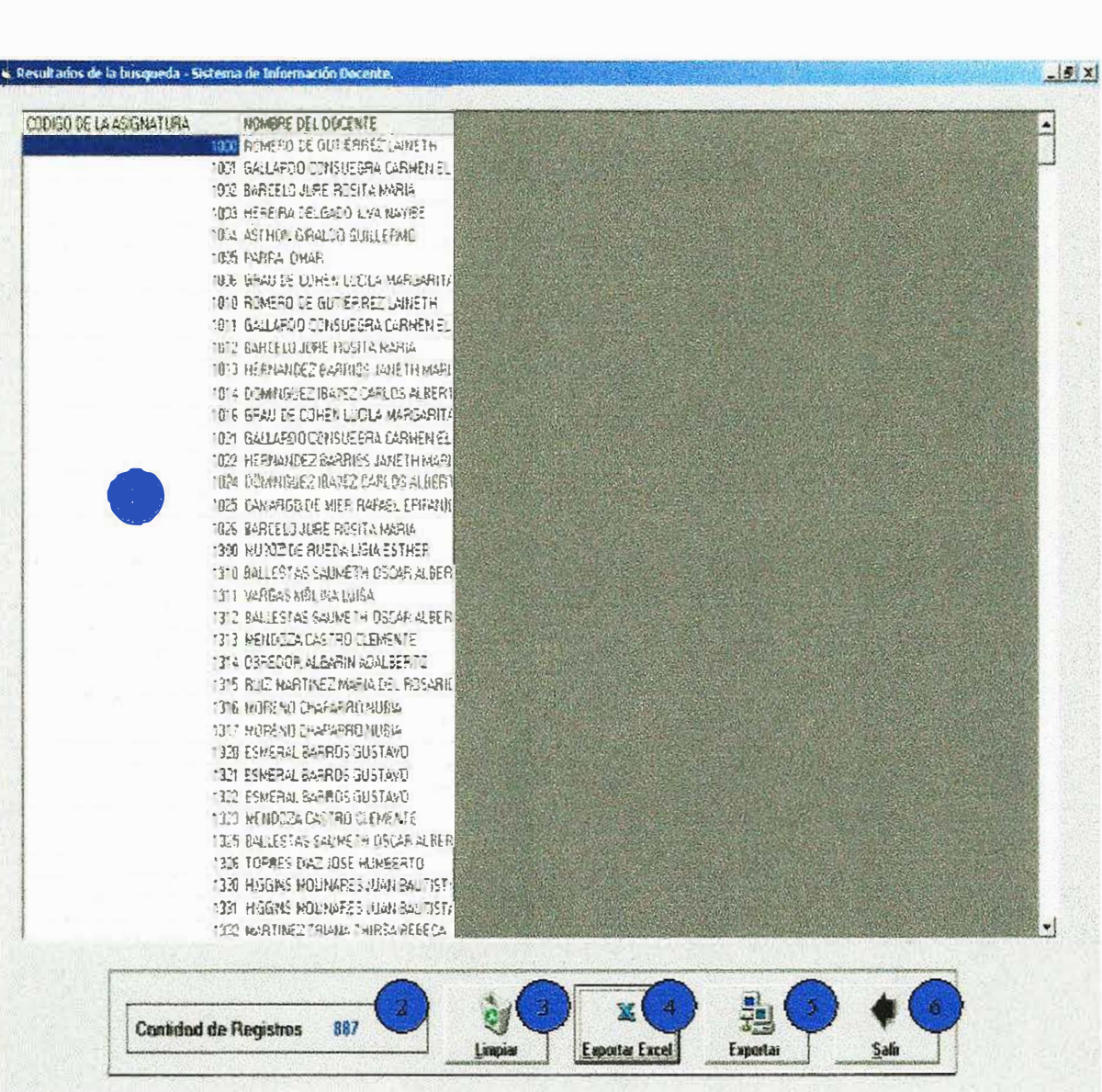

**SIDOC** 1.0 Manual del Usuario

 $29$ 

#### Fig. Resultado de la consulta

La descripción de la numeración es la siguiente:

 $\frac{1}{\langle \alpha \rangle} \frac{d\beta}{d\beta}$ 

 $\mathbf{g}_{\mathbf{r}}$ 

 $\geq$ 

- 1. Listado donde aparece le resultado de la consulta que fue ejecutada por un usuario del programa.
- 2. Muestra la cantidad de registro procesados por la consulta realizada.

**SIDOC** 1.0 *Manual del Usuario* 

/ ... ,.��;�-���.��' , ··S,,,,,.1, .. � .��. u*1,*�*<sup>11</sup>�* �

 $\mathbb{Z}$   $\mathbb{Z}$ 

 $\mathcal{P}_{\text{max}} = \{ \hat{p}_1^T, \hat{p}_2^T, \hat{p}_3^T, \hat{p}_4^T, \dots, \hat{p}_K^T \}$ 

 $\sum_{i=1}^{n}$ 

¡ , .. · .,

 $\int_{-\infty}^{\infty}$ 

**1.2.1.0.1.1.1.5** 3. Limpiar: este botón se encarga de hacer un barrido al listado donde se .......................... encuentra la consulta que fue realizada

 $-$  30  $\rightarrow$  .  $\equiv$ 

- 4. Exportar Excel: al dar click en este botón se envía toda el resultado de la consulta que se encuentra en pantalla a un libro de Excel la cual se puede imprimir o guardar en un medio magnético como (diskete).
- 5. Exportar: te permite grabar toda la información de la consulta realizada a cualquier archivo en cualquier carpeta.
- 6. Salir: te envía a la pantalla del generador.

--

4. **Ver como gráfica:** te muestra la consulta de manera gráfica al dar click en esta opción, te muestra el siguiente mensaje:

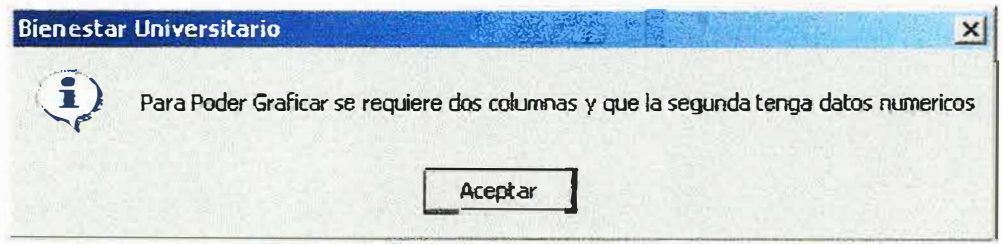

Fig. Mensaje Generador de Gráfico.

A continuación muestra la pantalla donde se ejecuta la consulta de manera gráfica.

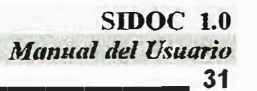

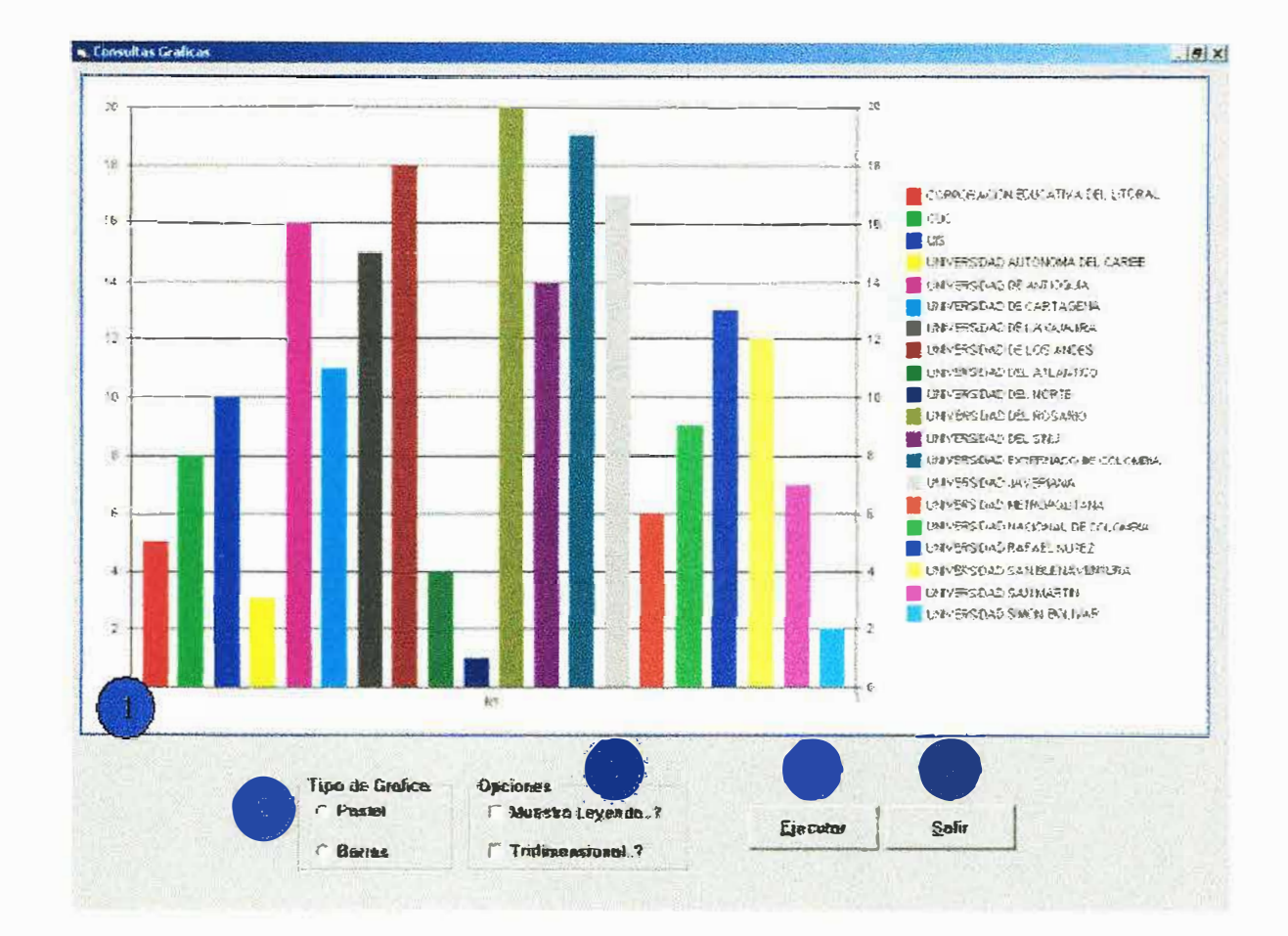

Fig. Generador de Gráfico.

La descripción de la numeración es la siguiente:

1. Vista de la consulta gráficamente.

 $\approx$ 

×

- 2. Tipo de gráfica: muestra la gráfica a manera de barra o pastel.
- 3. Opciones: muestra la leyenda en la gráfica o la coloca tridimensional.
- 4. Ejecutar: Cambia las opciones 2 y tres.
- 5. Salir: te envía a la pantalla del generador de consulta.

**5. Limpiar visor:.** la consulta que se encuentra actualmente en pantalla la borra, para realizar una nueva consulta.

**6. Salir:** te envía al menú principal.

ø.

 $\mathcal{B}$ 

## *3.2. IMPRIMIR REPORTES*

Þ

à.

 $\mathcal{O}$ 

Esta opción nos permite ver la informacion de los docentes de la institucion la cual podra imprimirla de la siguiente manera:

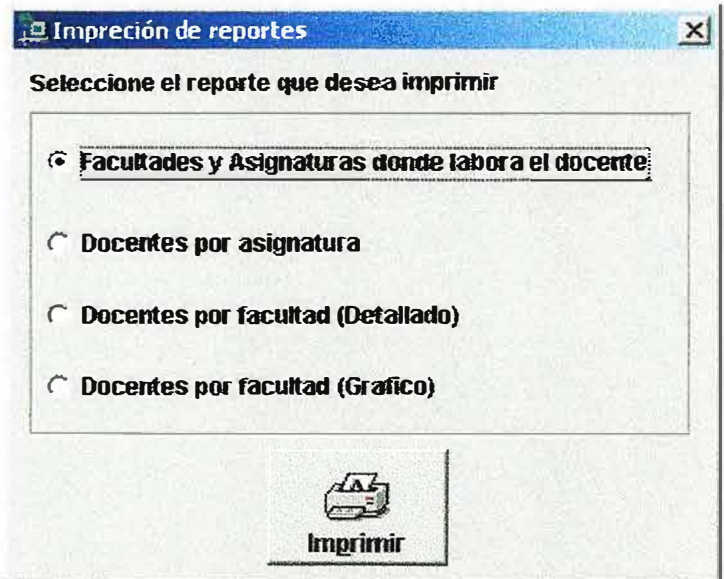

**Fig. Reportes Estaticos.** 

Al escoger una de las opciones y presionar el boton imprimir nos muestra la siguiente pantalla:

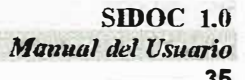

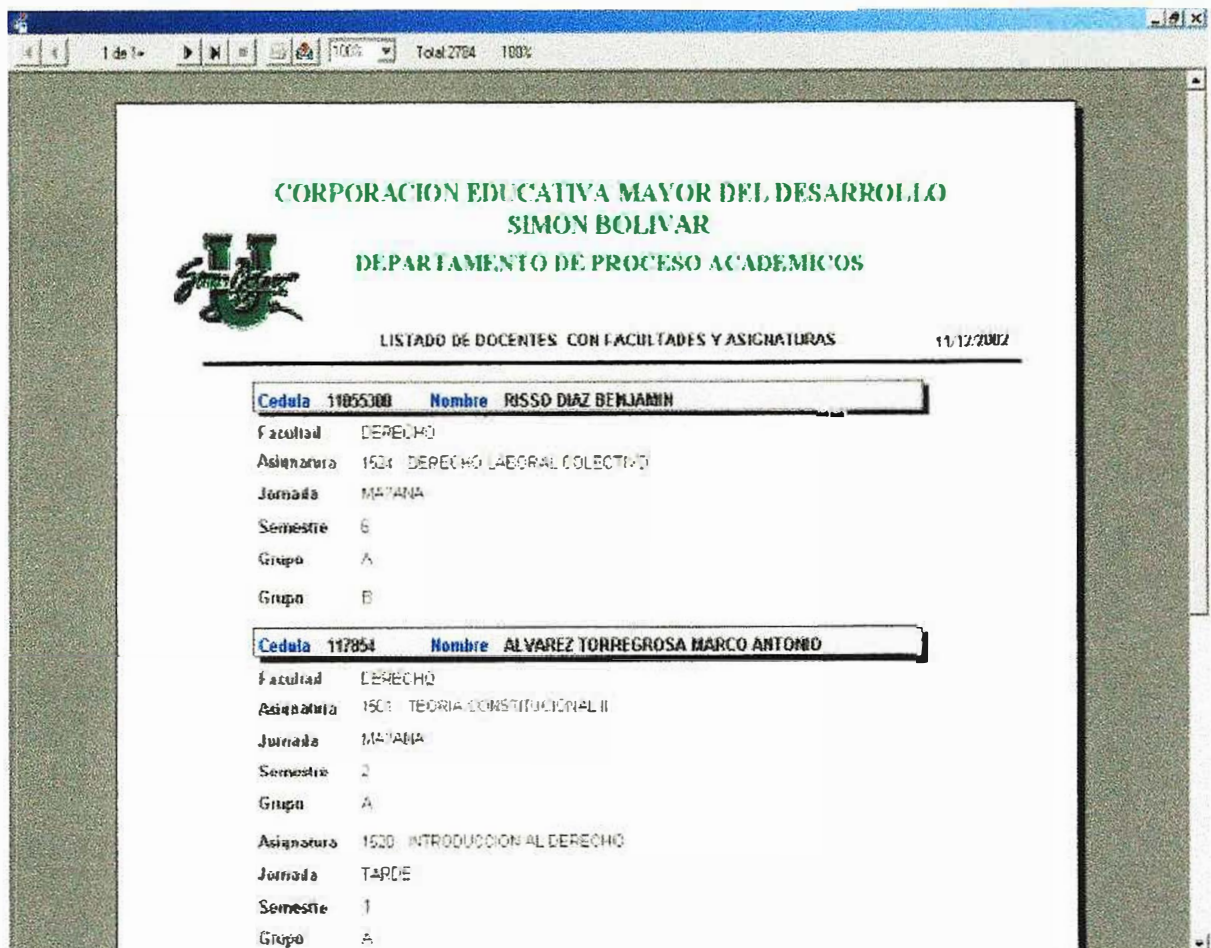

 $\frac{a}{2}$ 

 $\mathcal{I}_\text{c}$ 

叁

## *4. CONFJGURACION*

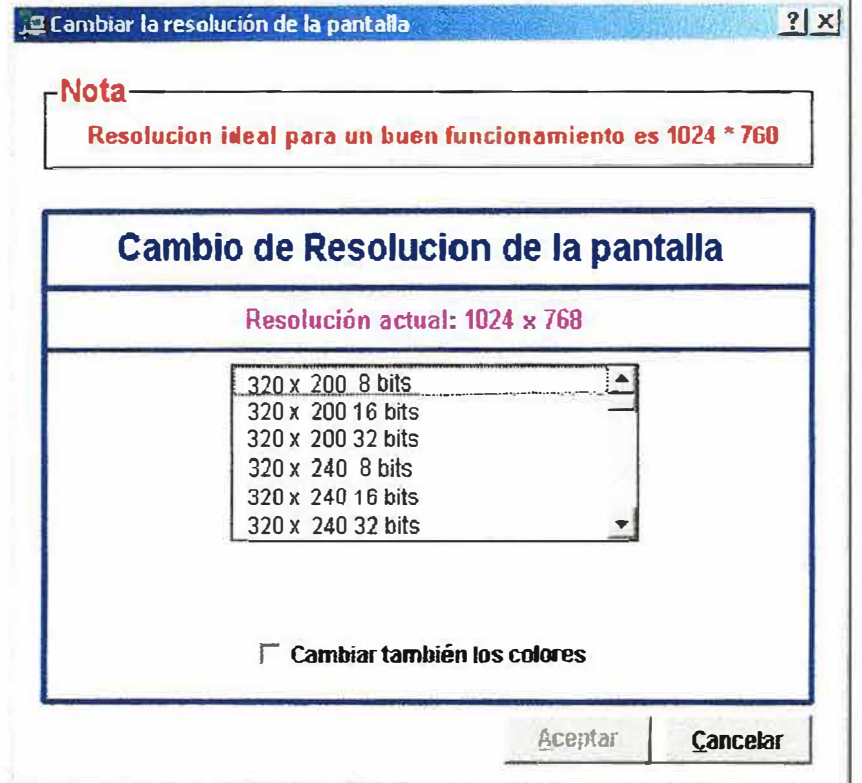

**Fig. Configuración de la pantalla .** 

En esta opción permite cambiar la resolución de la pantalla en cualquier computadora para una mejor visualización del software.

La resolución optima para cambiar es:

1024\*768 a 32 bits.

š.

Ø,

Ò,

- 1. El **botón Aceptar:** se activa cuando una vez se haya escogido la resolución optima de la pantalla.
- 2. El **botón Cancelar:** cancela la opción de configurar la pantalla.

# 5. AUDITORIA

ä.

 $\mathcal{P}^{(1)}$ 

A

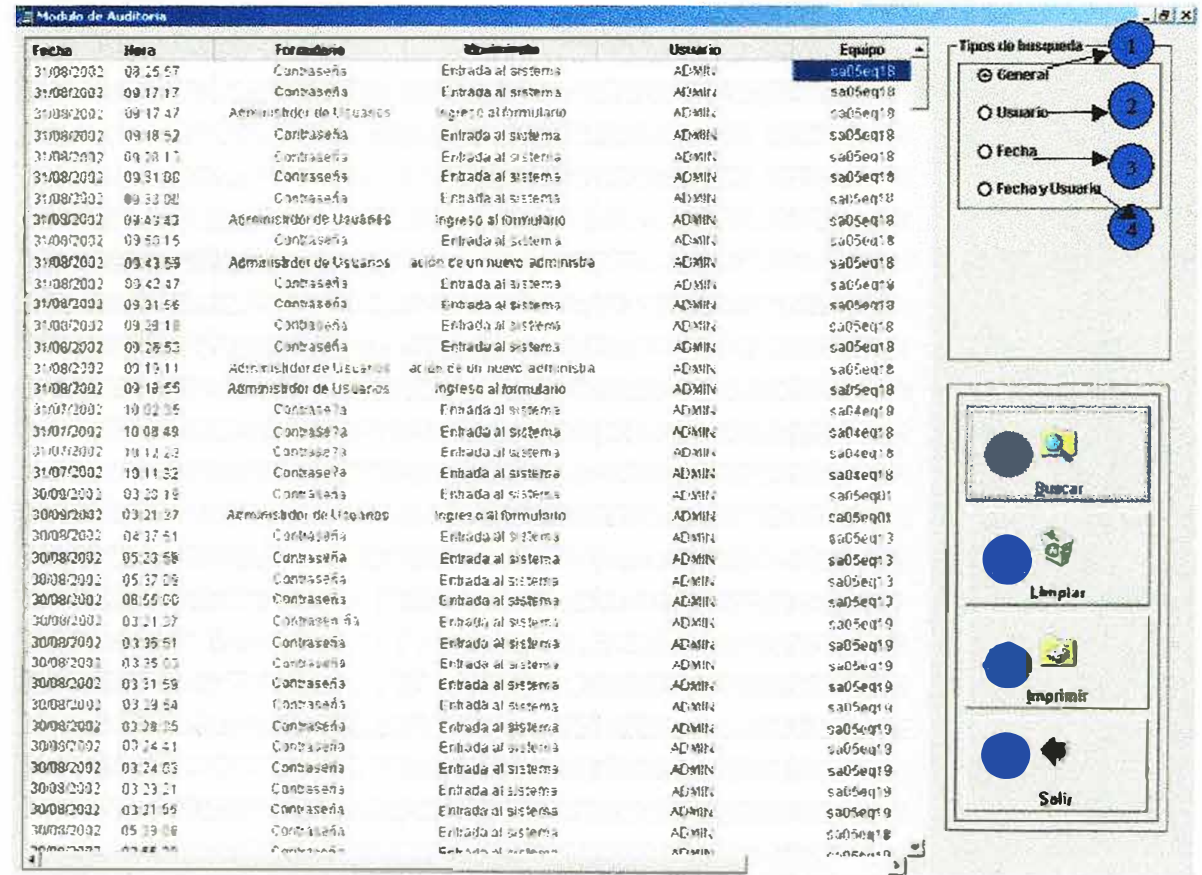

#### Fig. Auditoria.

Este modulo es el encargado de registrar todas las transacciones que se realizan en el software y consta de varios tipos de búsquedas como lo son :

Búsqueda por usuario, búsqueda por fecha, búsqueda por usuario y fecha y una búsqueda general.

También permite la opción de imprimir los resultados de las búsquedas y si desea salir del formulario oprima el botón.

#### **1. Búsqueda general**

Esta búsqueda muestra todos los usuarios que están registrados en el sistema. Para realizar esta deberá seguir los siguientes pasos:

1.Debera seleccionar en la opción tipo de búsqueda general.

2.Debera hacer click en el botón buscar para realizar la búsqueda.

### **2. Búsqueda por usuario**

Esta búsqueda muestra todo lo que haya realizado en el sistema un usuario en especifico, para realizar la búsqueda deberá seguir los siguientes pasos: Deberá seleccionar en el tipo de búsqueda "Usuarios".

- 1. Deberá escribir el nombre del usuario que desea buscar
- 2. Deberá presionar la tecla buscar para que se realice la búsqueda
- 3. Deberá presionar la tecla buscar para que se realice la búsqueda.

#### **3. Búsqueda por fecha**

Esta búsqueda muestra todo lo que los usuarios hayan realizado en el sistema durante las fechas seleccionadas y deberá seguir los siguientes pasos

- 1 . Deberá seleccionar en tipo de búsquedas la opción búsqueda por fecha.
- 2. Deberá darle el rango de fechas en las cuales desea buscar la información y tendrá que tener pendiente que la fecha de inicio deberá ser menor que la fecha finalización.
- 3. Luego hacer click en el botón buscar para realizar la búsqueda.

## **4. Búsqueda por fecha y usuario**

Esta búsqueda muestra todo lo que realizo un usuario en el sistema durante las fechas seleccionadas para realizar la búsqueda deberá seguir los siguientes

- 1. Deberá seleccionar en tipo de búsqueda la opción fecha y usuario.
- 2. Deberá darle el rango de fechas en las cuales desea buscar la información y tendrá que tener pendiente que la fecha de inicio deberá ser menor que la fecha finalización.
- 3. Deberá escribir el nombre del usuario que desea buscar
- 4. Deberá hacer click en el botón de buscar para realizar la búsqueda

## **5. Buscar**

Este botón al darle click activa cualquiera de las búsquedas antes mencionadas.

## **6. Limpiar**

Este botón limpia la pantalla que se encuentra activa en este caso es el de auditoria.

## **7. Imprimir**

Esta opción le permite al usuario imprimir los datos de la auditoria

## **8. Salir**

Este botón permite la salida del formulario.